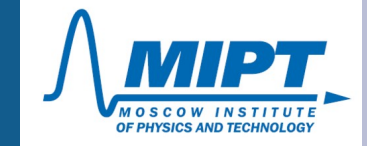

### **Квантовая макрофизика.**

# **Лекция 4. Электроны в кристалле: приближения сильной и слабой связи; эффективная масса; зонная структура и заполнение зон.**

# Часть 1. Электрон в периодическом потенциале

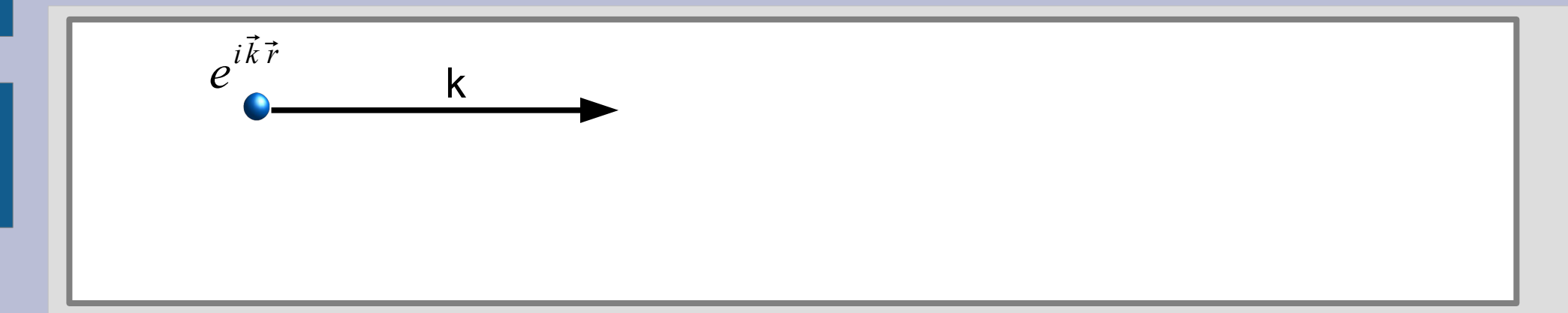

### Электрон в периодическом потенциале

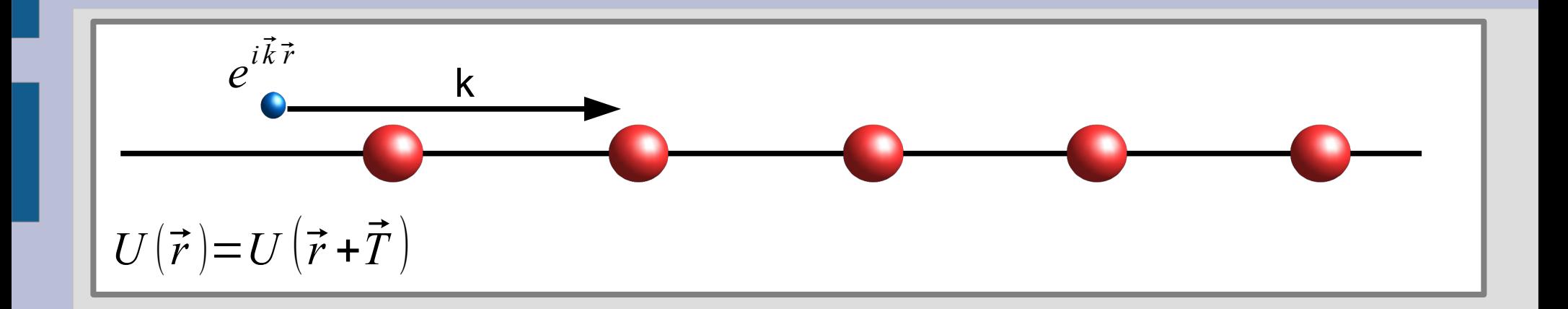

#### **Электрон в периодическом потенциале**

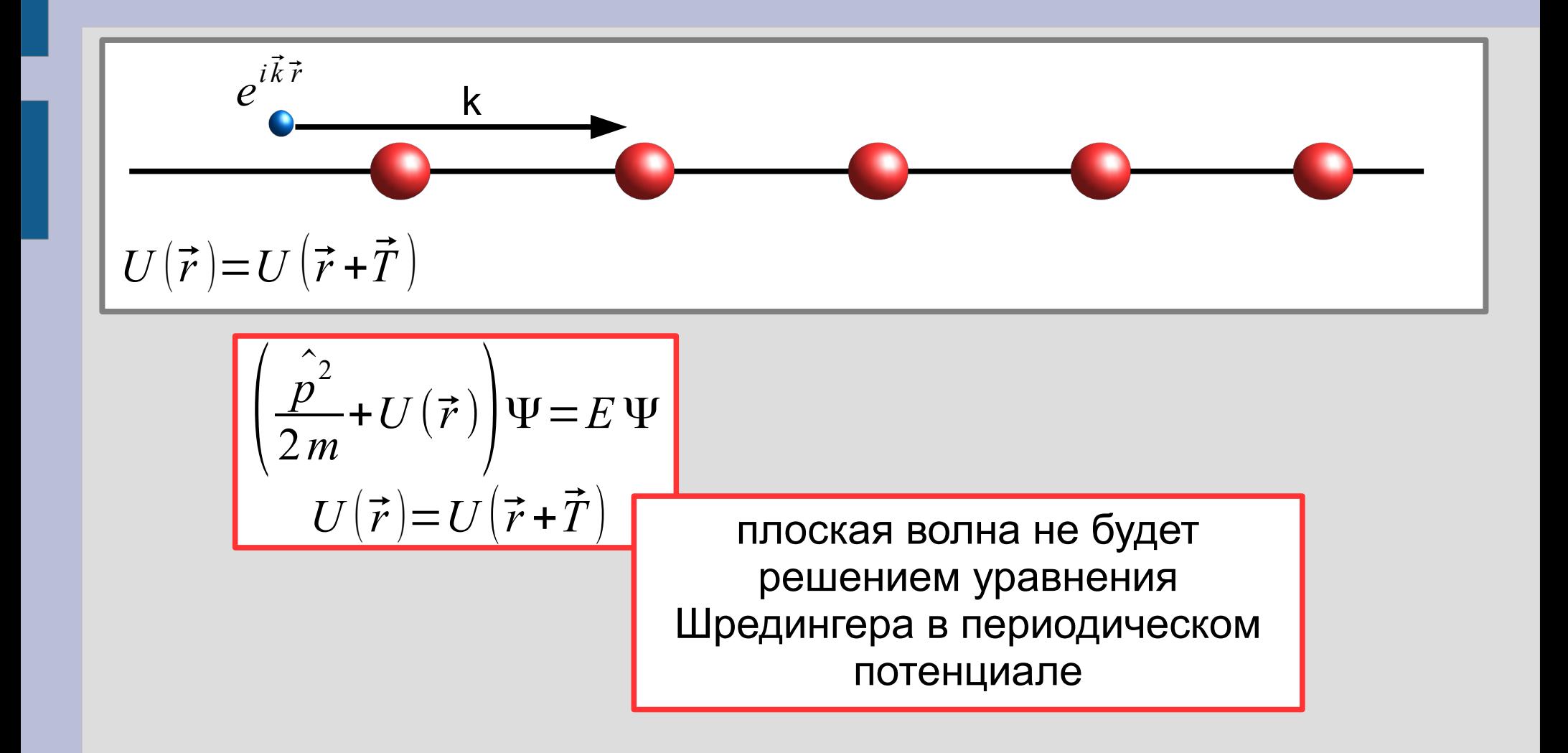

### **Спектр электрона в кристалле**

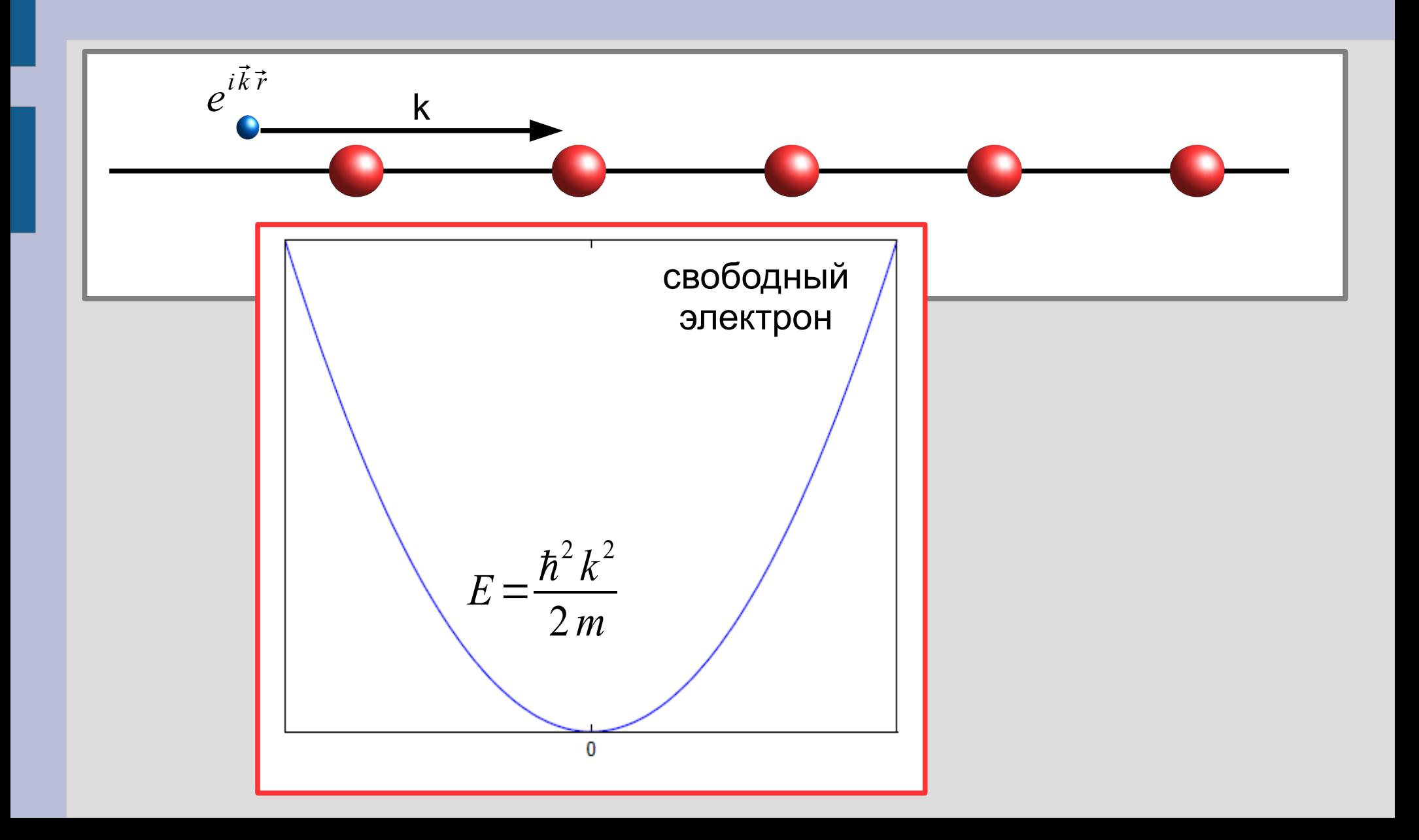

## Спектр электрона в кристалле

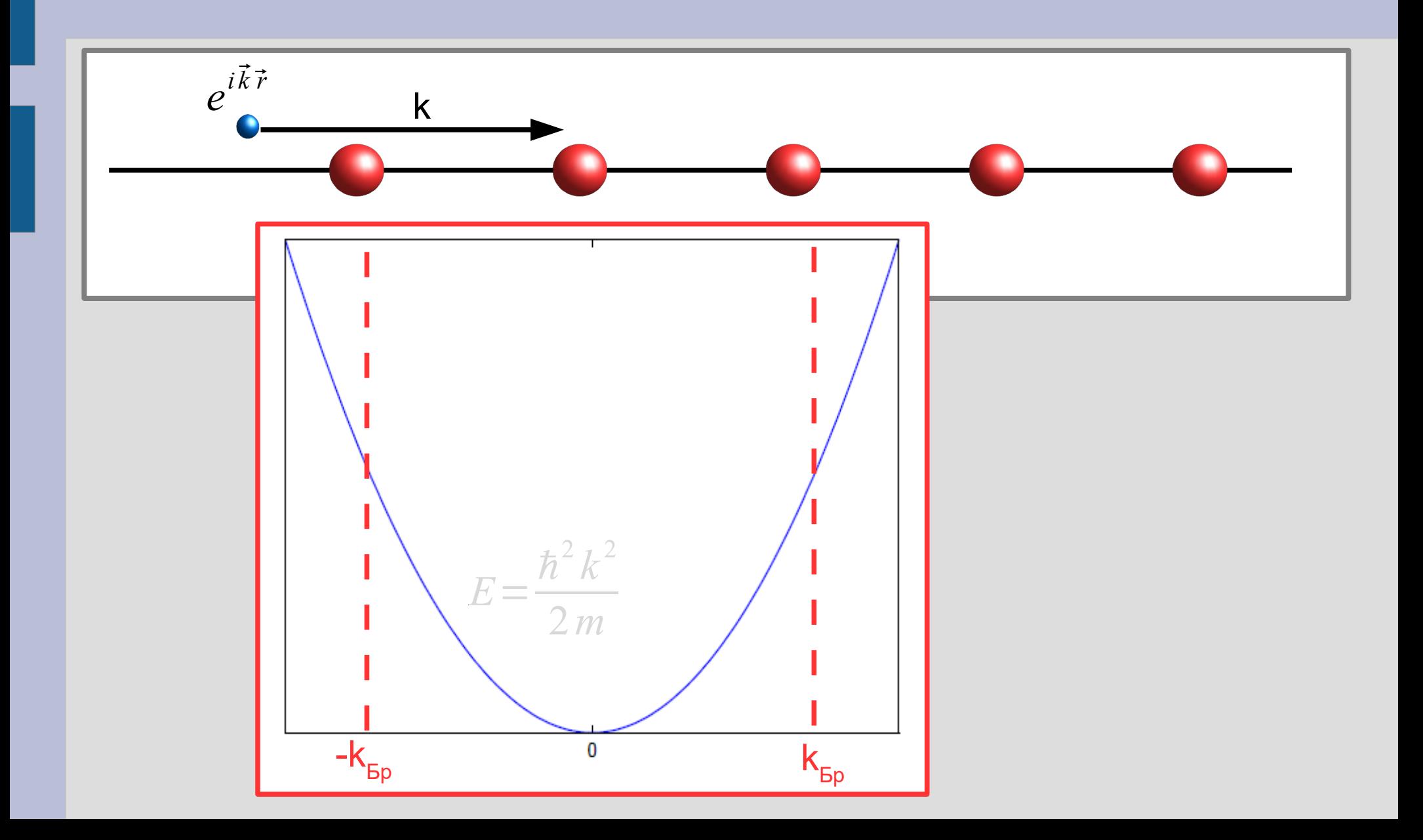

### **Спектр электрона в кристалле**

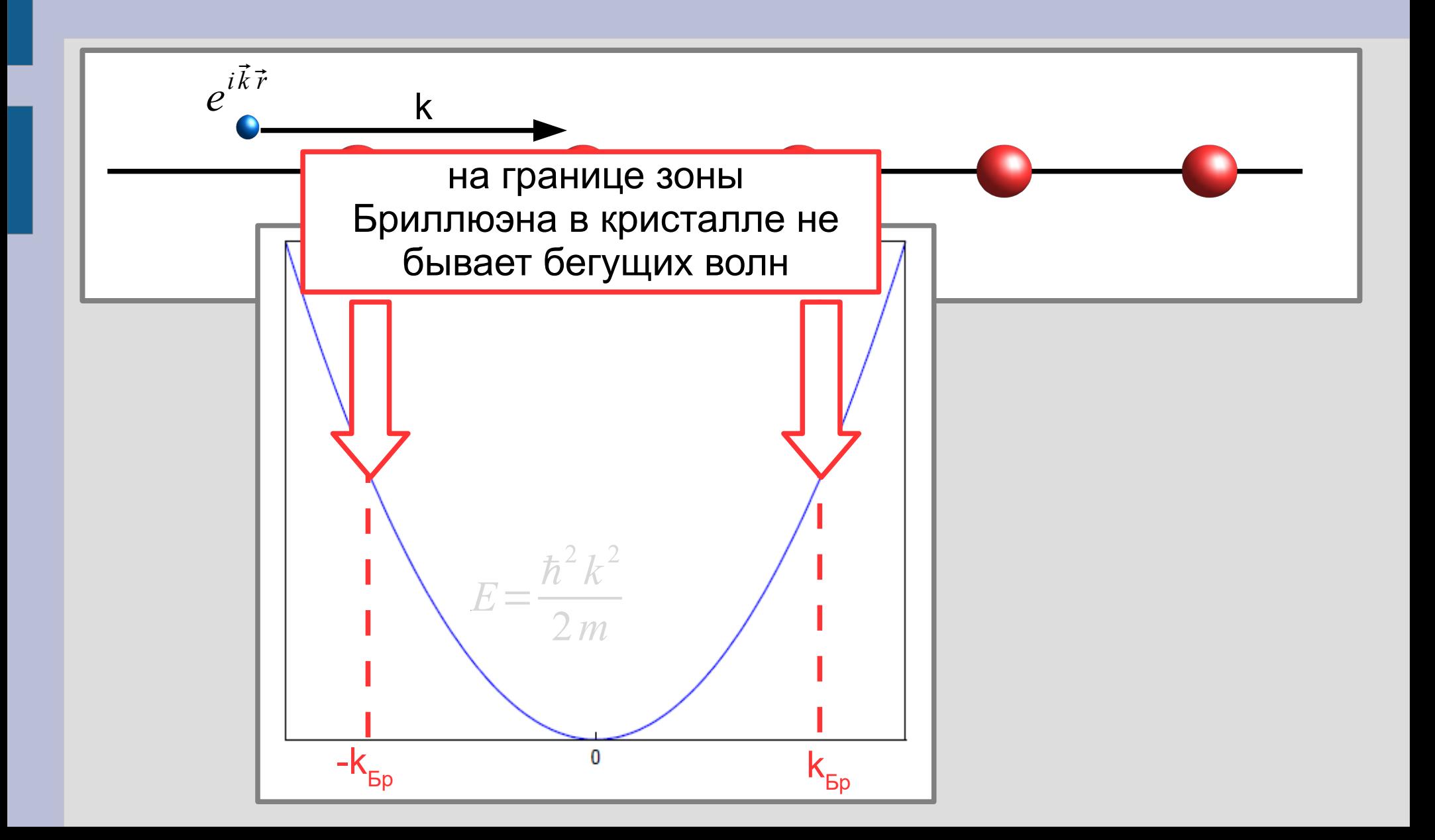

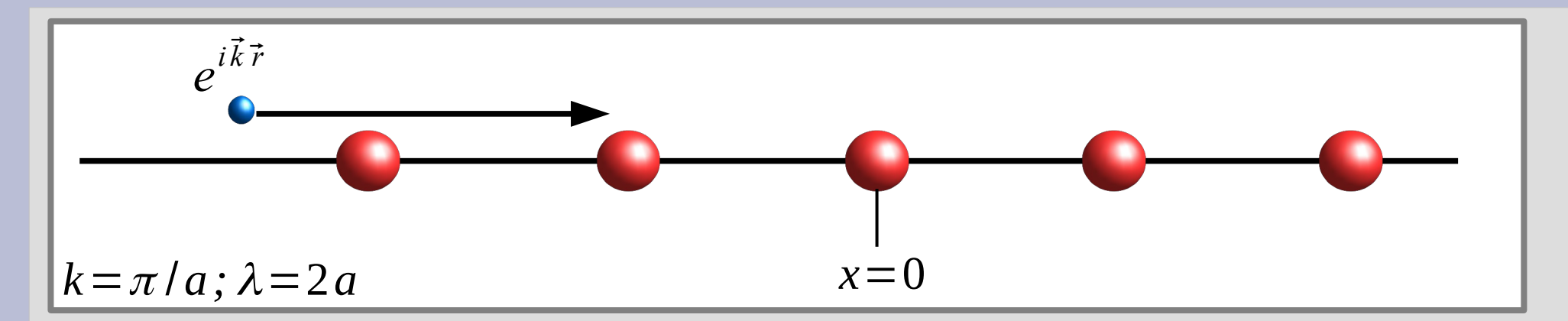

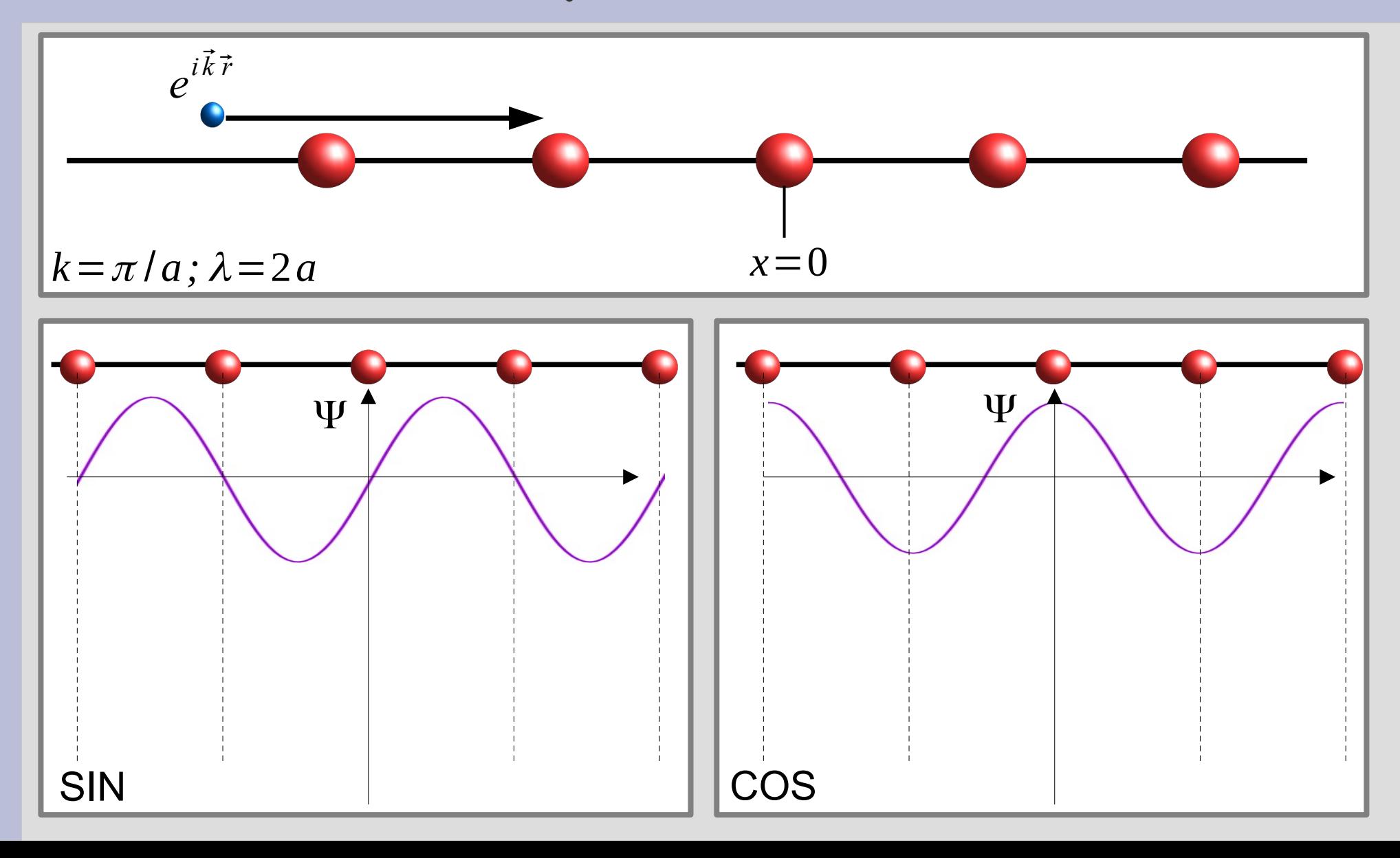

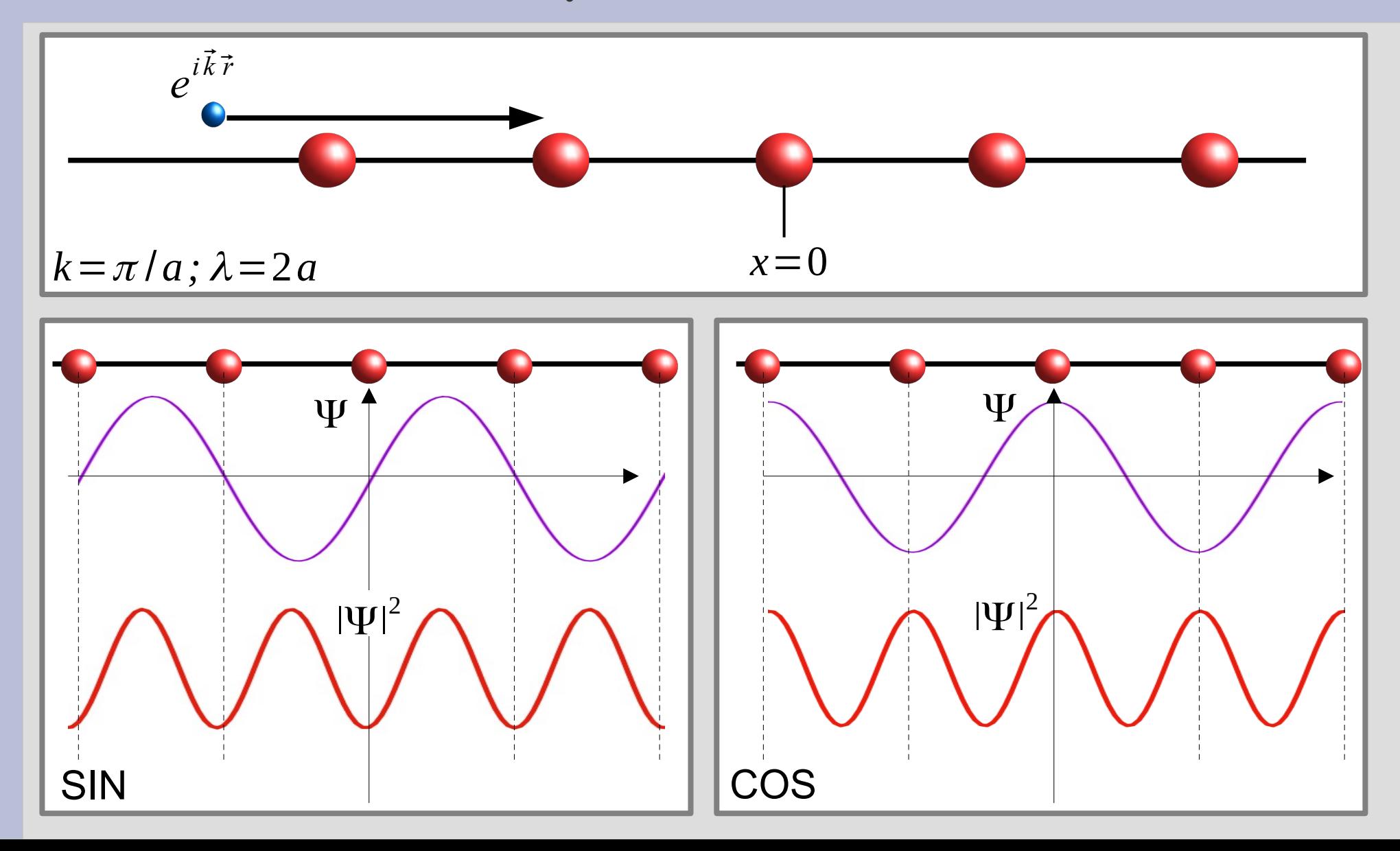

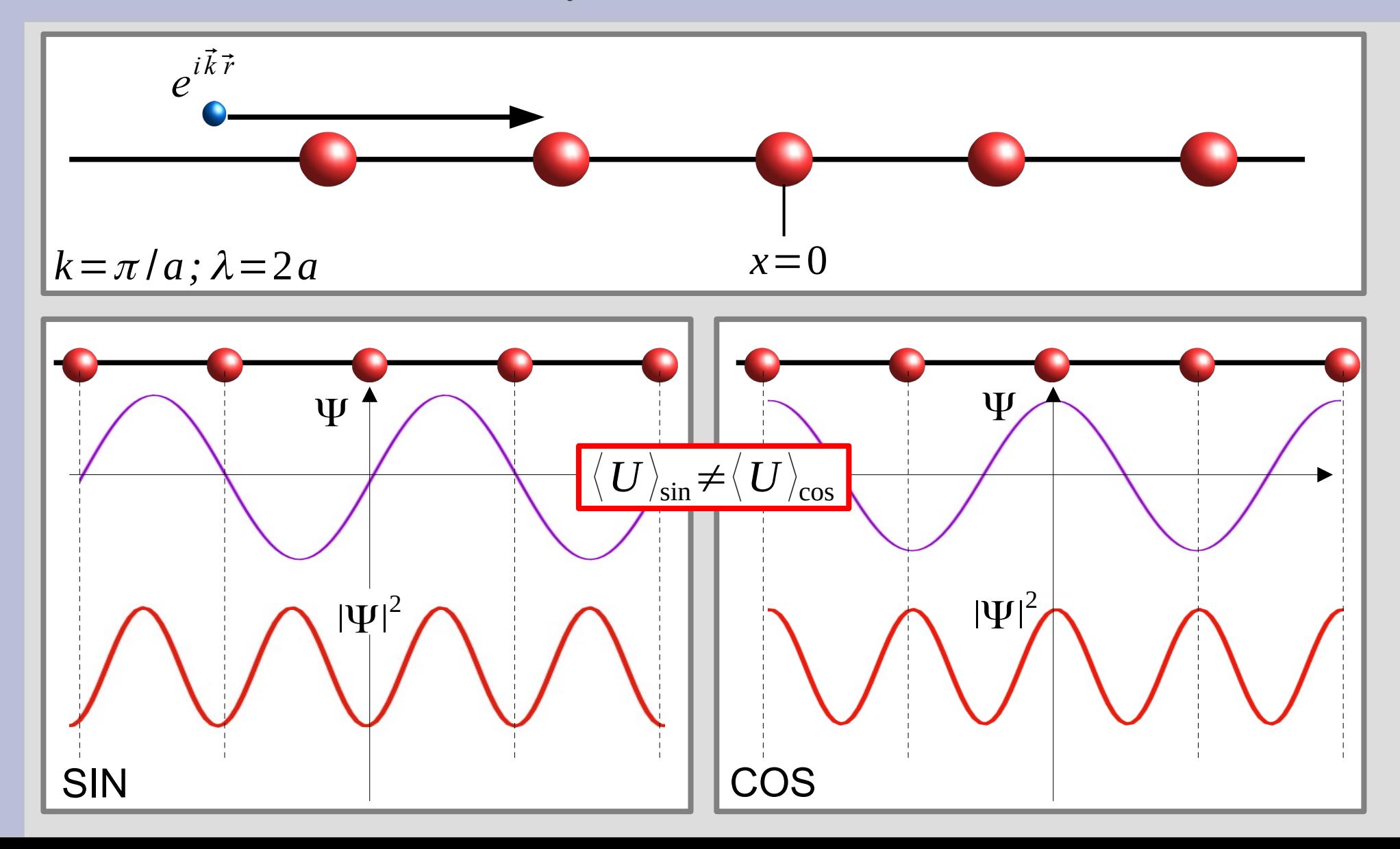

## Возникновение запрещенной зоны

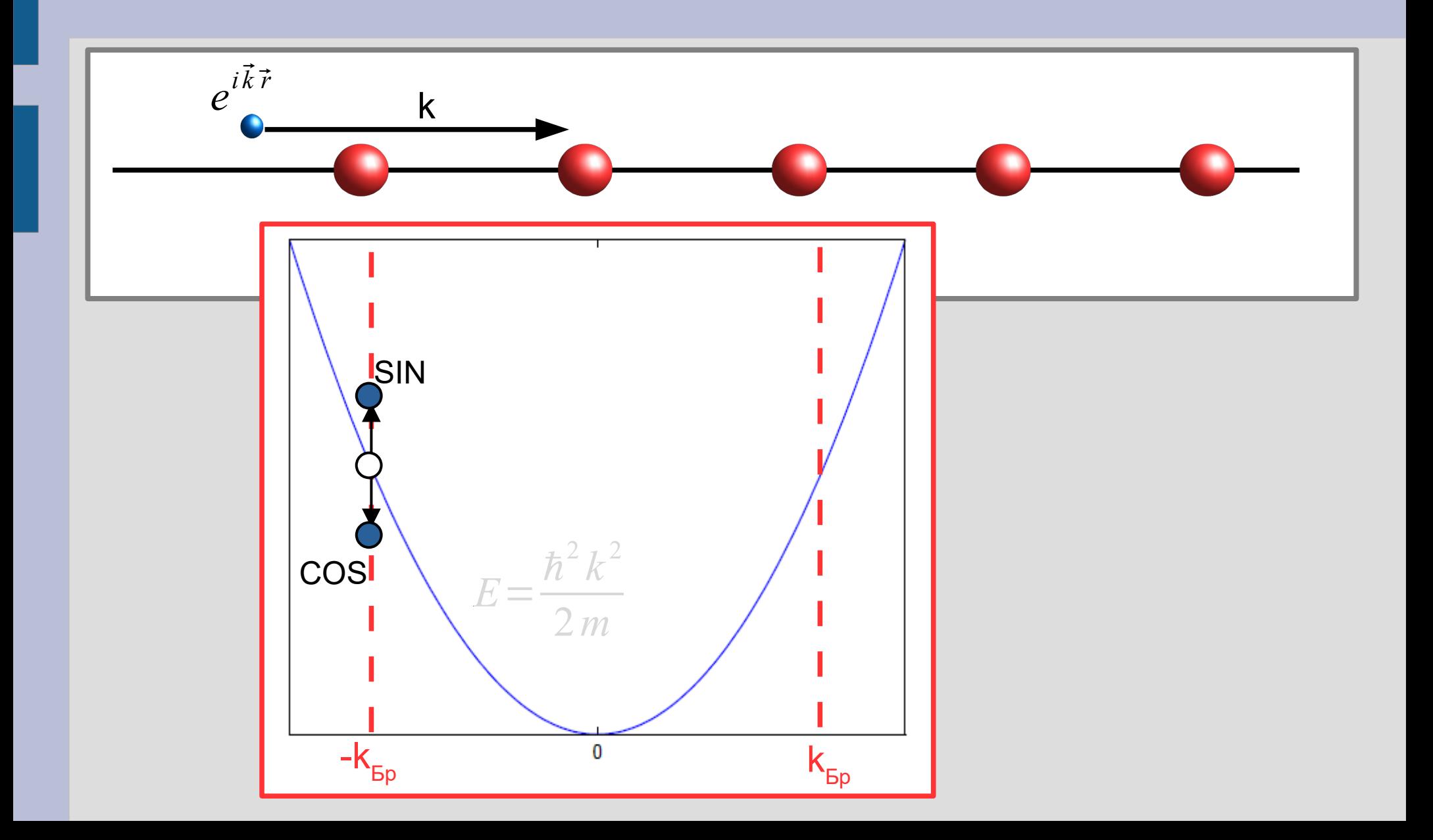

# Возникновение запрещенной зоны

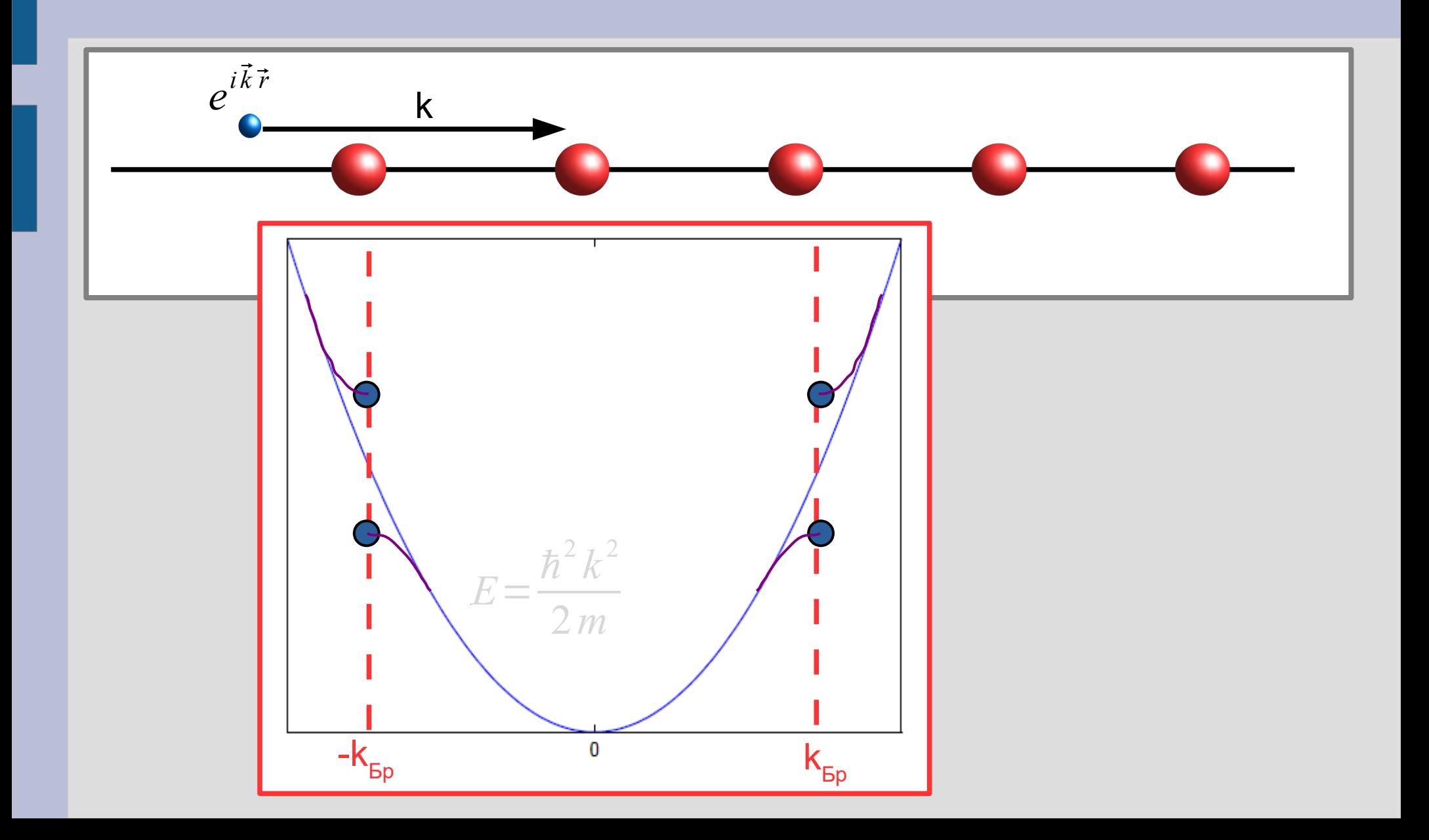

## **Возникновение запрещенной зоны**

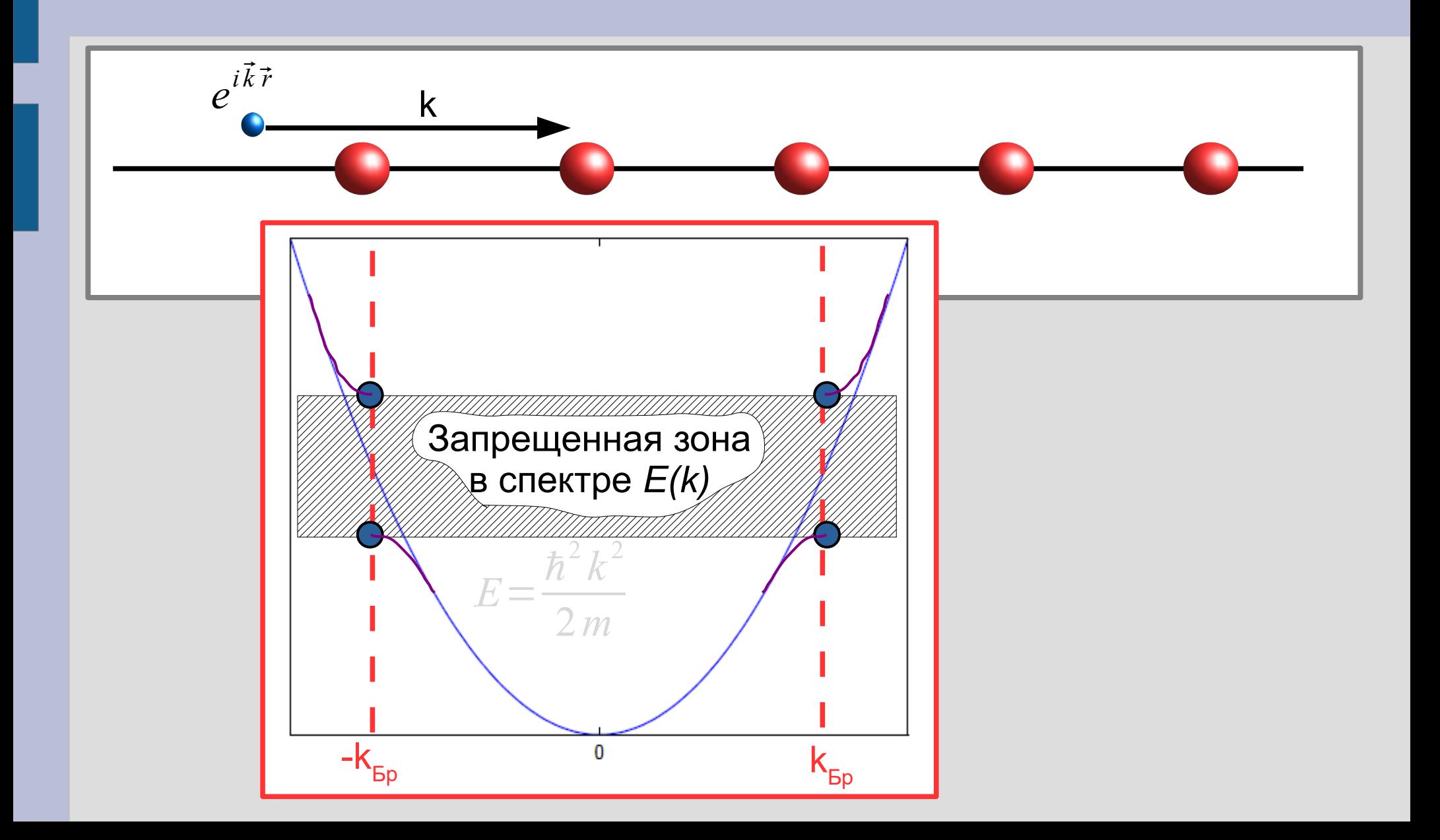

# **Промежуточный вывод**

#### **Независимо от конкретной модели**:

- В периодическом потенциале спектр электрона E(k) перестаёт быть квадратичной параболой
- Возникает чередование разрешённых и запрещённых энергетических зон
- На границе зоны Бриллэна групповая скорость должна обращаться в ноль

## Часть 2. Теорема Блоха

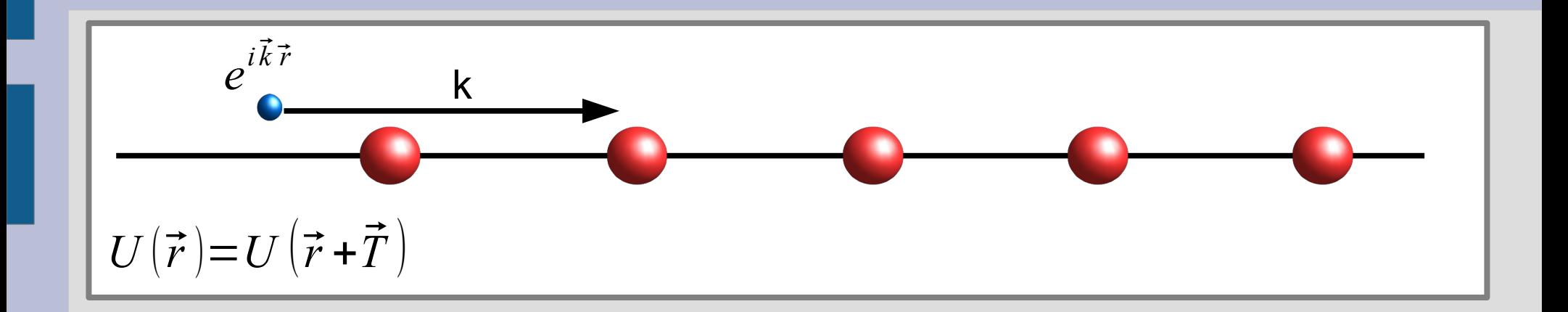

### **Теорема Блоха**

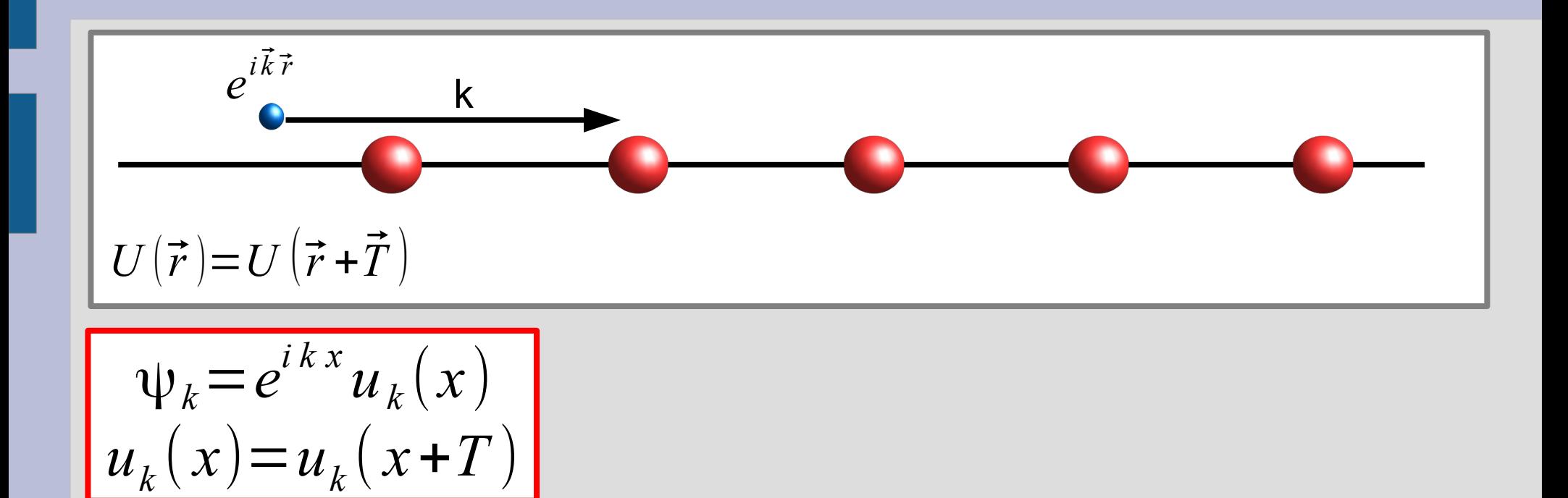

#### **Теорема Блоха**

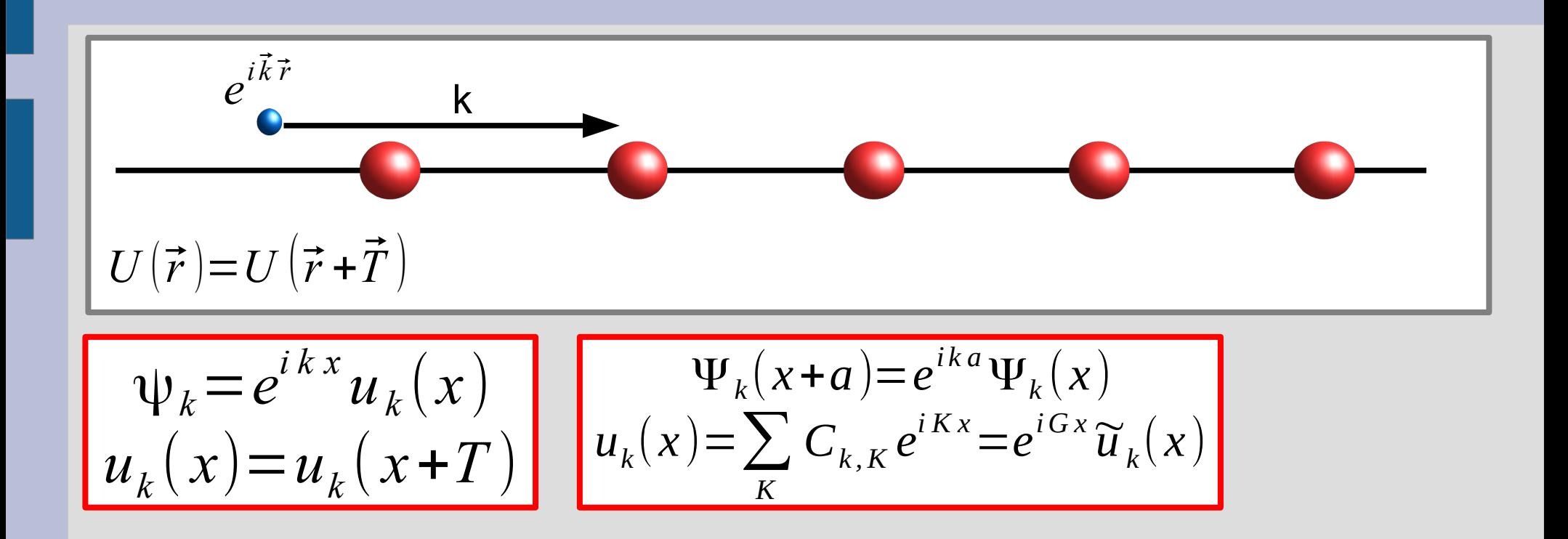

#### Квазиимпульс

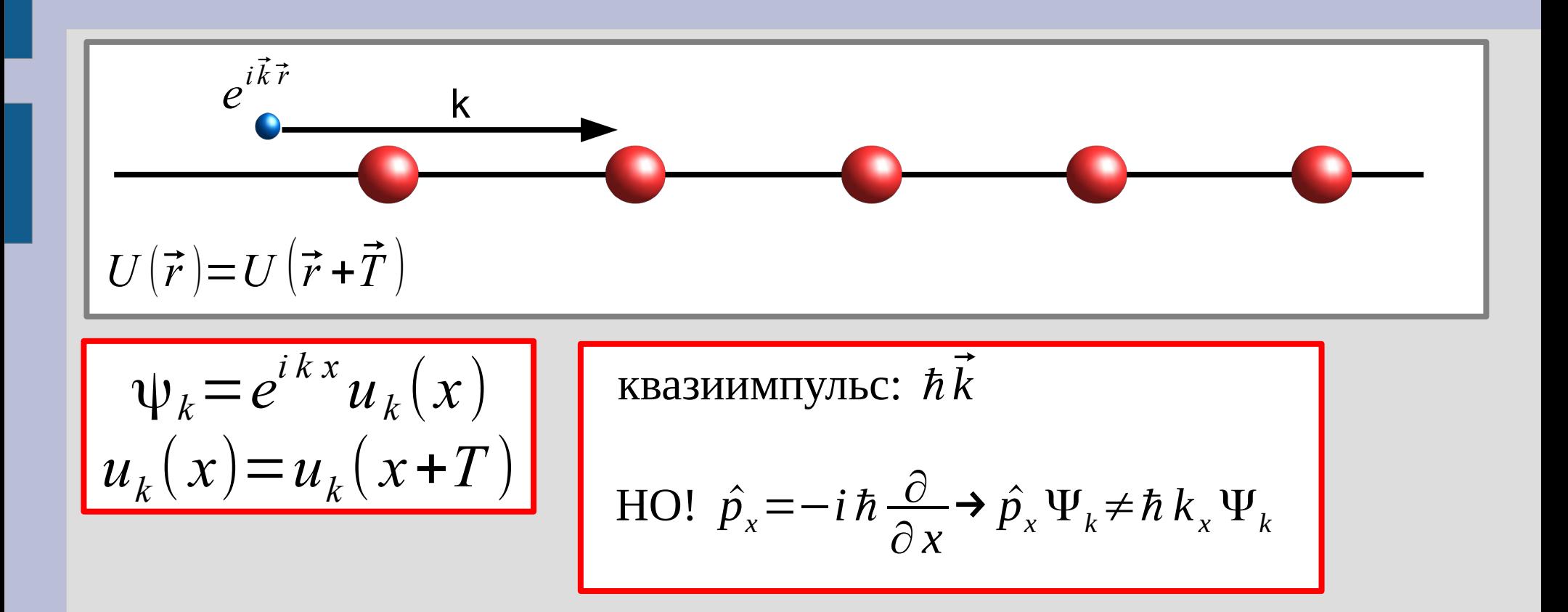

Пример: взаимодействие электрона с модуляцией плотности заряда, связанной с наличием фонона с волновым вектором К

$$
\hat{V} = Ae^{i\vec{K}\vec{r}} + \mathcal{L}C.
$$

*Пример:* взаимодействие электрона с модуляцией плотности заряда, связанной с наличием фонона с волновым вектором K

$$
\hat{V} = Ae^{i\vec{K}\vec{r}} + \mathcal{L}C.
$$

*x*

Теория возмущений: для перехода электрона между состояниями k и k' нужен ненулевой матричный элемент

$$
V_{k,k'} = \int \psi_{\vec{k}}^* e^{i\vec{K}\vec{r}} \psi_{\vec{k}} d^3 x
$$

*Пример:* взаимодействие электрона с модуляцией плотности заряда, связанной с наличием фонона с волновым вектором K

$$
\hat{V} = Ae^{i\vec{K}\vec{r}} + 3.C.
$$

*x*

Теория возмущений: для перехода электрона между состояниями k и k' нужен ненулевой матричный элемент

*<sup>x</sup>*=∫*<sup>u</sup>*⃗*<sup>k</sup> '*

$$
V_{k,k'} = \int \psi_{\vec{k}}^* e^{i\vec{K}\vec{r}} \psi_{\vec{k}} d^3
$$
  

$$
\psi_k = e^{ikx} u_k(x)
$$
  

$$
u_k(x) = u_k(x+T)
$$

*Пример:* взаимодействие электрона с модуляцией плотности заряда, связанной с наличием фонона с волновым вектором K

$$
\hat{V} = Ae^{i\vec{K}\vec{r}} + \mathcal{L}C.
$$

Теория возмущений: для перехода электрона между состояниями k и k' нужен ненулевой матричный элемент

$$
V_{k,k'} = \int \psi_{\vec{k}}^* e^{i\vec{K}\vec{r}} \psi_{\vec{k}} d^3 x = \int u_{\vec{k}}^* (\vec{r}) u_{\vec{k}} (\vec{r}) e^{i(\vec{k} + \vec{K} - \vec{k}) \vec{r}} d^3 x
$$
  

$$
\psi_k = e^{ikx} u_k(x)
$$
  

$$
u_k(x) = u_k(x+T)
$$

Пример: взаимодействие электрона с модуляцией плотности заряда, связанной с наличием фонона с волновым вектором К

$$
\hat{V} = Ae^{i\vec{K}\vec{r}} + \mathcal{L}C.
$$

Теория возмущений: для перехода электрона между состояниями k и k' нужен ненулевой матричный элемент

$$
V_{k,k} = \int \psi_{\vec{k}}^* e^{i\vec{K}\vec{r}} \psi_{\vec{k}} d^3 x = \int u_{\vec{k}}^* (\vec{r}) u_{\vec{k}} (\vec{r}) e^{i(\vec{k} + \vec{K} - \vec{k})\vec{r}} d^3 x
$$
  

$$
u_k = e^{ikx} u_k(x)
$$
  

$$
u_k(x) = u_k(x+T)
$$
  

$$
V_k = u_k(x)
$$
  

$$
V_k = e^{ikx} u_k(x)
$$
  

$$
V_k = u_k(x+T)
$$
  

$$
V_k = u_k(x+T)
$$

*Пример:* взаимодействие электрона с модуляцией плотности заряда, связанной с наличием фонона с волновым вектором K  $V_{k,k} = \int \psi_{\vec{k}}^* e^{i \vec{K} \cdot \vec{r}} \psi_{\vec{k}} d^3 x = \int_{\mathbf{I}} u_{\vec{k}}^* (\vec{r}) u_{\vec{k}} (\vec{r}) e^{i (\vec{k} + \vec{K} - \vec{k}) \cdot \vec{r}} d^3 x$  $\hat{V} = Ae^{i\vec{K}\cdot\vec{r}} + \text{O.C.}$ Теория в СОСТОЯНИУНИЙ К И К НУЖЕН ПЕНУЛЕВОЙ МАТРИЧНЫЙ ЭЛЕМ<sup>I</sup>CHT  $\Psi_k = e^{ikx} u_k(x)$  $u_k(x) = u_k(x+T)$ периодична с периодом кристалла  $\sum C_{\vec{G}}e^{i\vec{G}\vec{r}}$ Правило отбора:  $\vec{k} + \vec{K} - \vec{k}' + \vec{G} = 0$ 

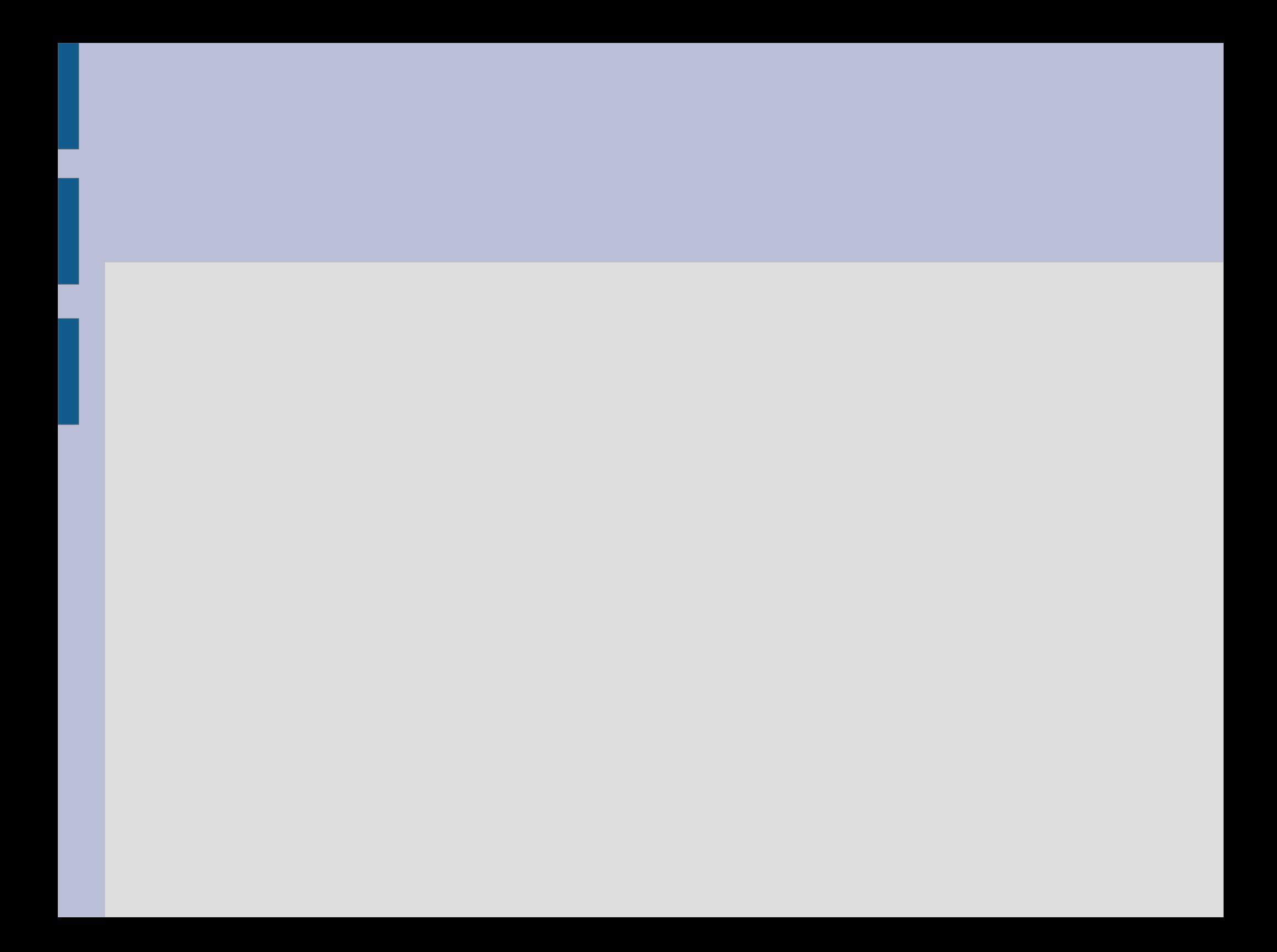

### **Часть 3. Электроны в кристалле**

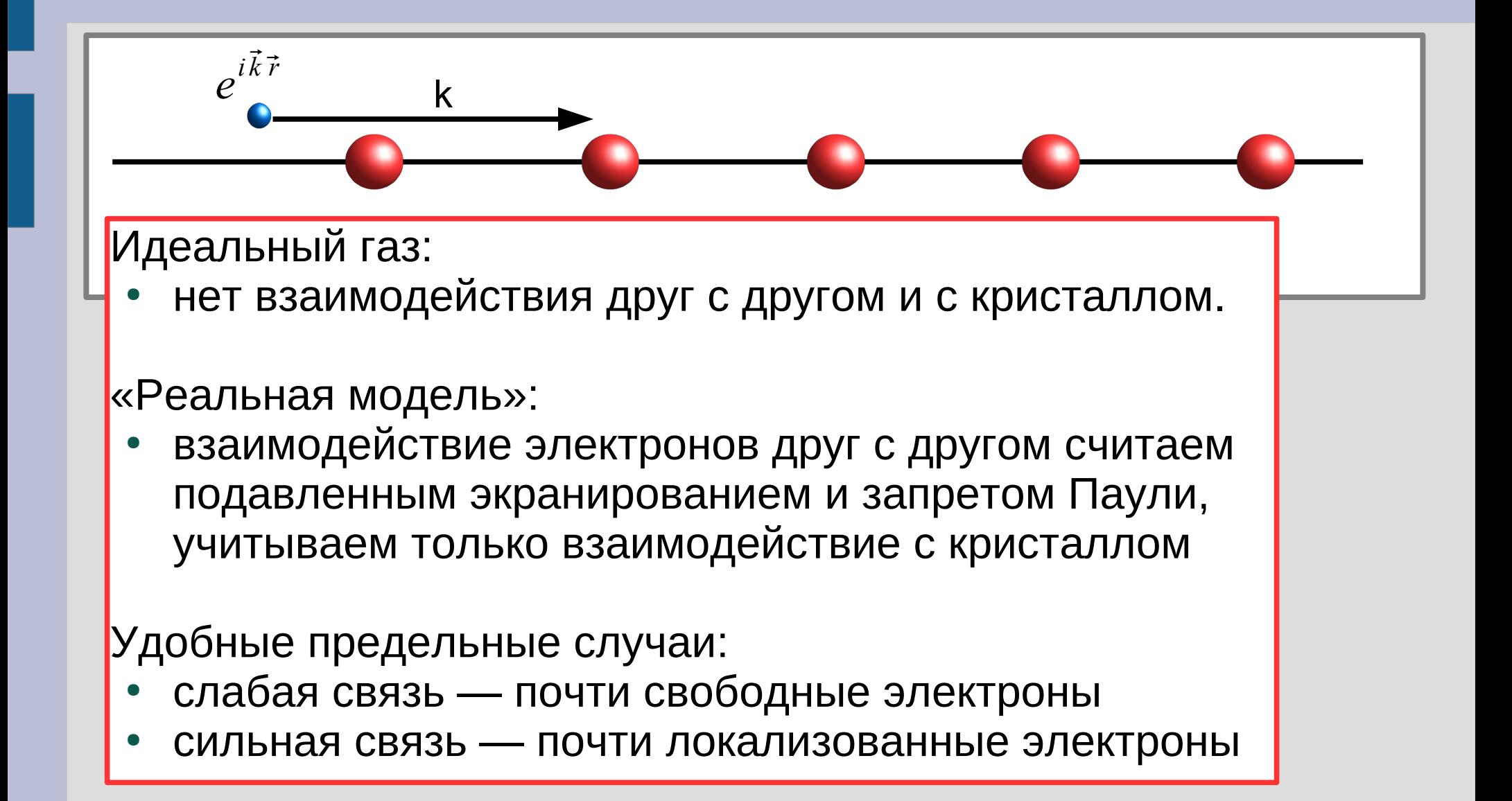

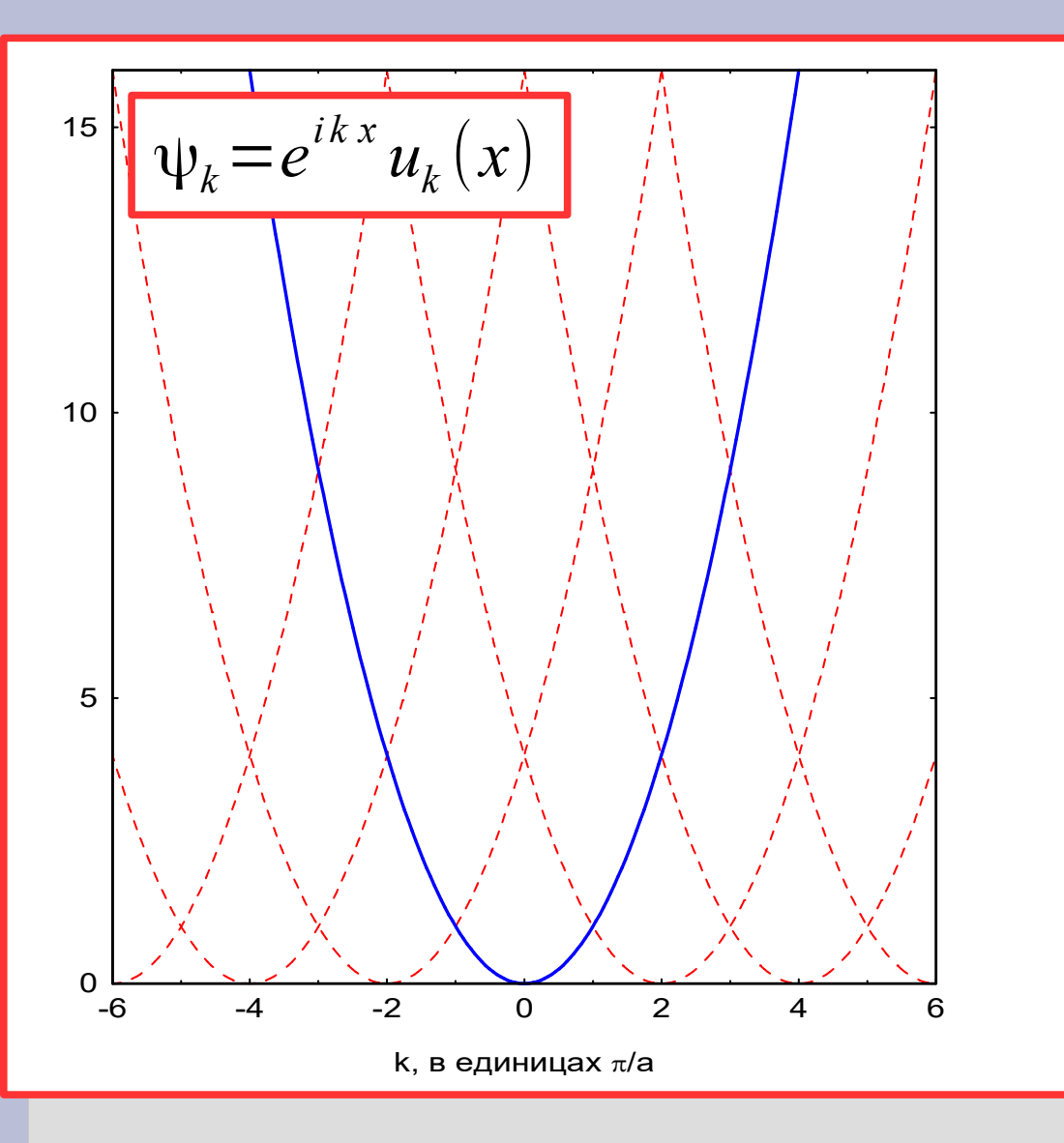

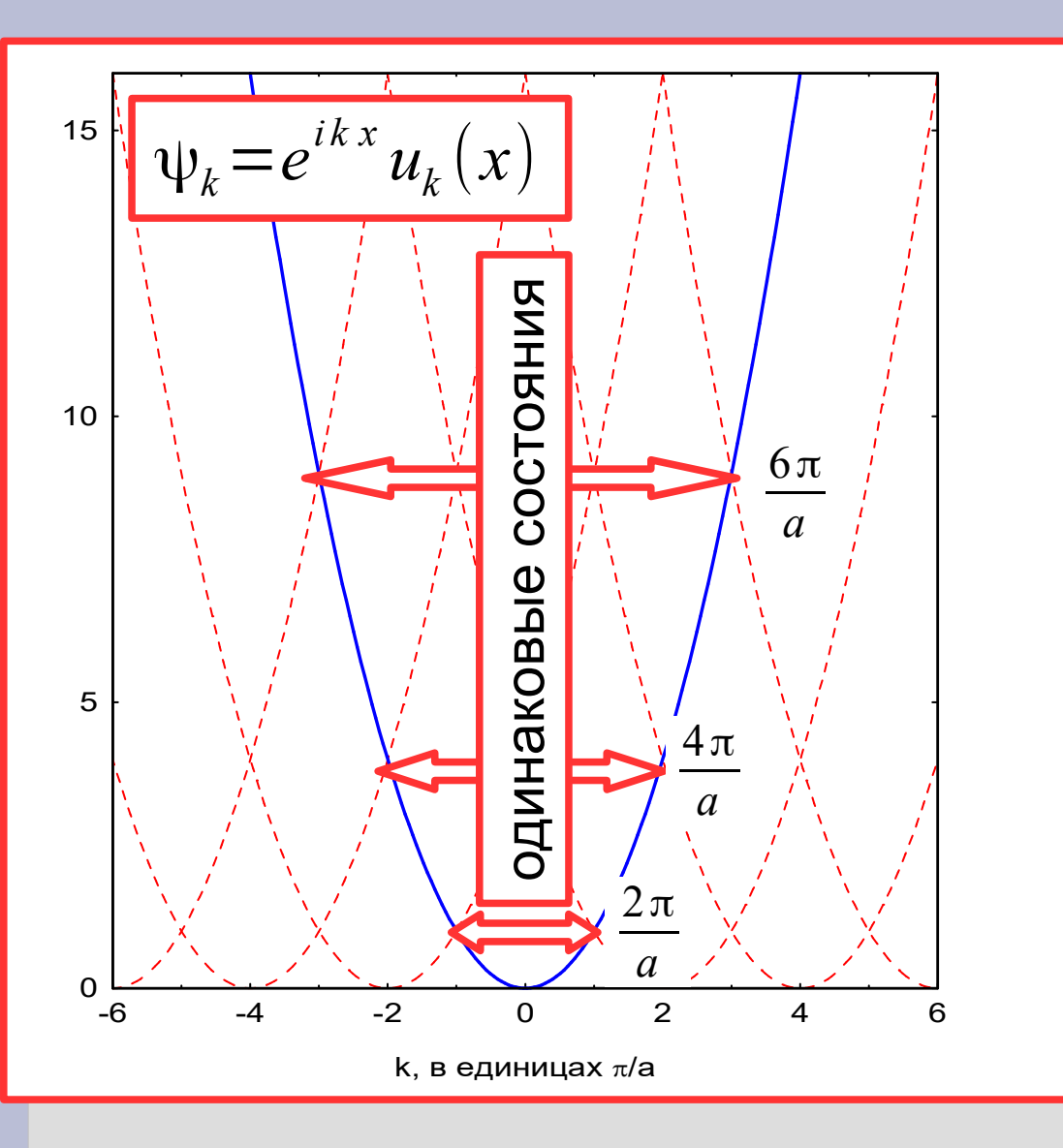

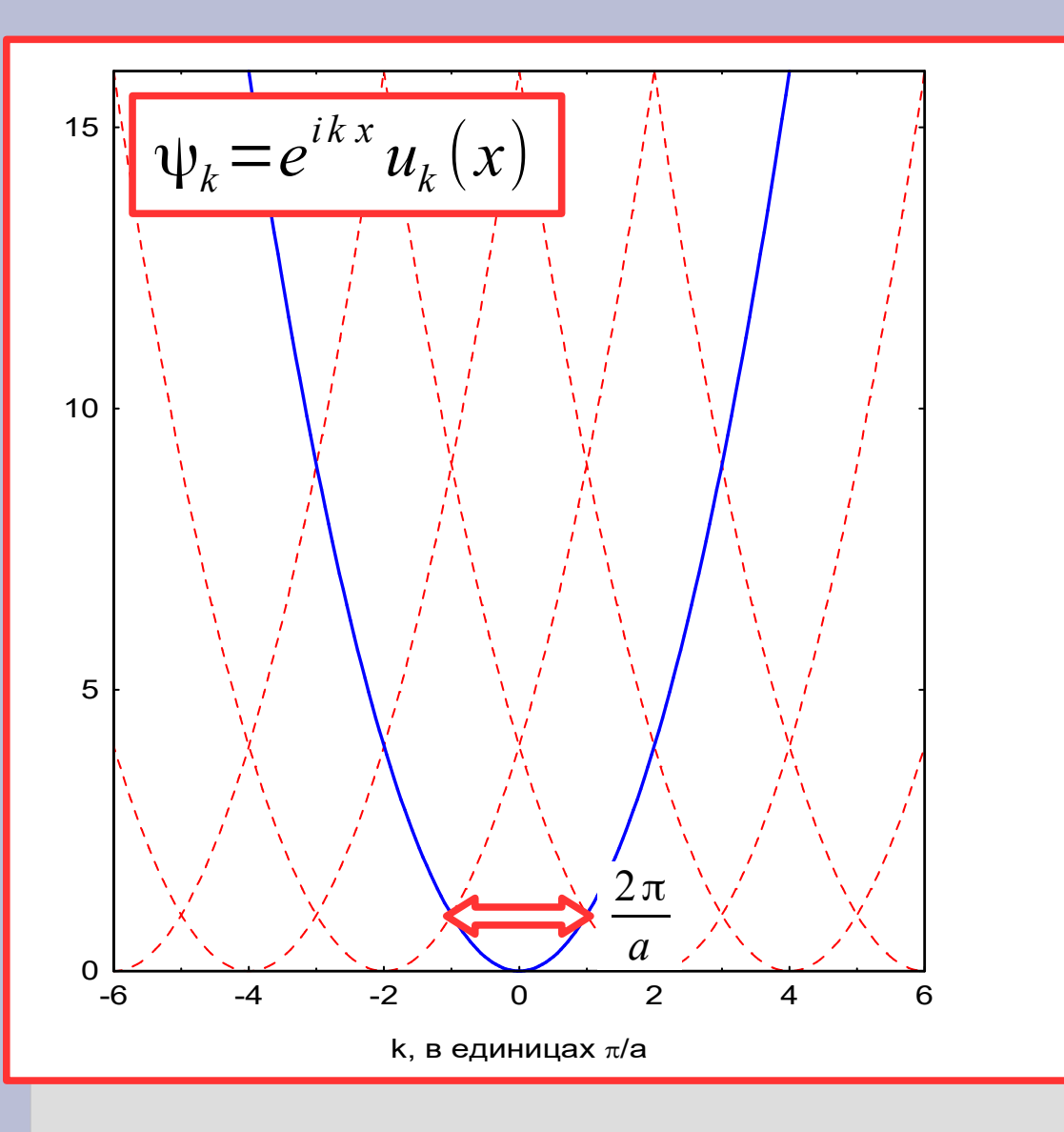

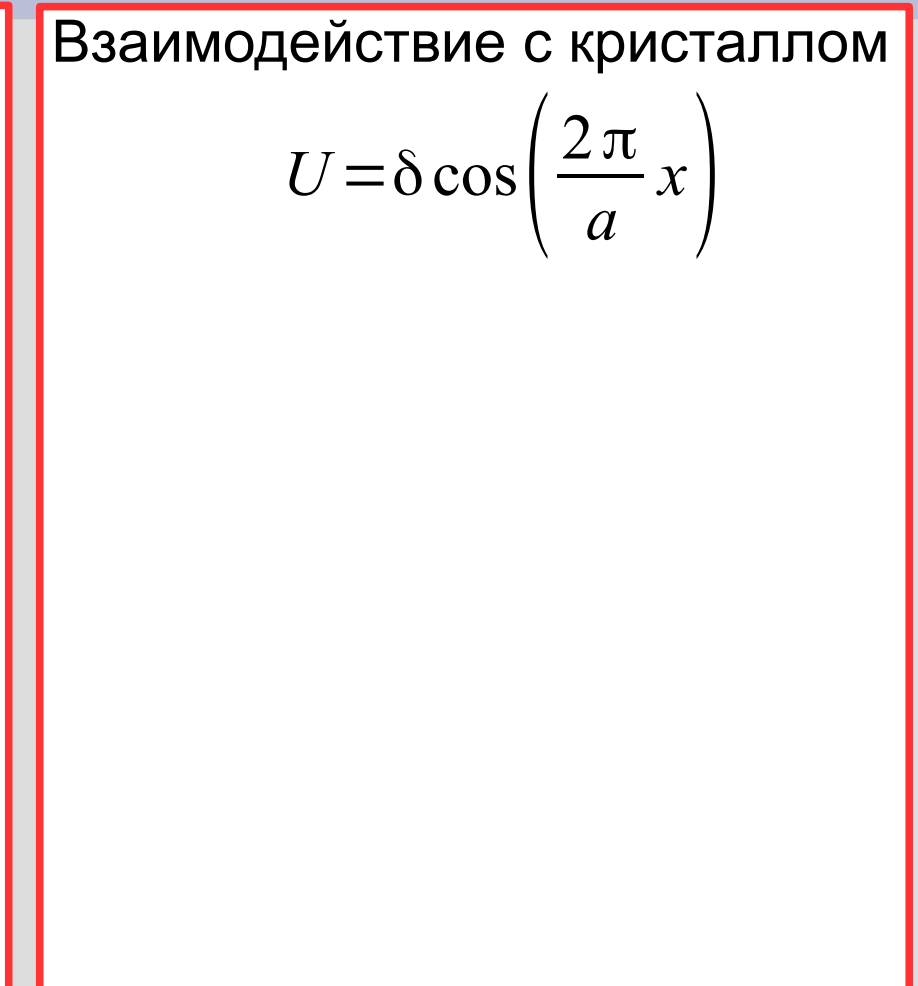

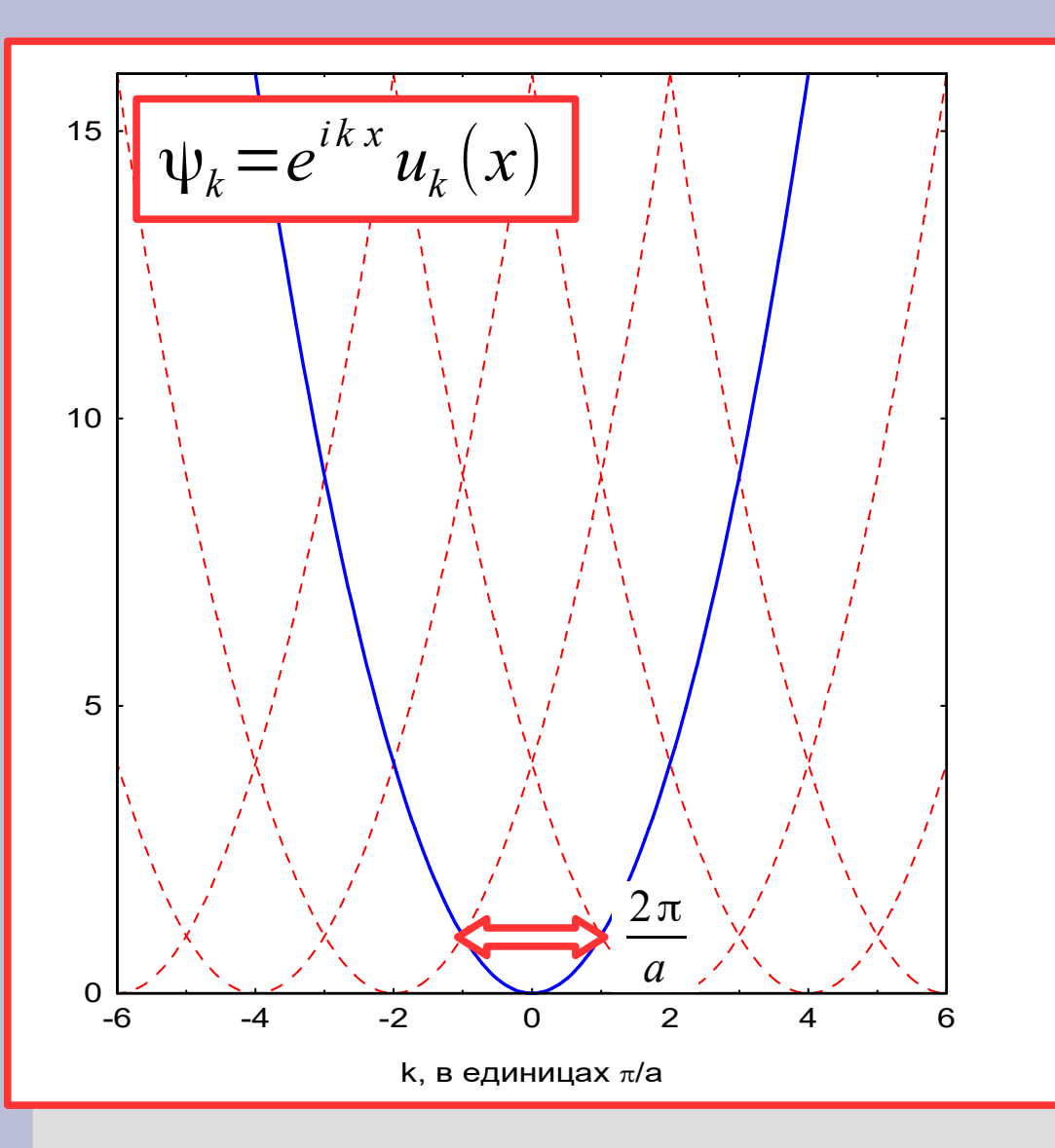

7 Взаимодействие с кристаллом

$$
U = \delta \cos \left( \frac{2\pi}{a} x \right)
$$

#### Начальное приближение

$$
\Psi_1 = e^{i(\pi/a)x}
$$
  

$$
\Psi_2 = e^{-i(\pi/a)x}
$$

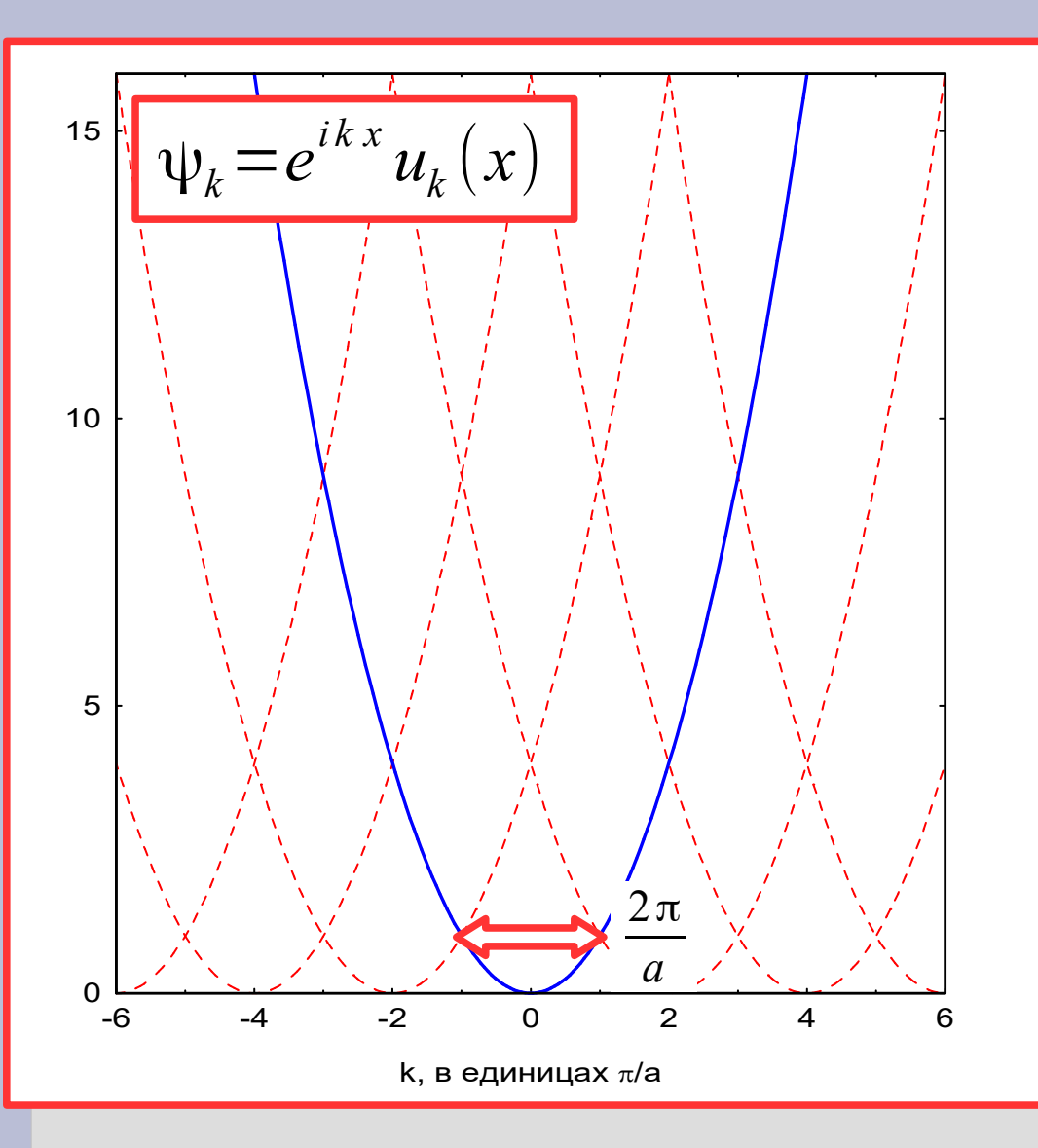

7 Взаимодействие с кристаллом

$$
U = \delta \cos \left( \frac{2\pi}{a} x \right)
$$

#### Начальное приближение

 $\Psi_1 = e^{i(\pi/a)x}/\sqrt{L}$  $\Psi_2 = e^{-i(\pi/a)x}/\sqrt{L}$ 

#### Матрица гамильтониана:

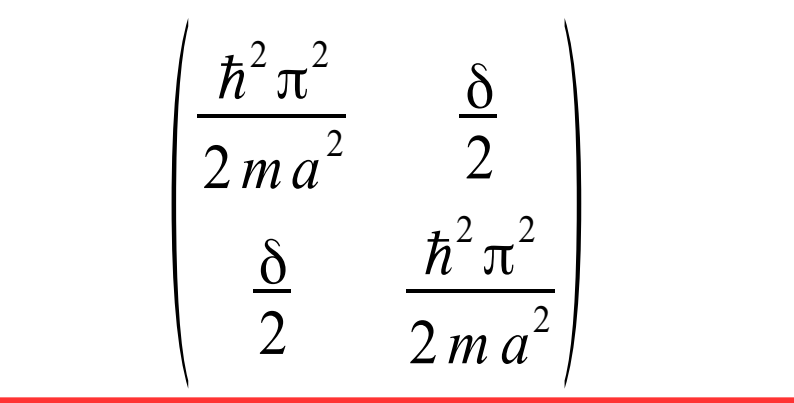

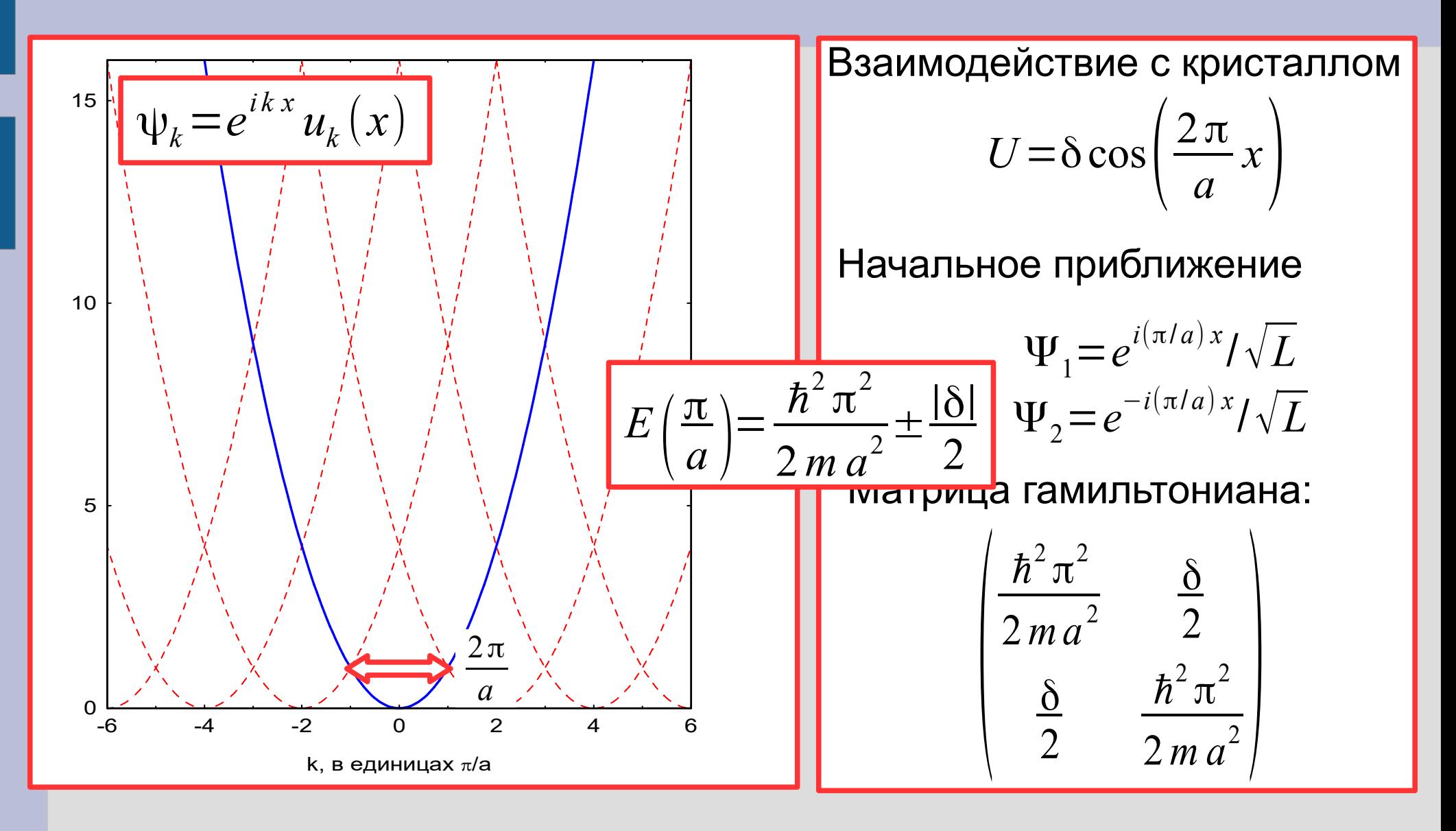

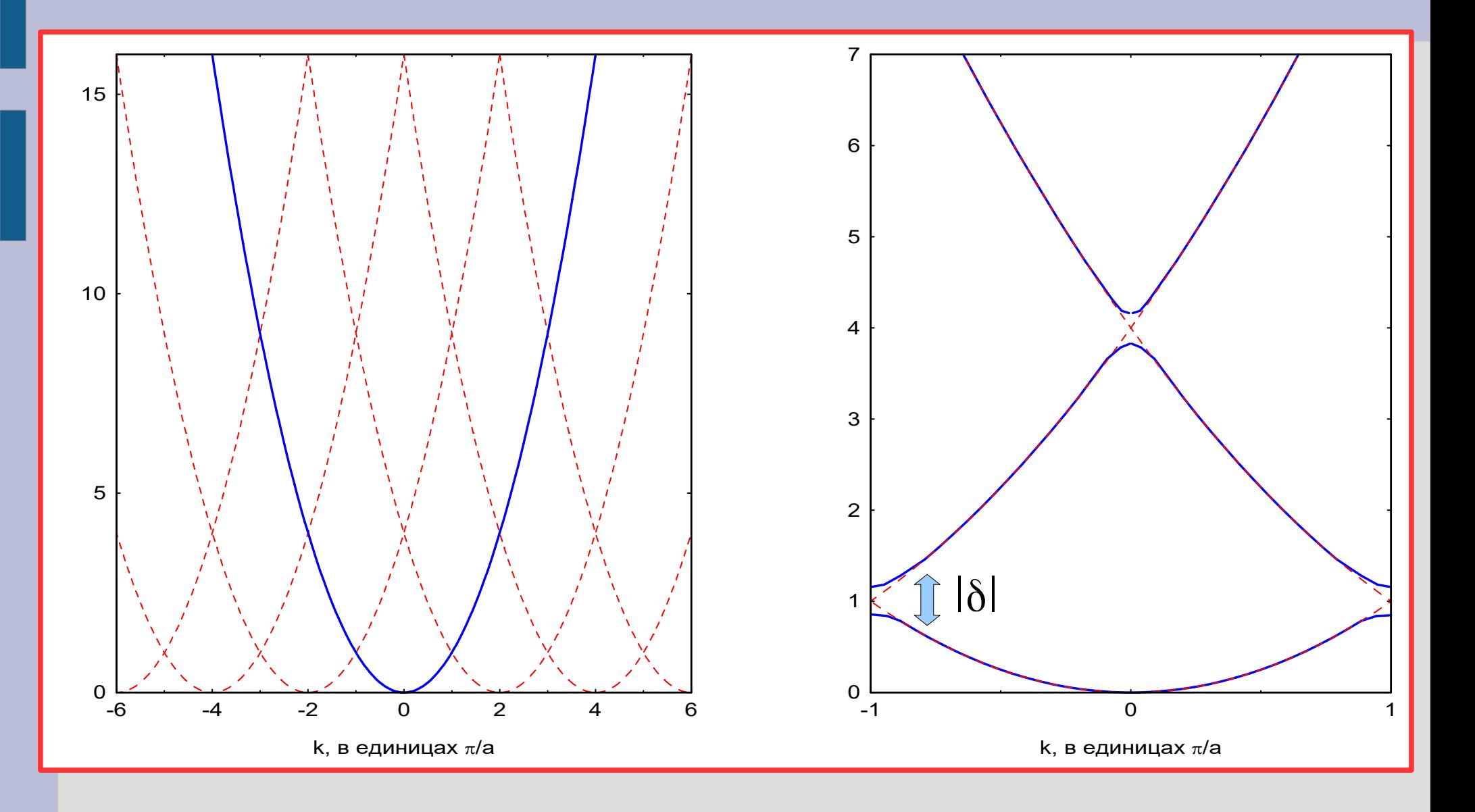

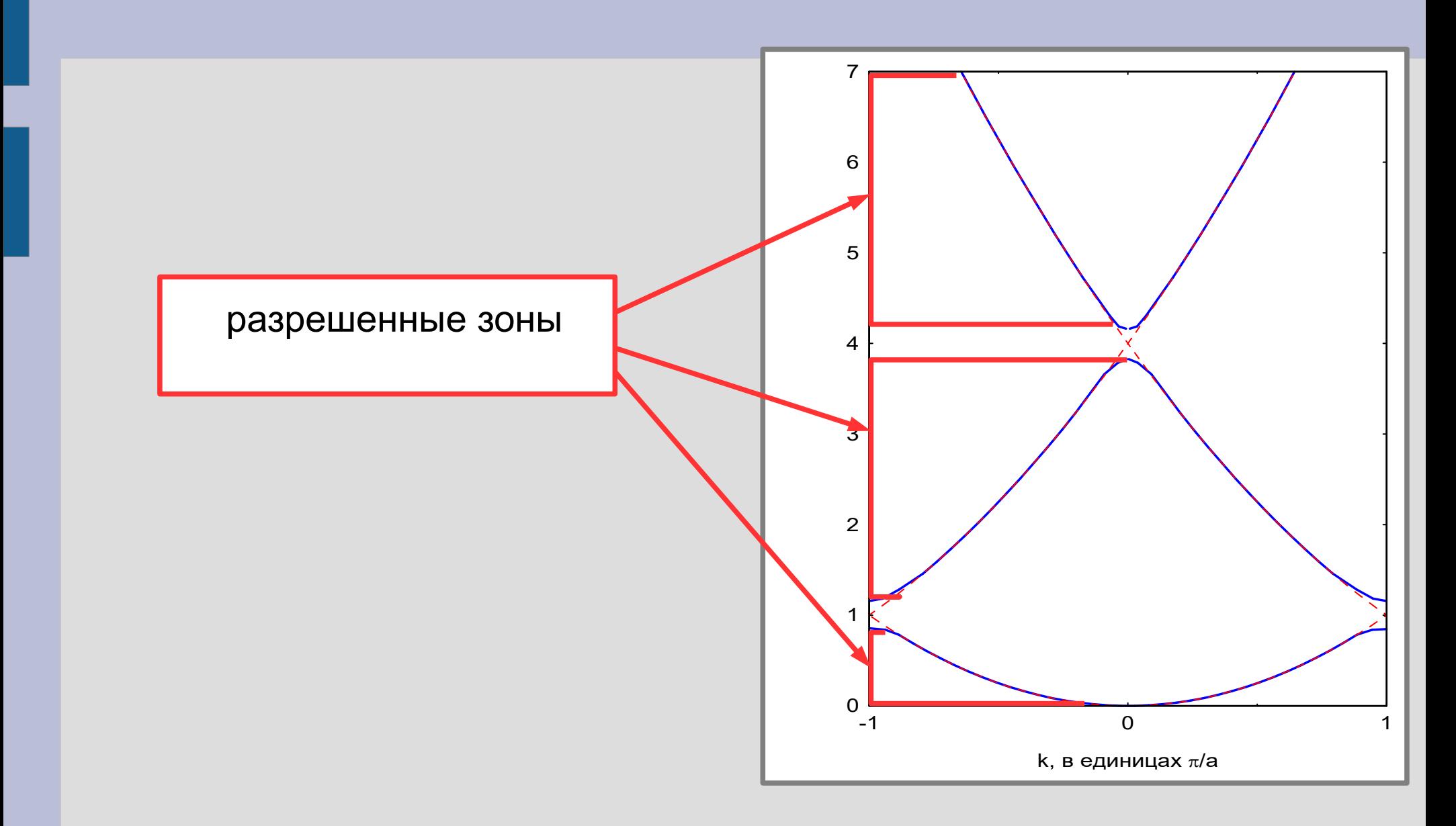

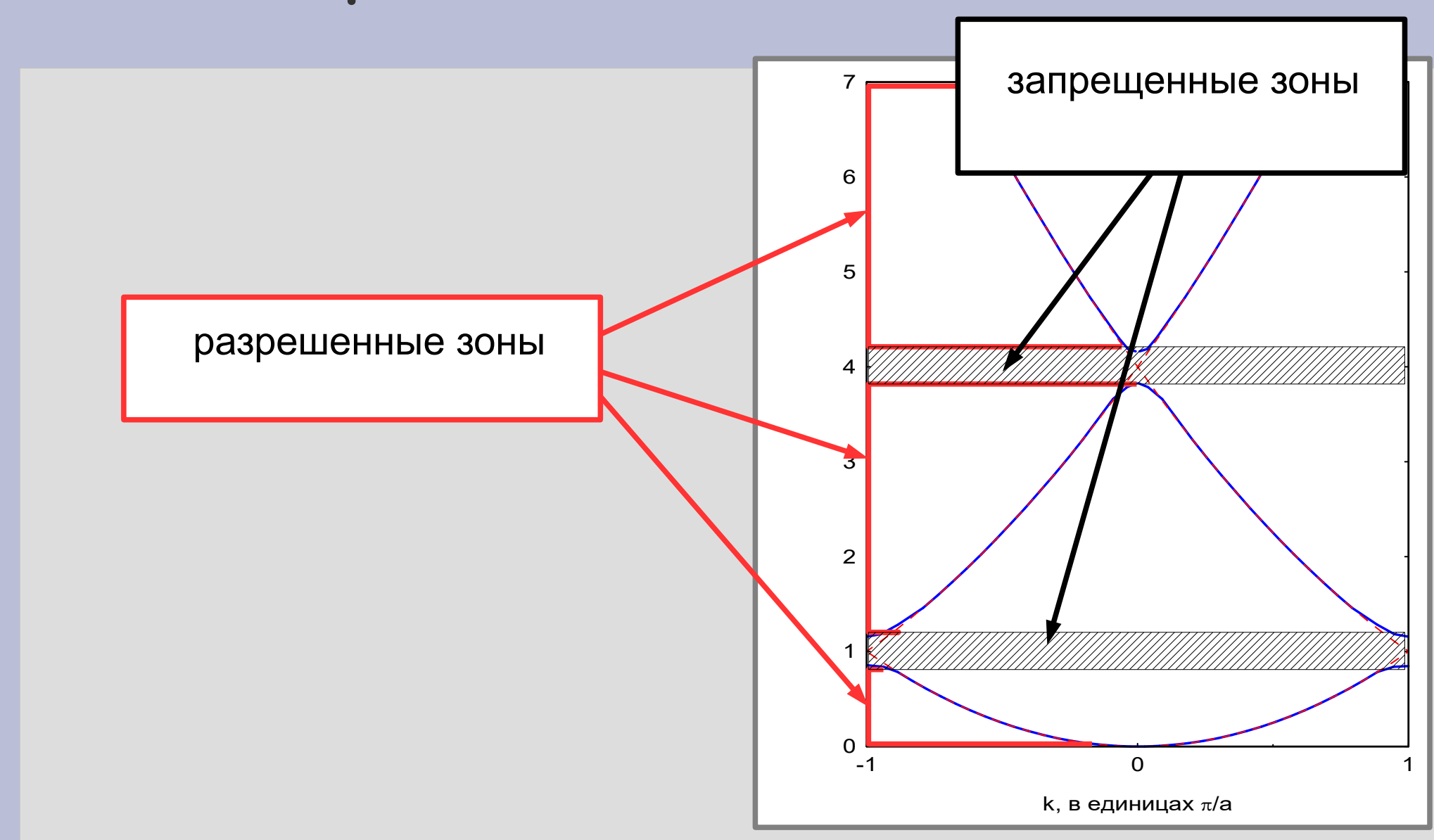
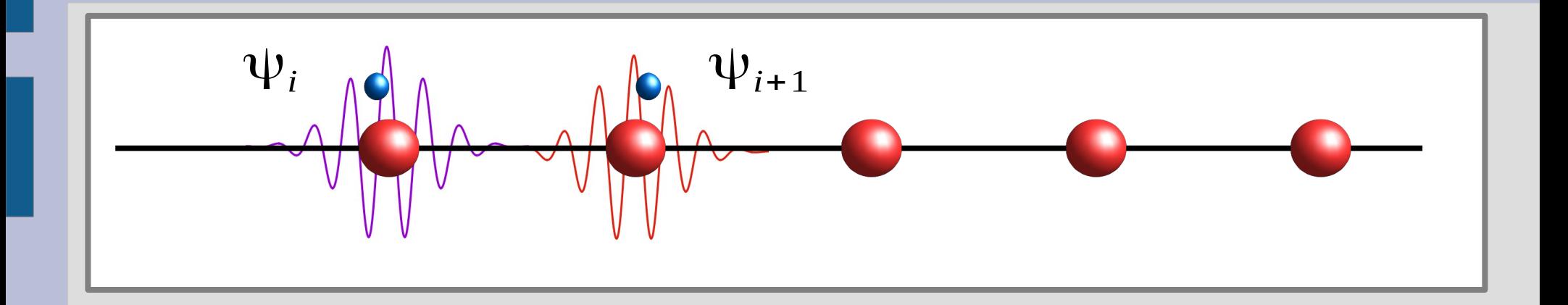

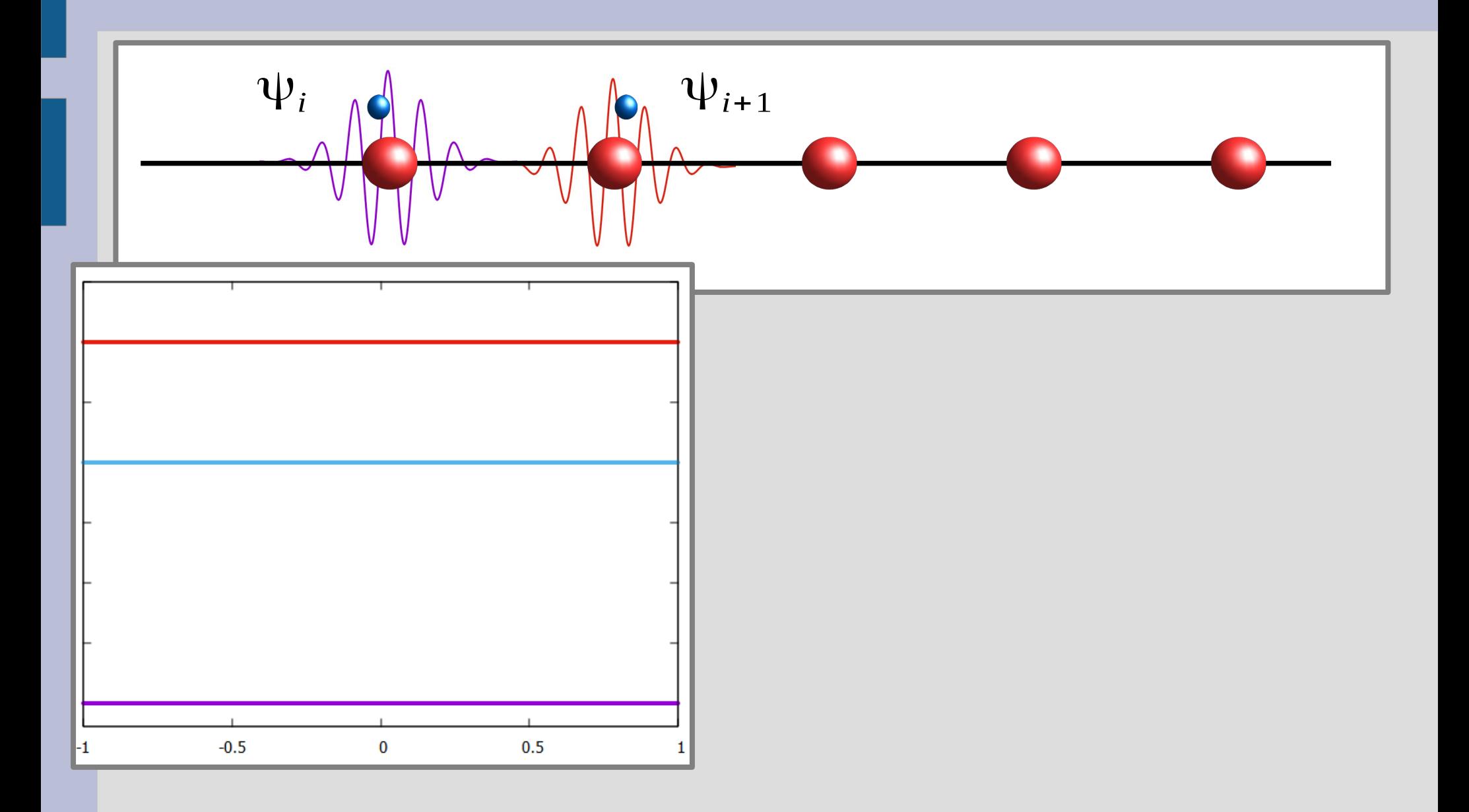

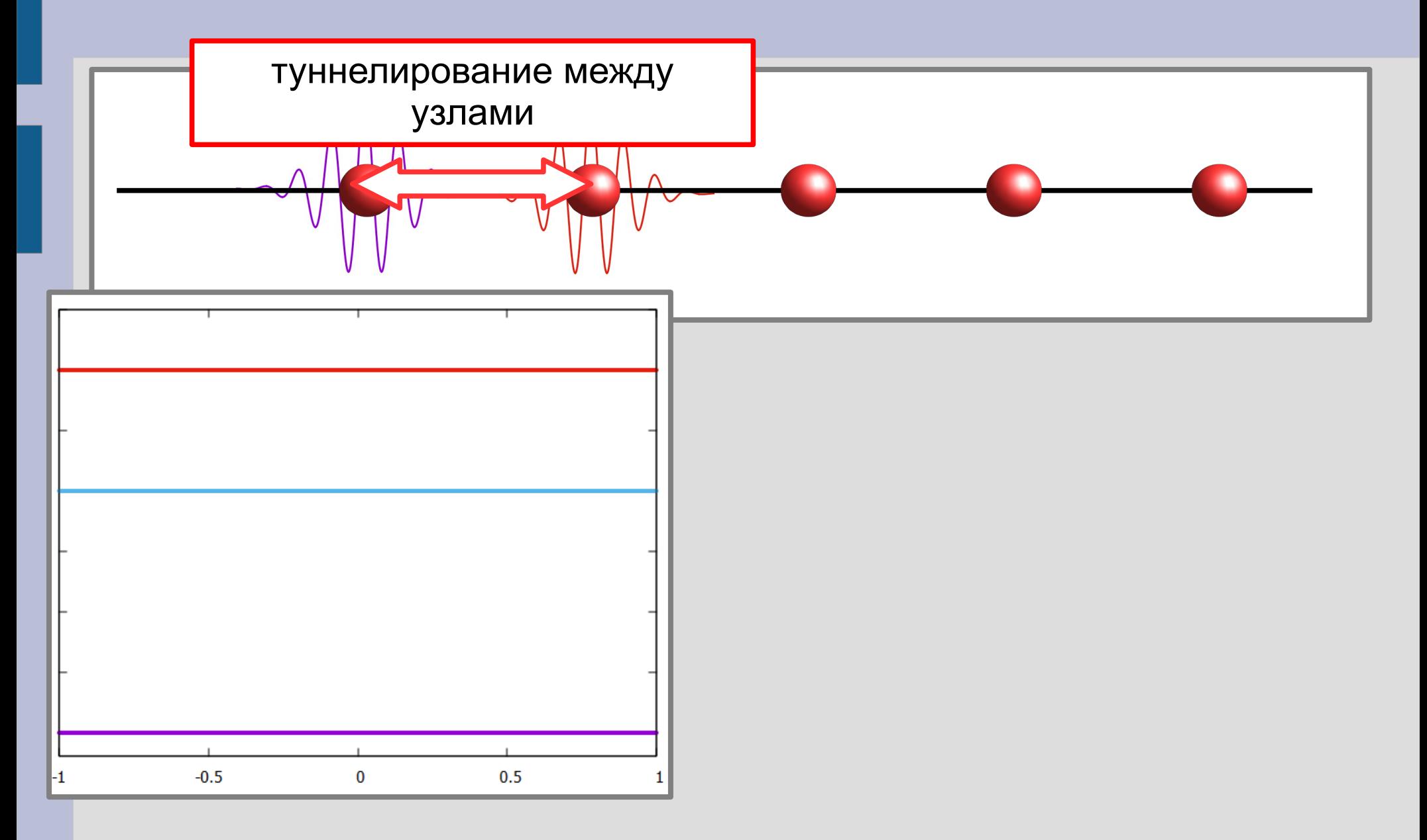

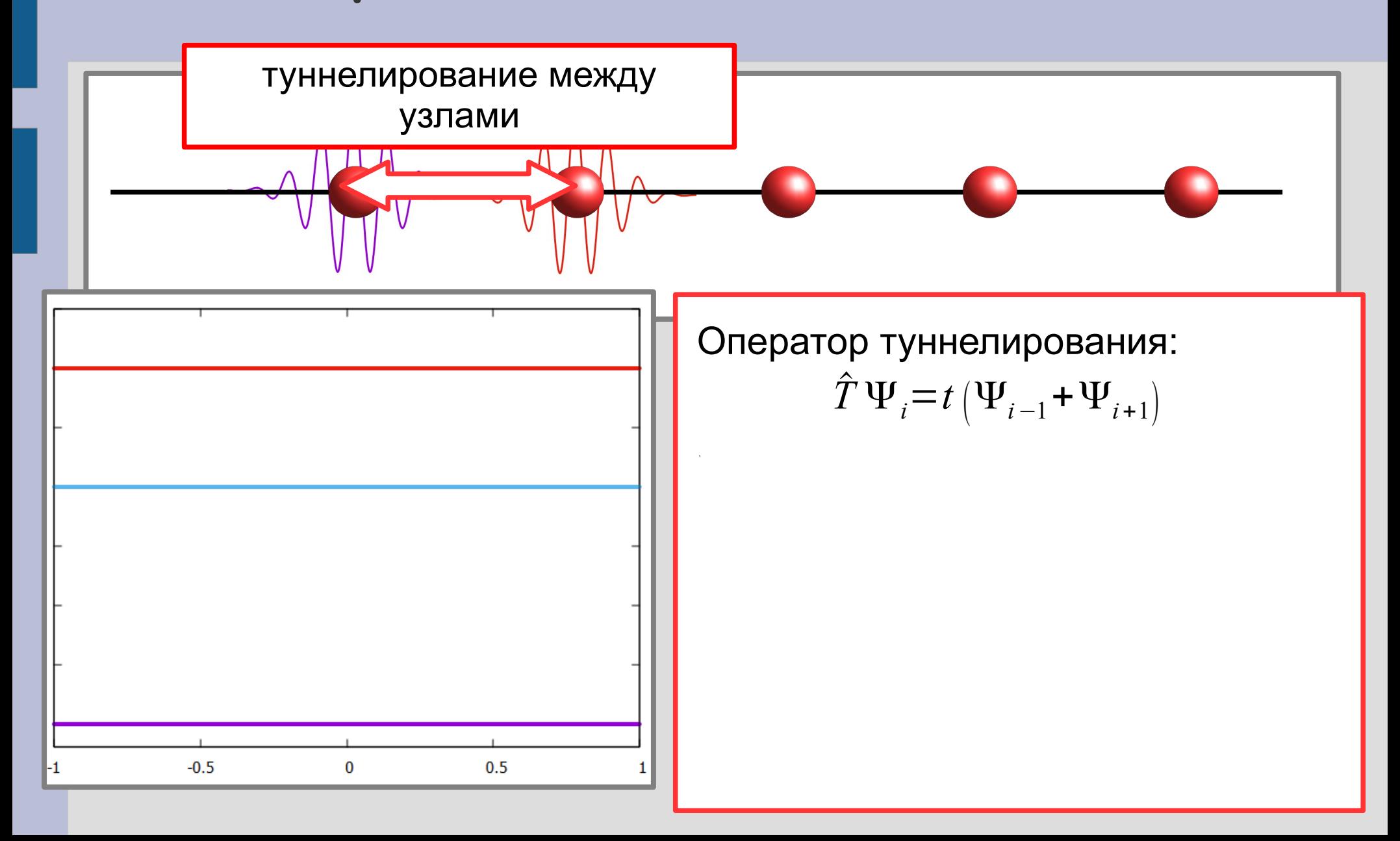

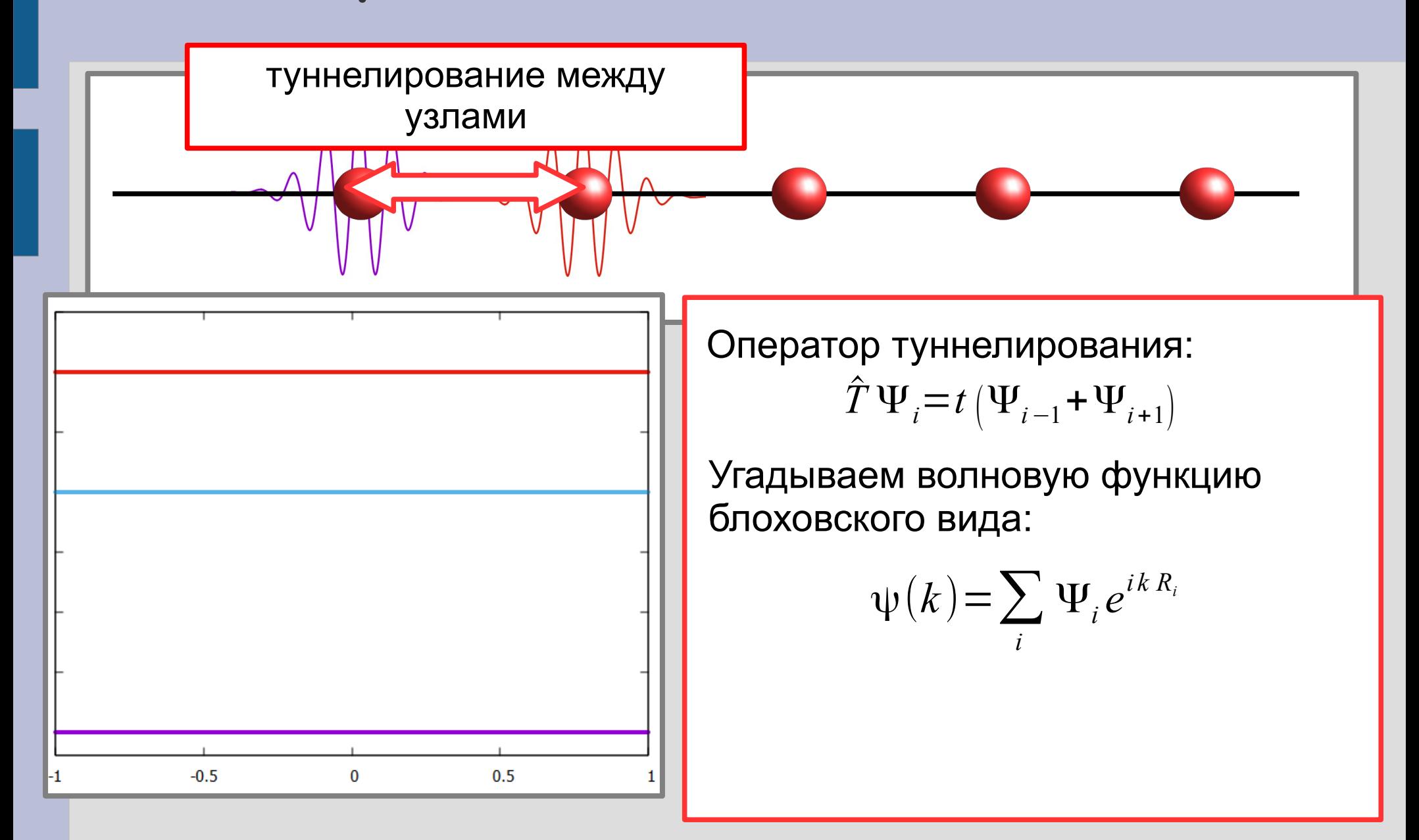

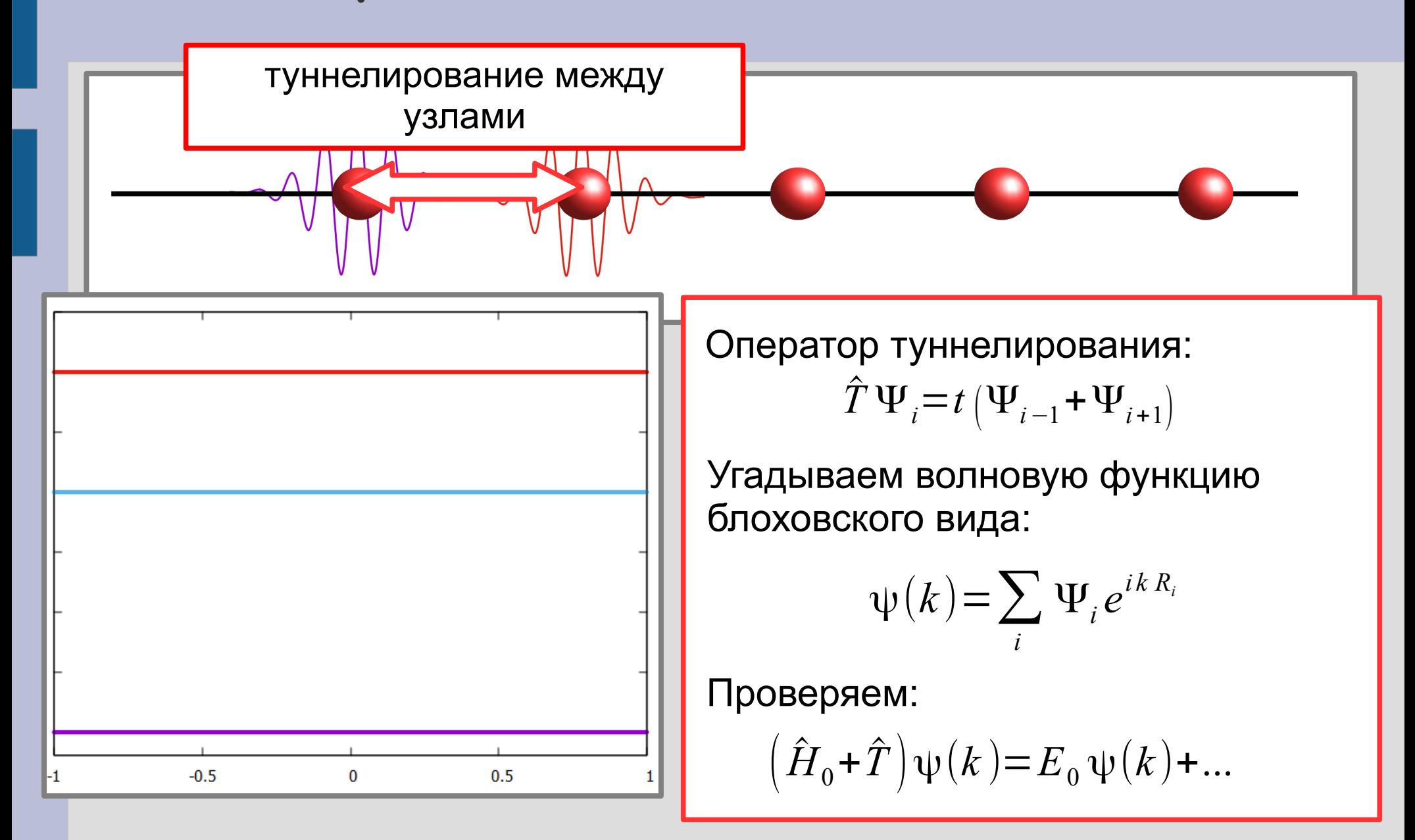

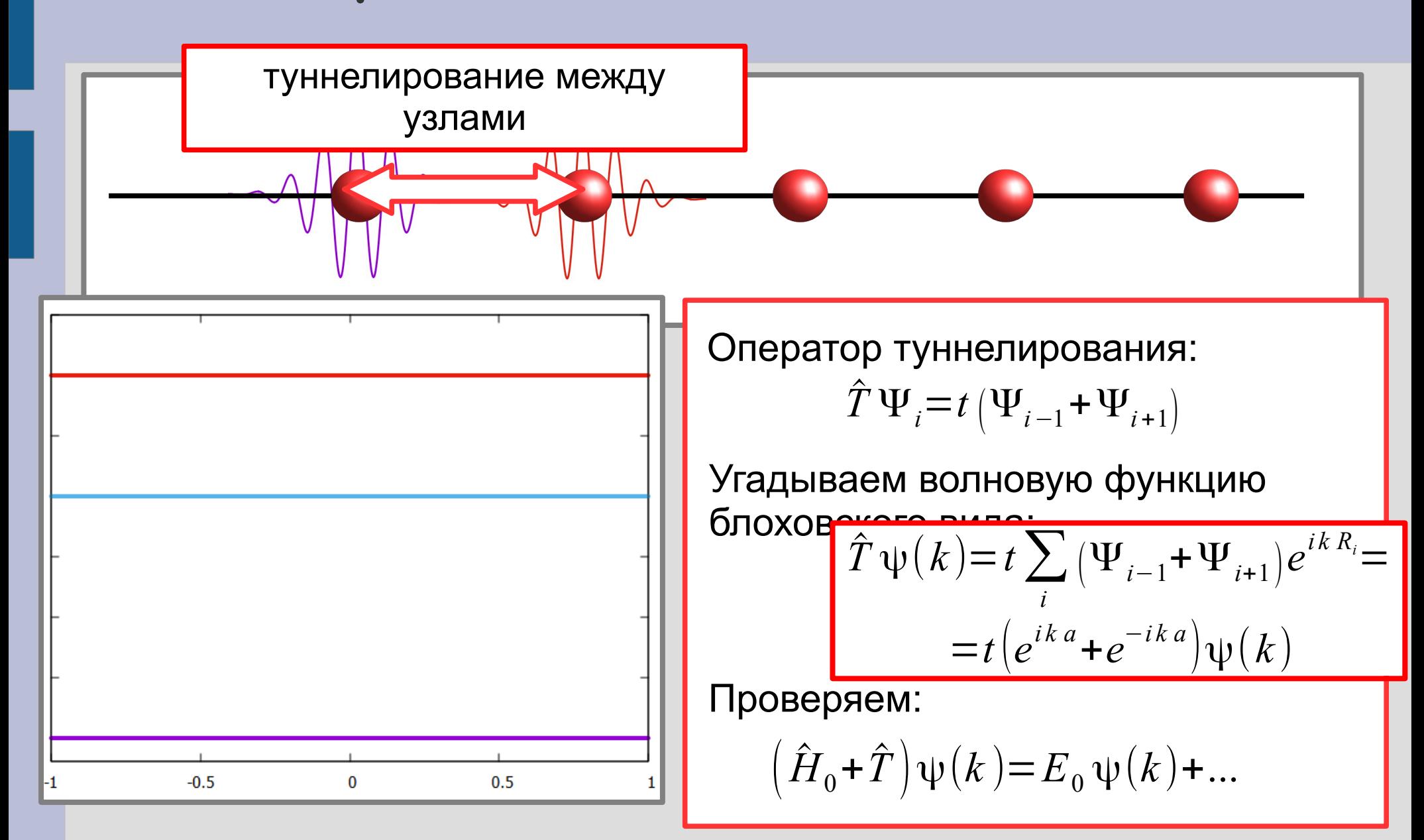

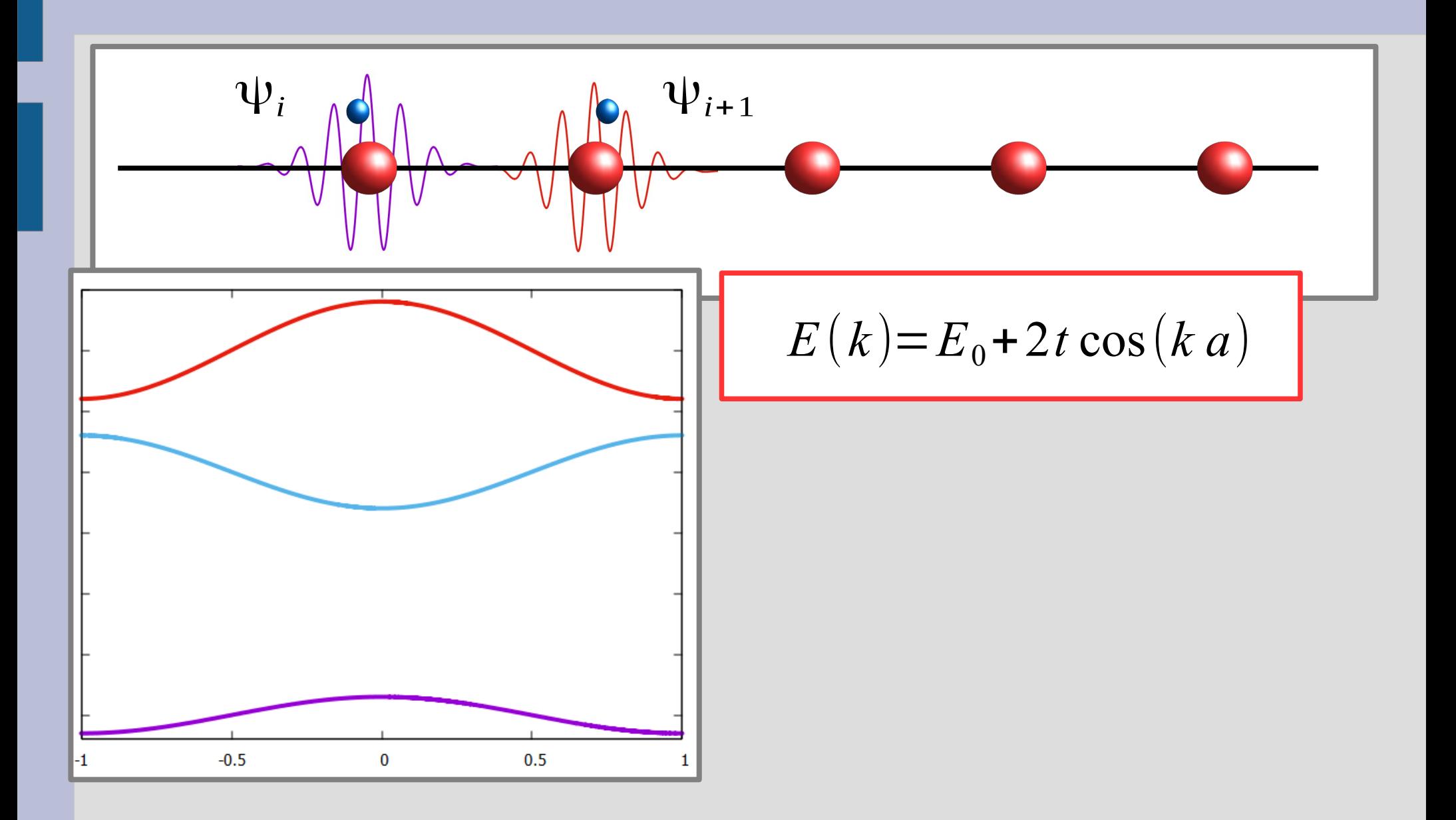

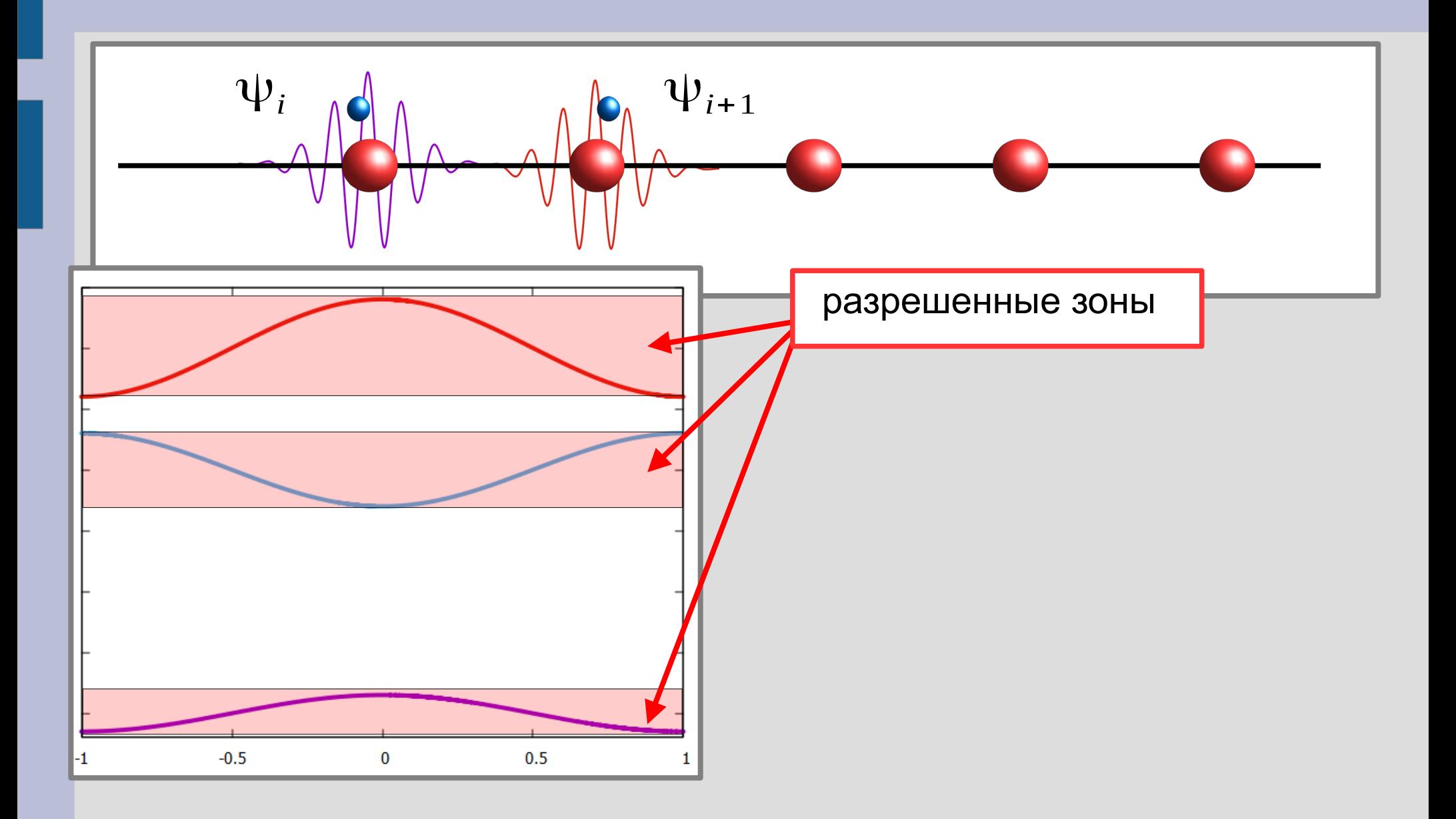

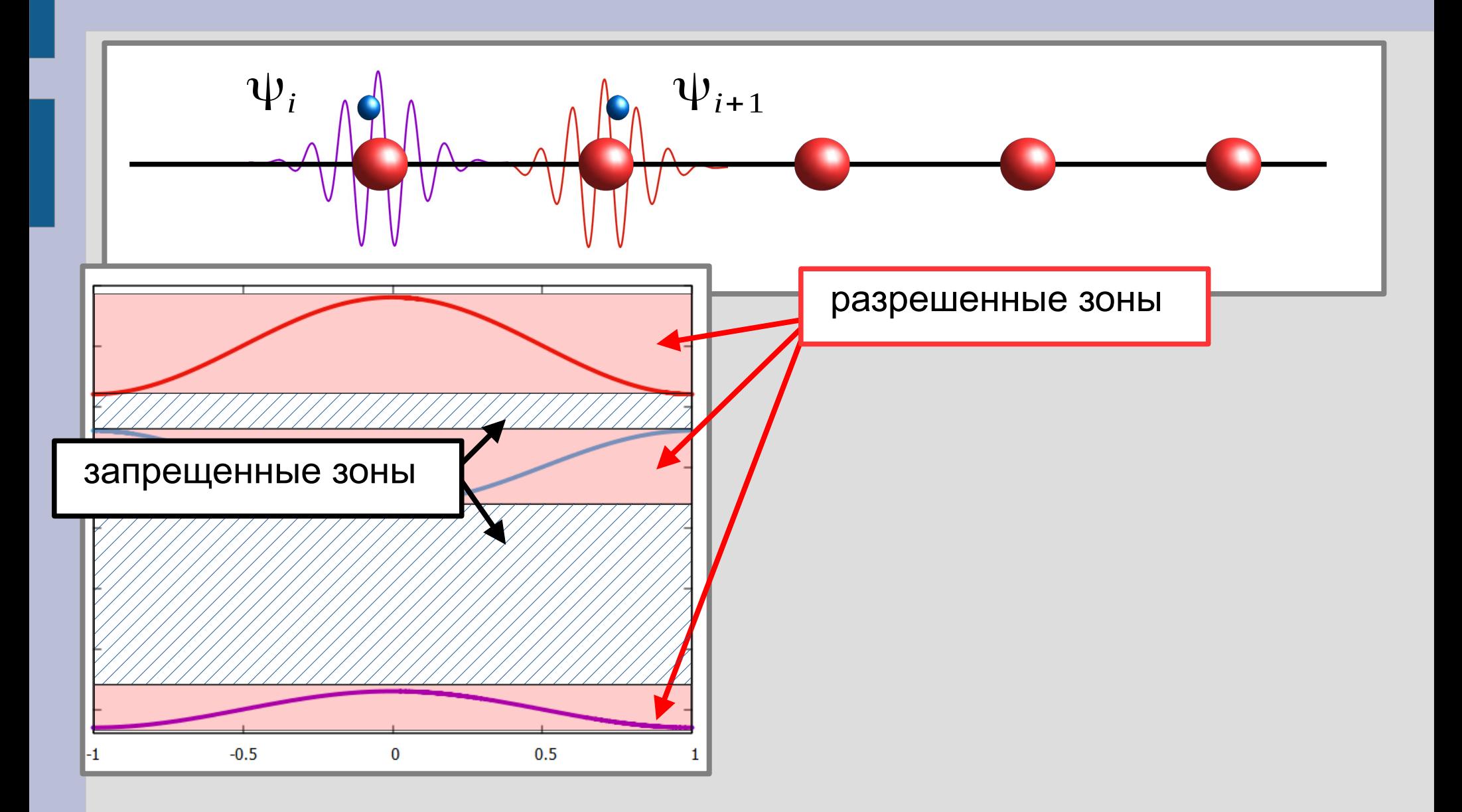

#### **Трёхмерный случай, кремний**

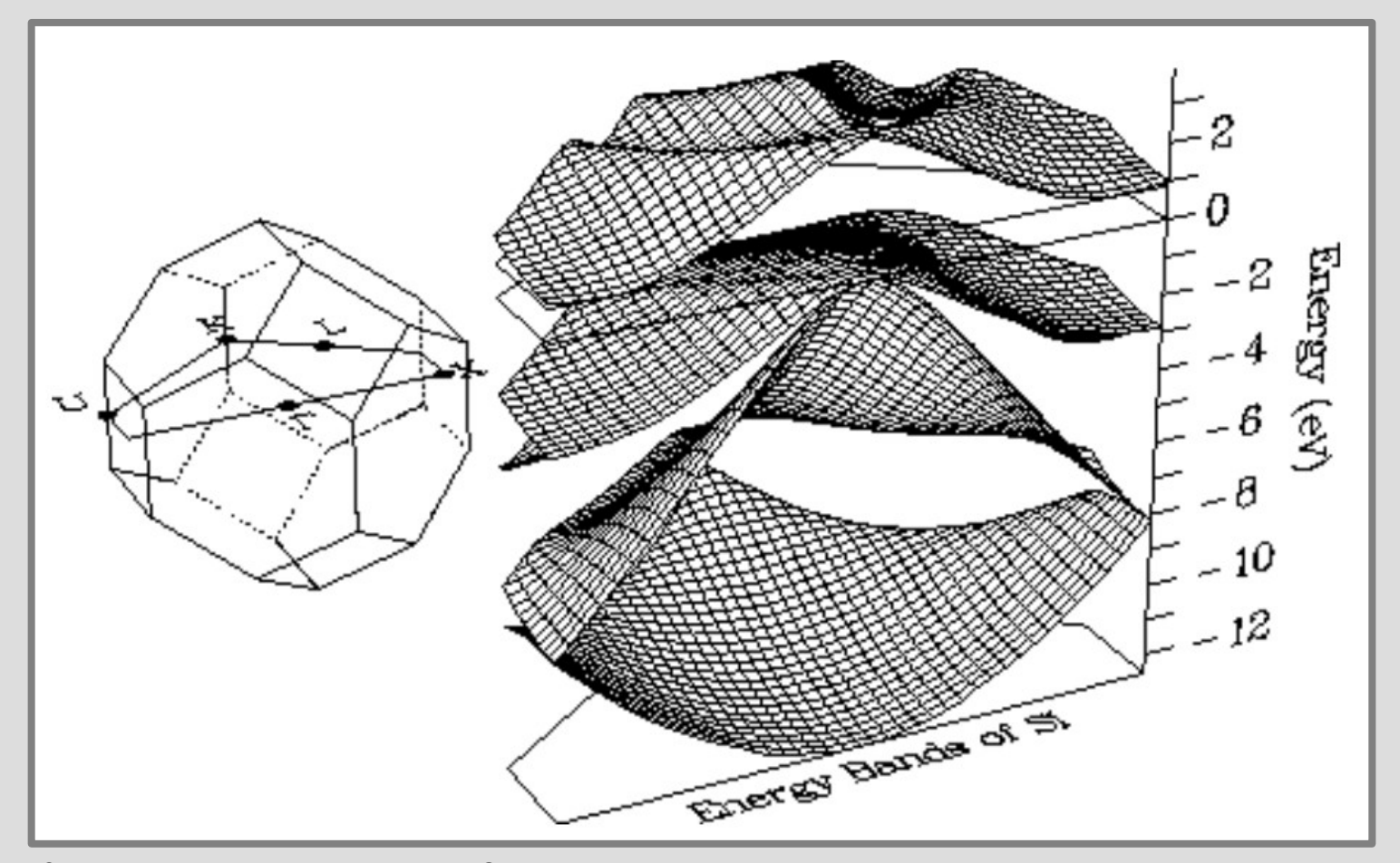

*Зонная структура кремния. Слева: первая зона Бриллюэна и сечение, в котором построены профили энергии. Справа: вычисленная энергия для различных зон, показана только нижняя зона проводимости.*

*W. R. Frensley and N. G. Einspruch editors, Heterostructures and Quantum Devices, Academic Press, 1994*

### **Промежуточный вывод.**

- Состояние электрона характеризуется квазиимпульсом, который может быть приведён в первую зону Бриллюэна.
- В первой зоне Бриллюэна спектр состоит из многих ветвей, включает разрешённые и запрещённые зоны.
- Вид ветвей E(k) определяется потенциалом и может иметь весьма произвольный вид, ширина запрещённых зон может (иногда) зануляться, разрешённые зоны могут перекрываться.
- На границе зоны Бриллюэна групповая скорость обращается в ноль.

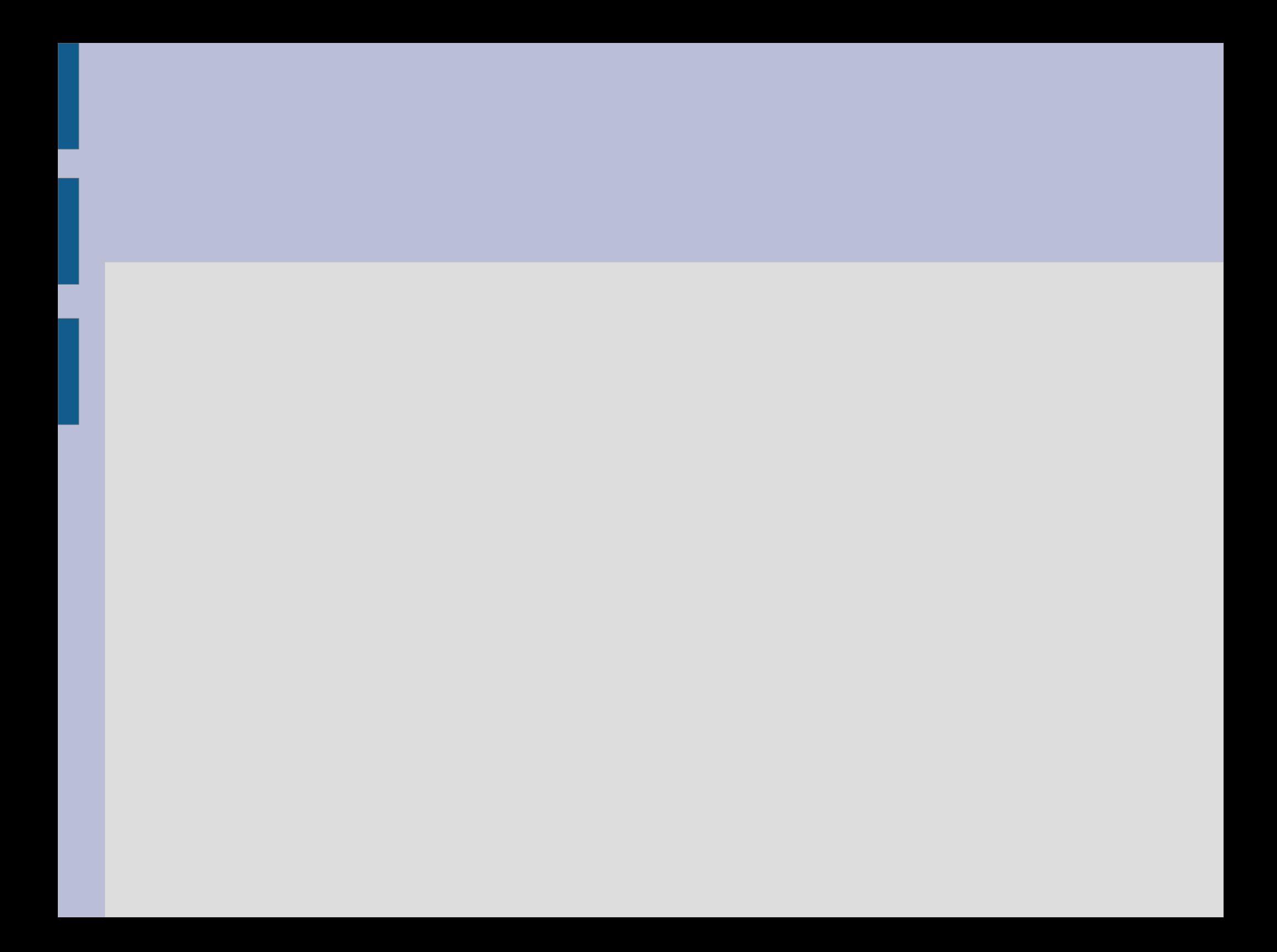

# **Часть 4. Заполнение энергетических зон электронами. Металлы и диэлектрики.**

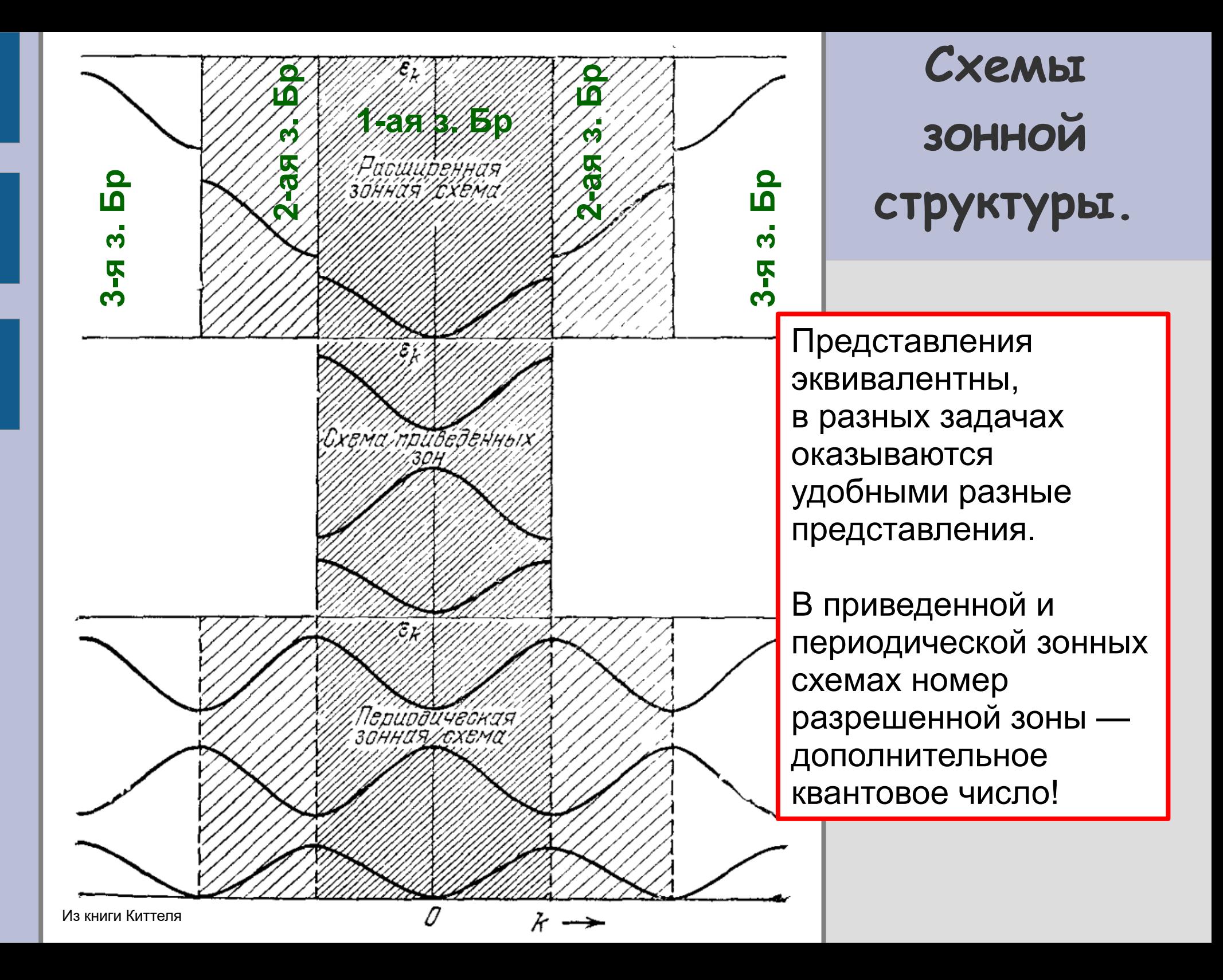

# **Заполнение разрешённых зон электронами и связь зонной структуры со свойствами кристалла.**

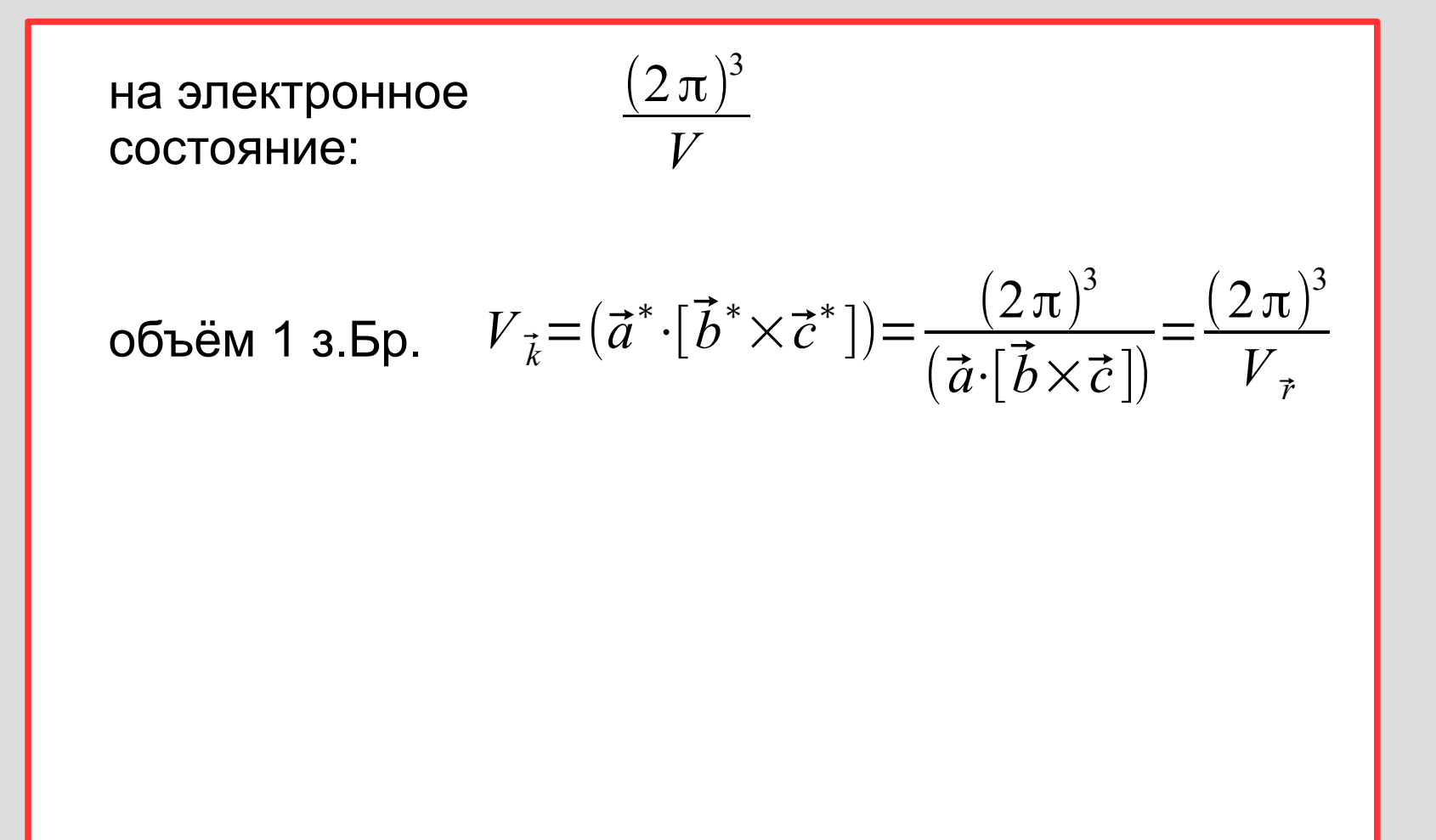

# **Заполнение разрешённых зон электронами и связь зонной структуры со свойствами кристалла.**

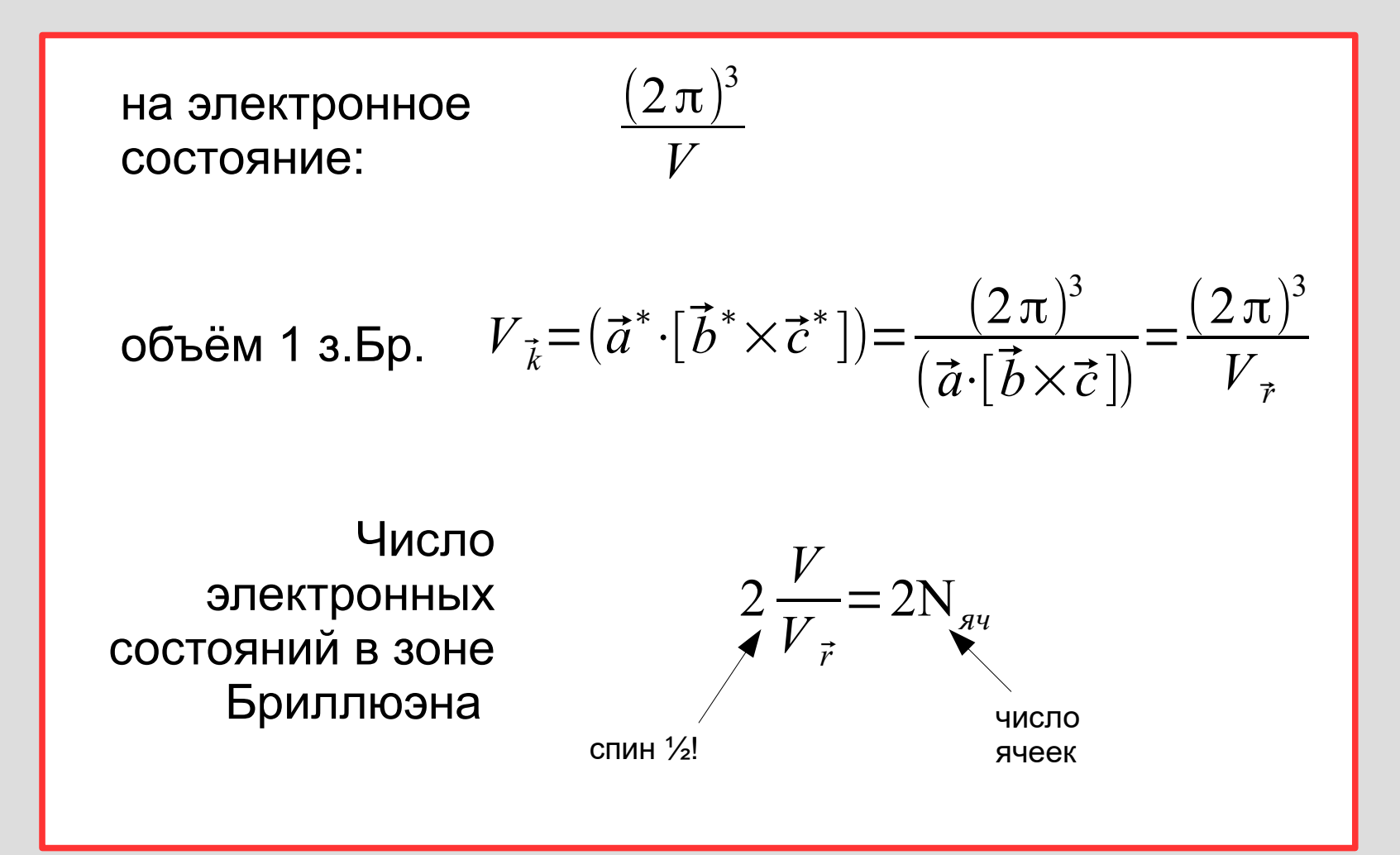

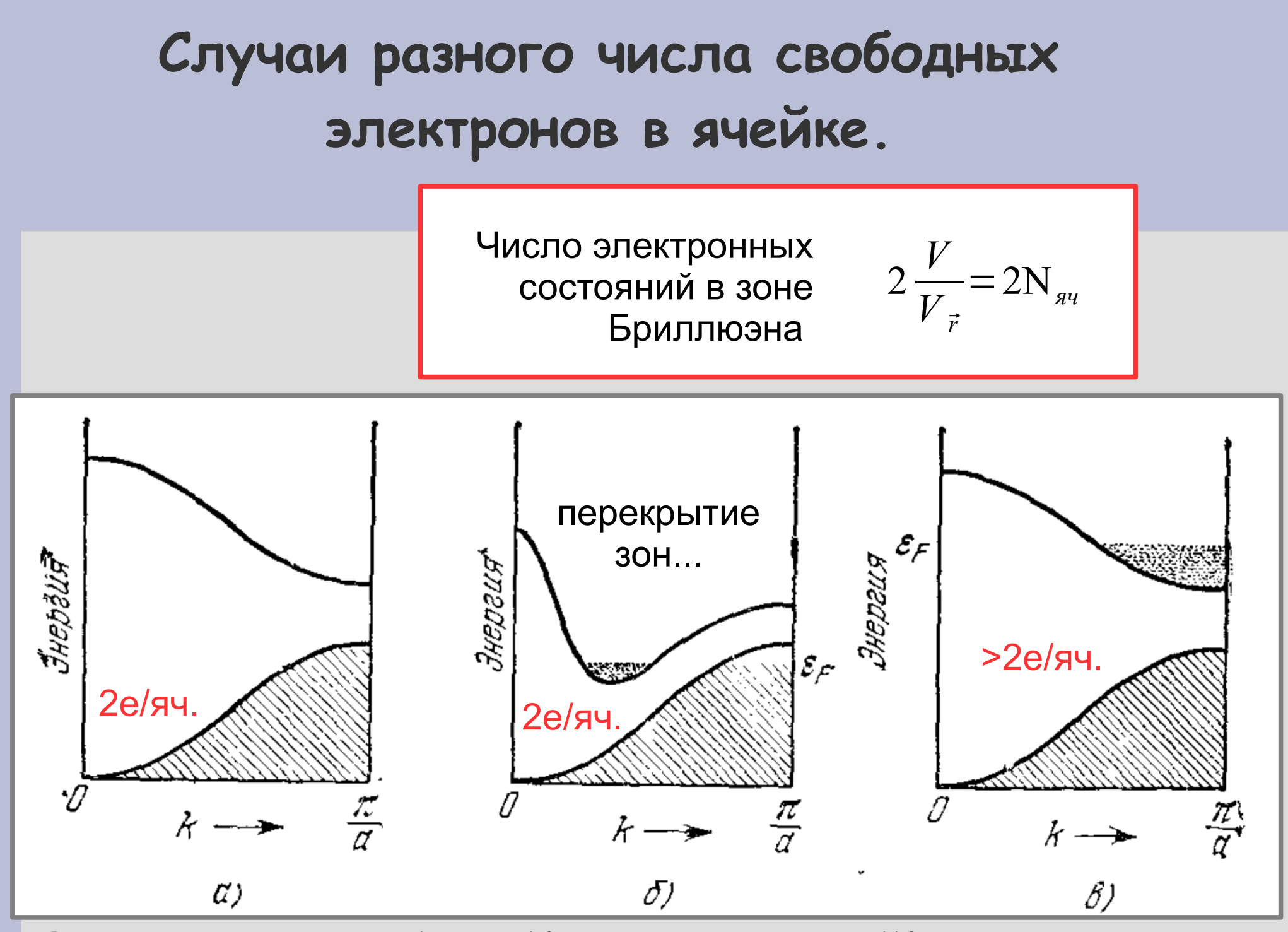

Варианты заполнения электронных состояний (схематически). Занятые состояния показаны штриховкой. (а) Случай полностью заполненной зоны, диэлектрик. (б) Случай перекрывающихся зон, металл или полуметалл. (в) Случай частичного заполнения последней зоны, металл. Из книги Киттеля

# **Случаи разного числа свободных электронов в ячейке.**

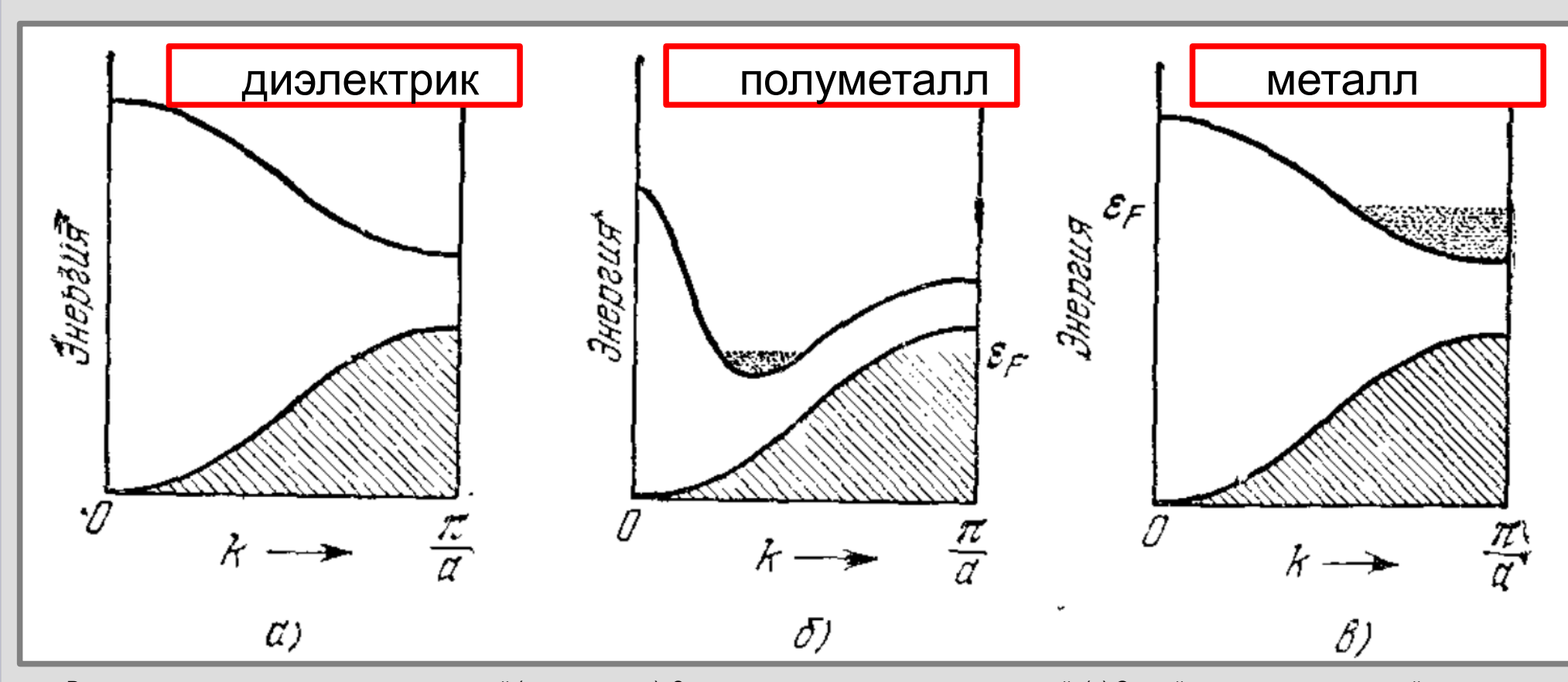

Варианты заполнения электронных состояний (схематически). Занятые состояния показаны штриховкой. (а) Случай полностью заполненной зоны, диэлектрик. (б) Случай перекрывающихся зон, металл или полуметалл. (в) Случай частичного заполнения последней зоны, металл. Из книги Киттеля

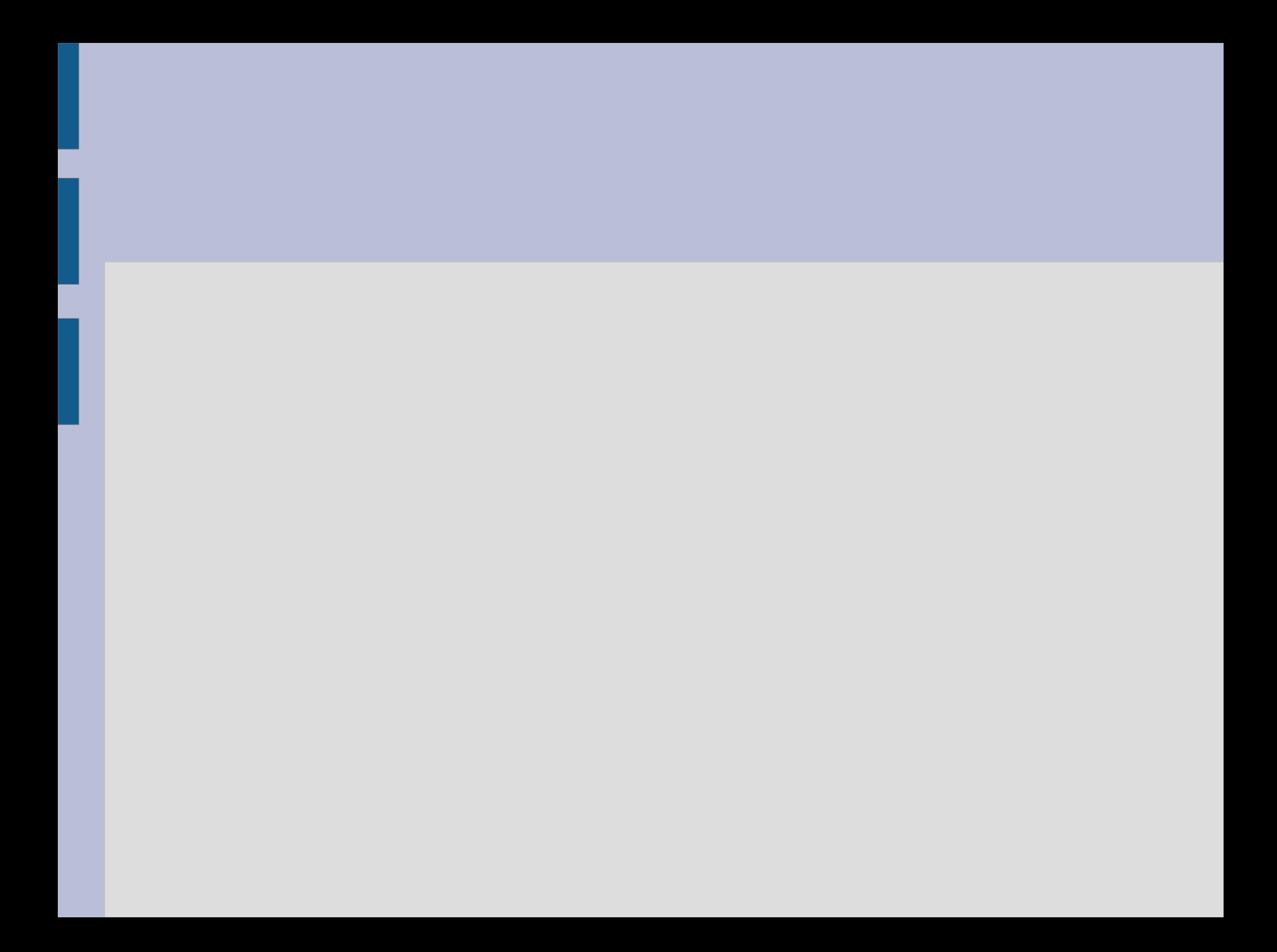

# **Часть 5. Зонная структура металла. Эффективная масса электрона. Поверхность Ферми.**

### **Зонная структура металла**

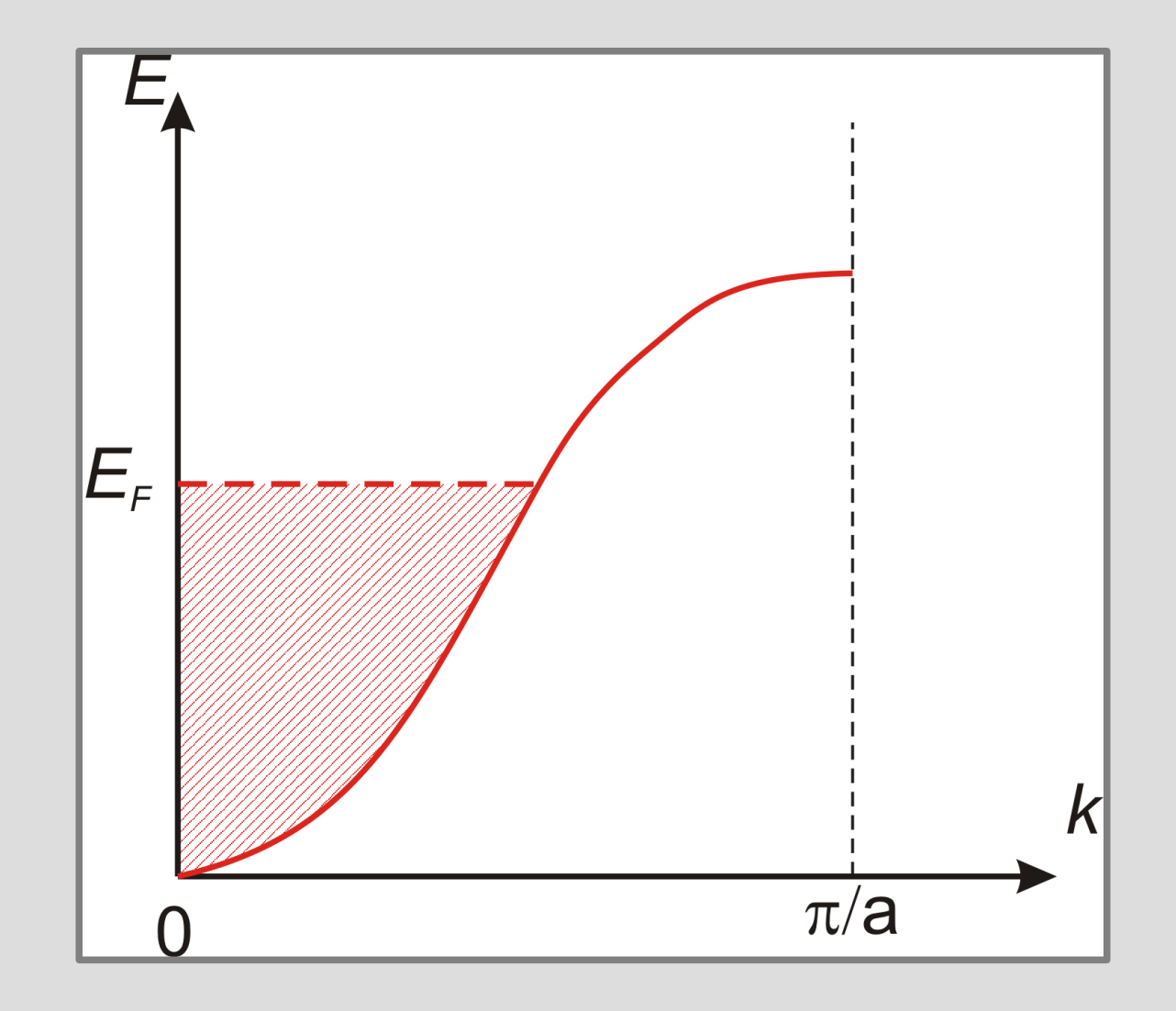

#### **Зонная структура металла**

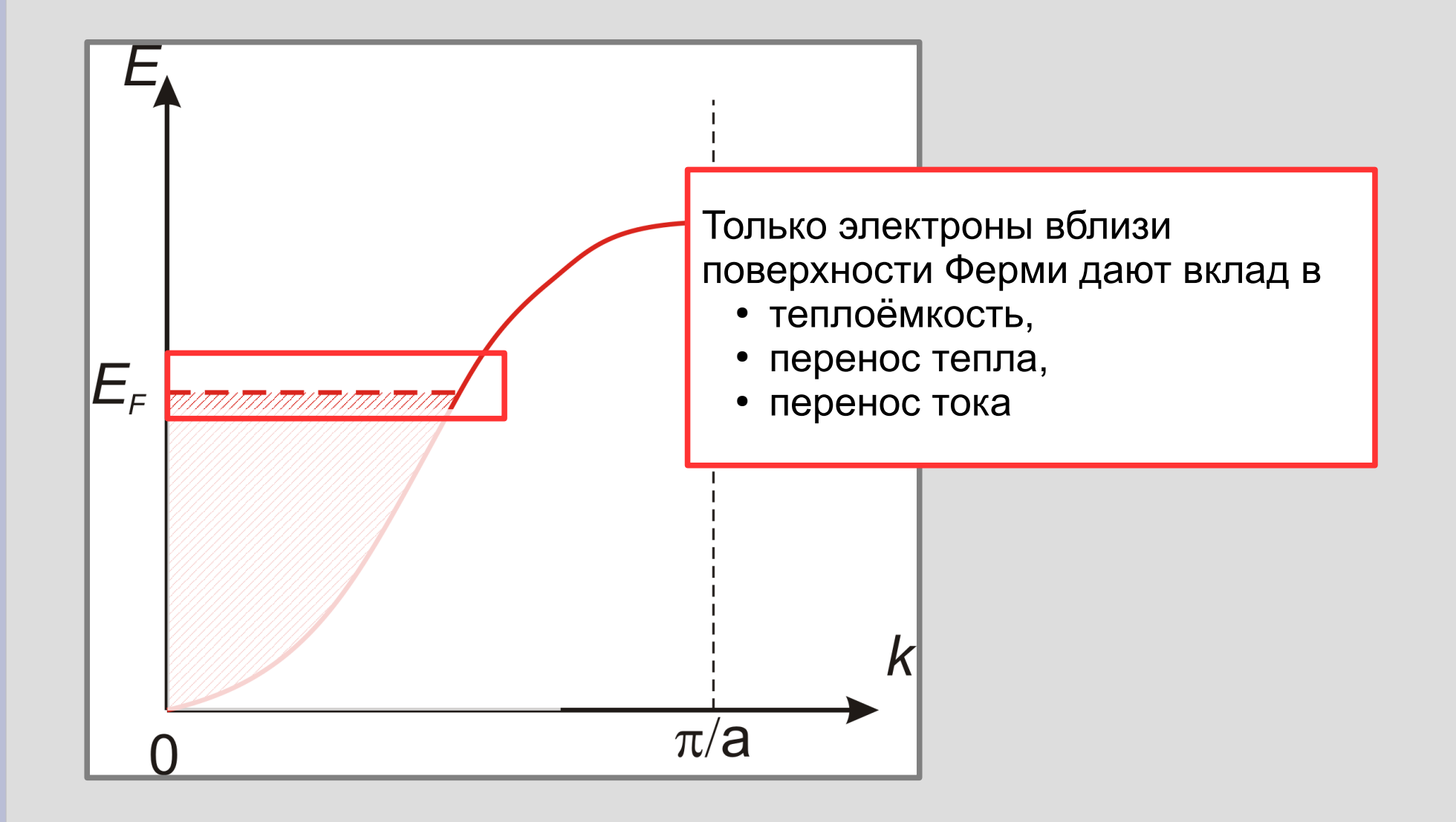

# **Зонная структура металла**

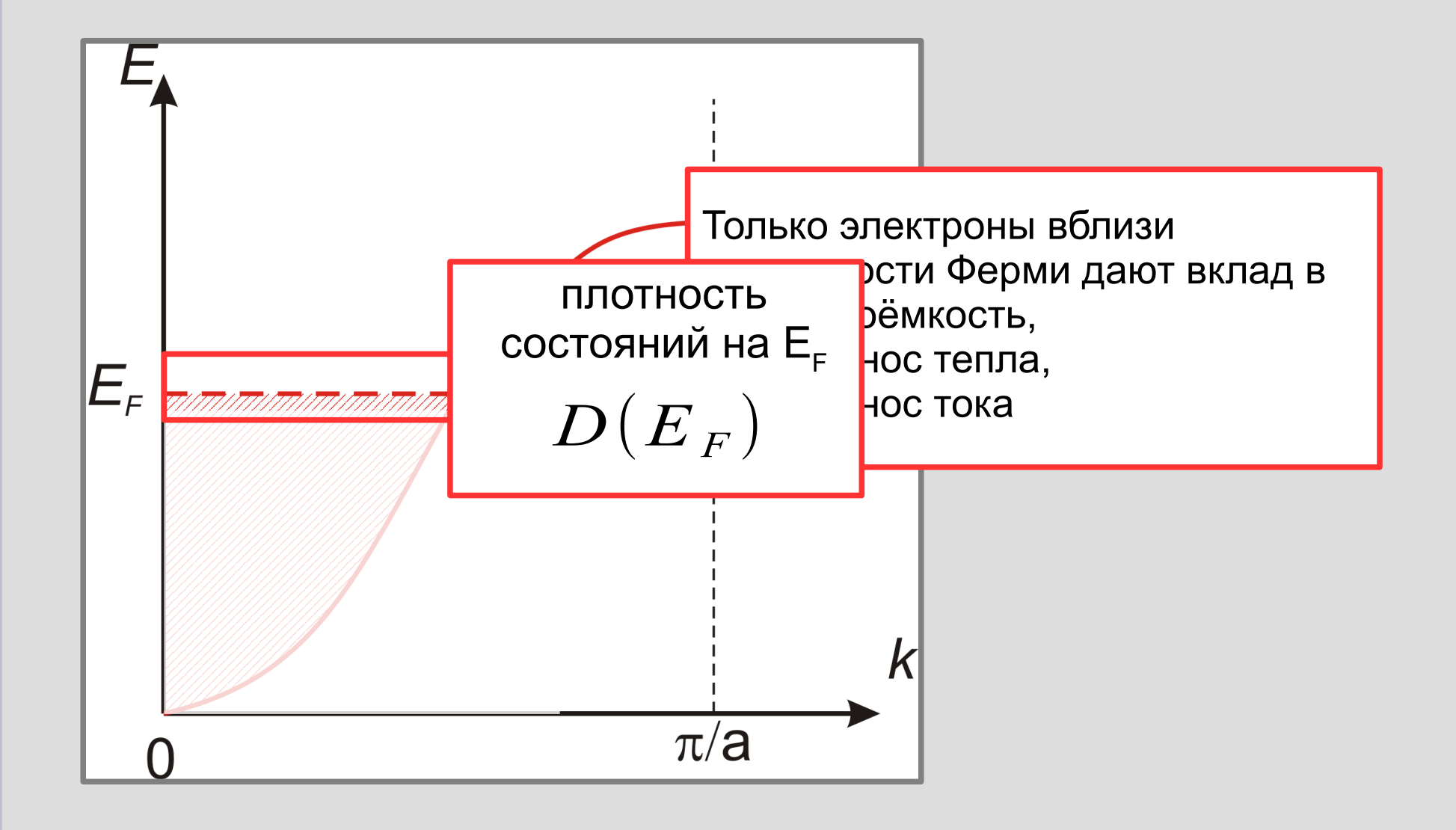

#### **Динамическая эффективная масса**

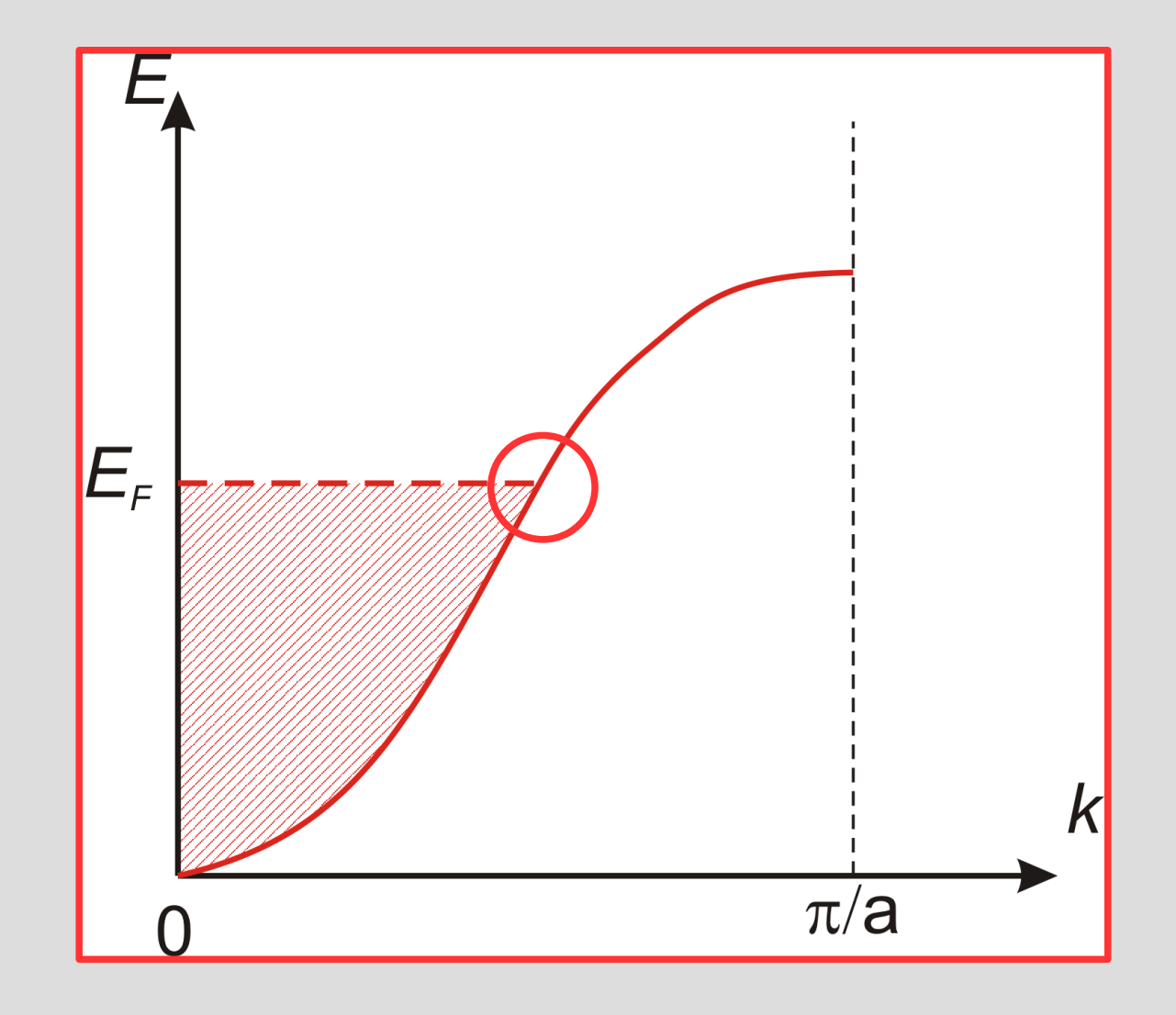

#### Динамическая эффективная масса

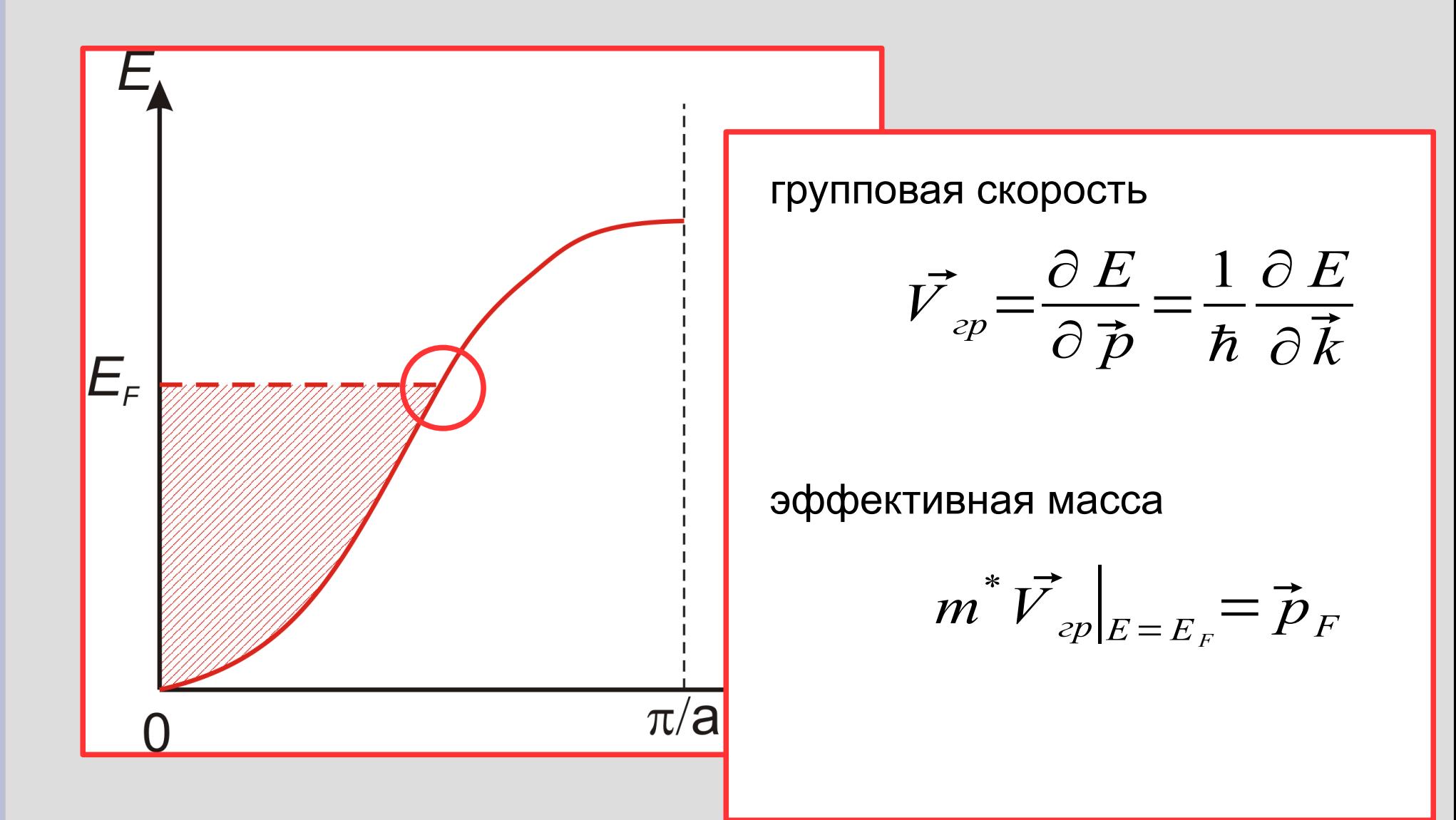

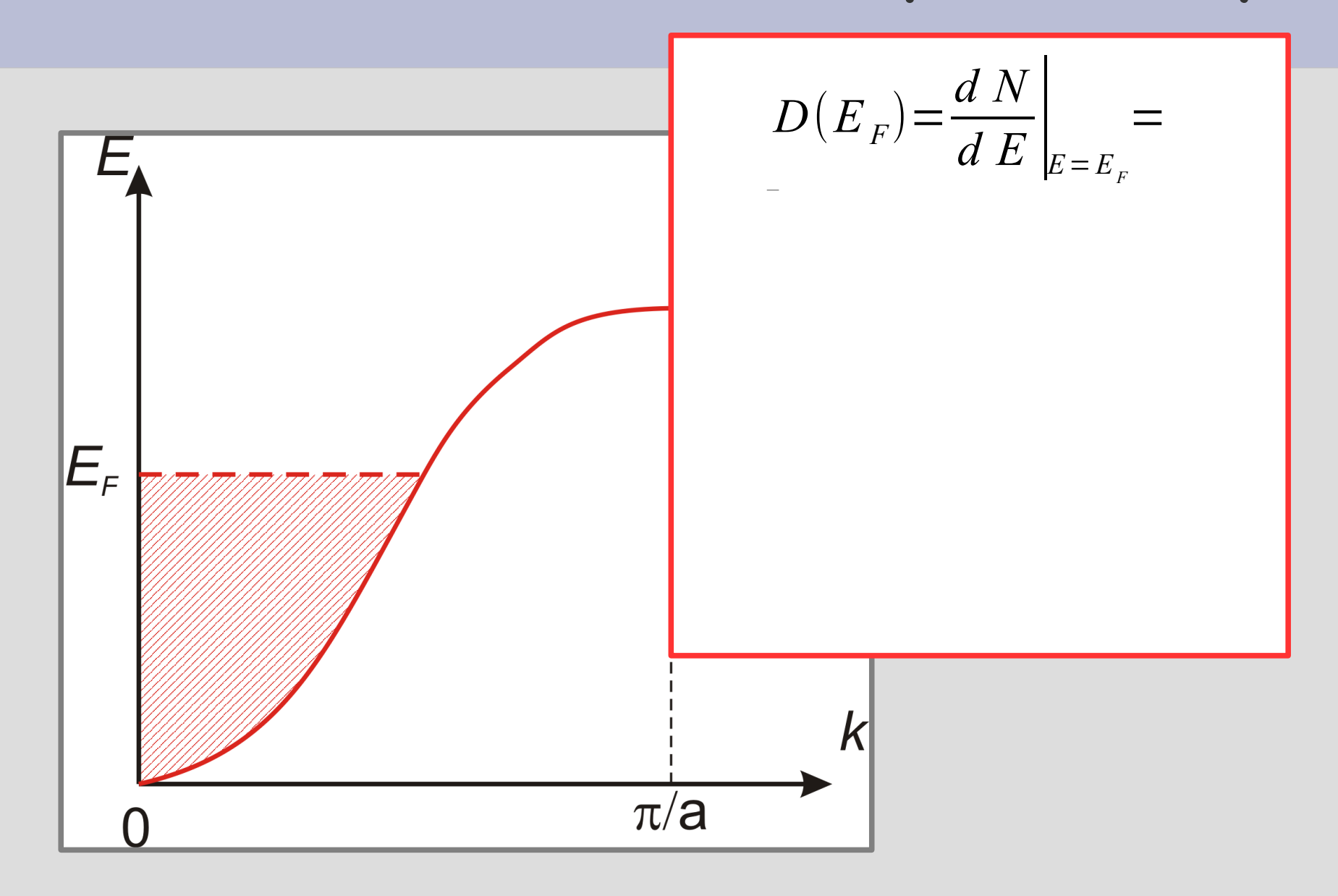

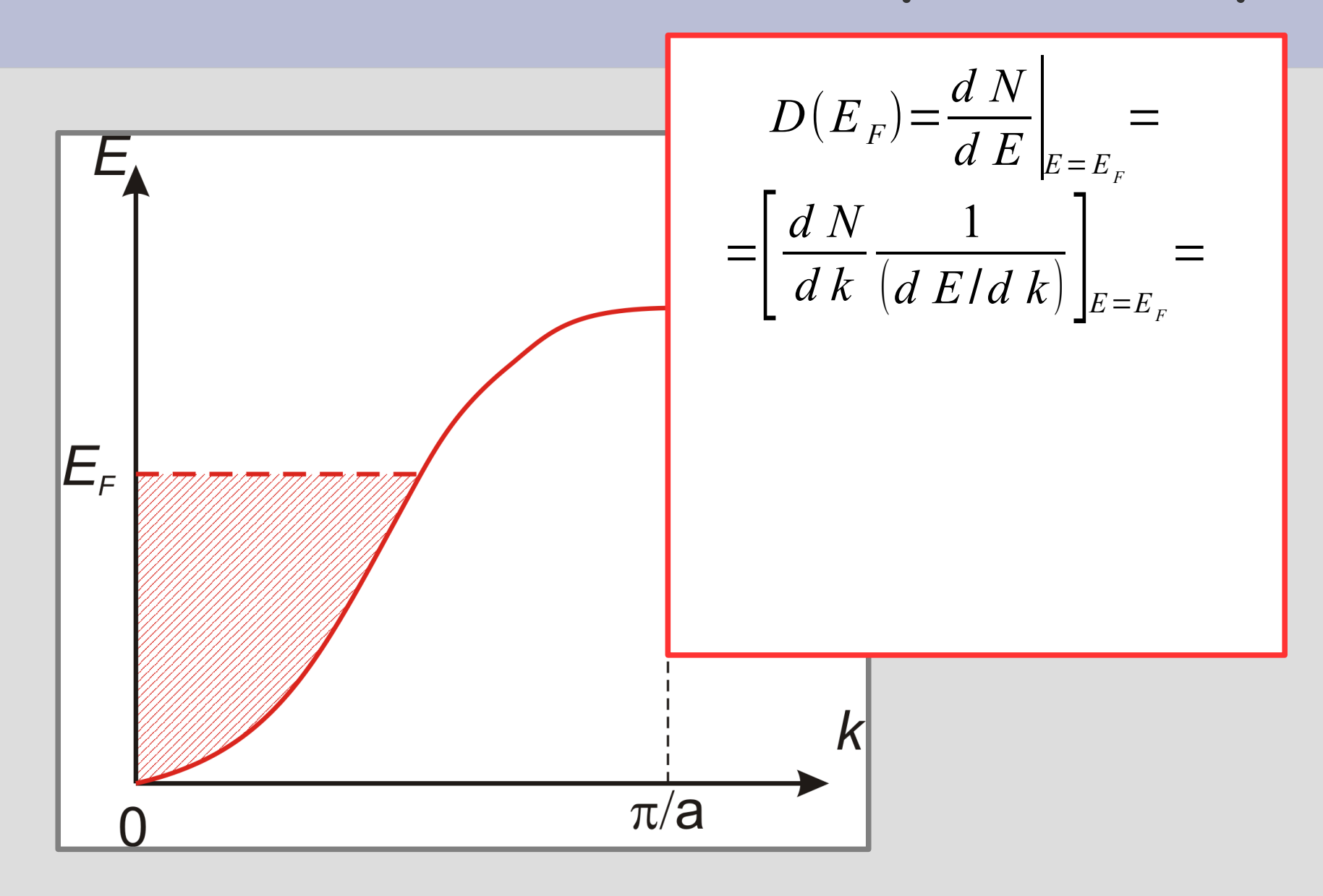

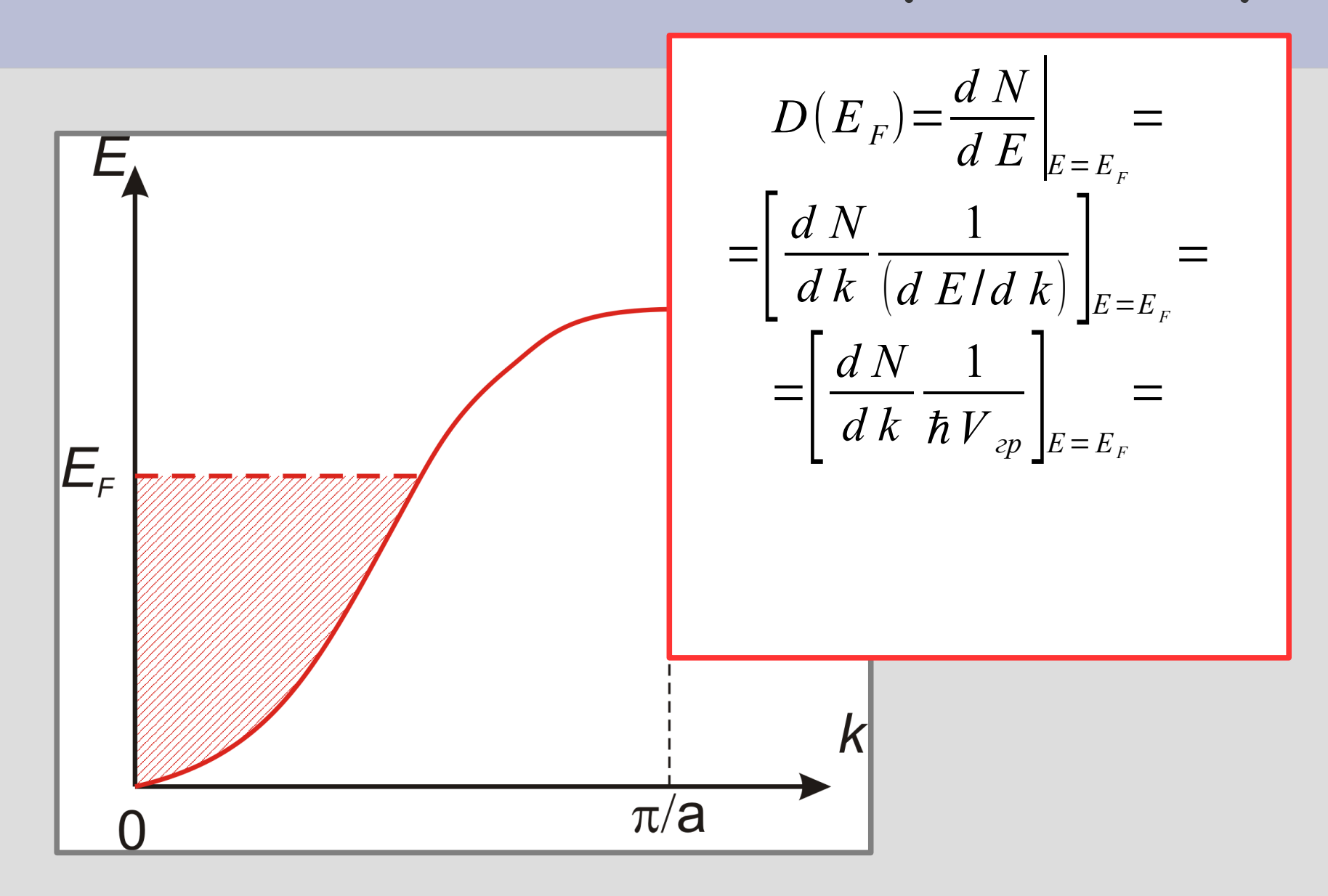

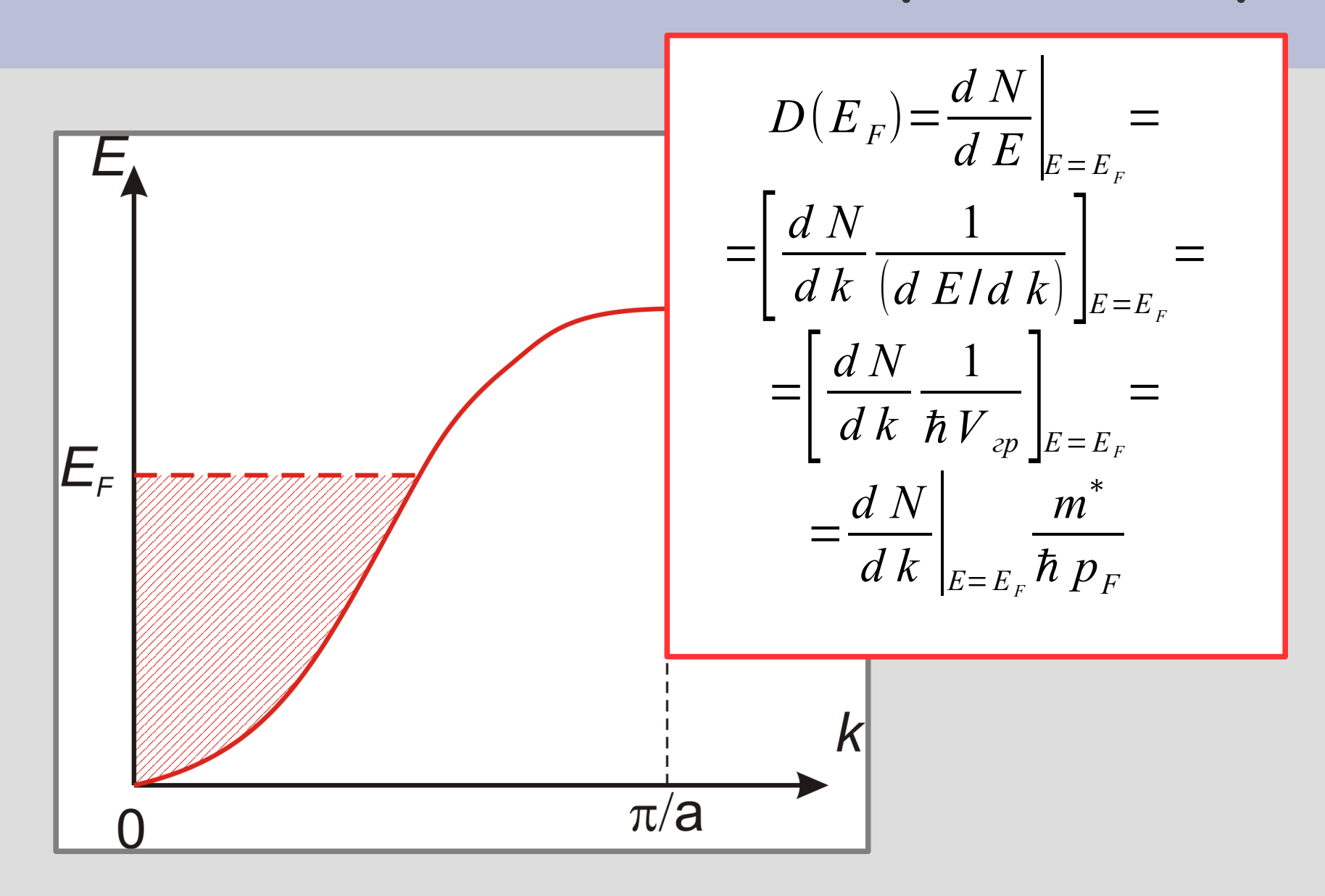

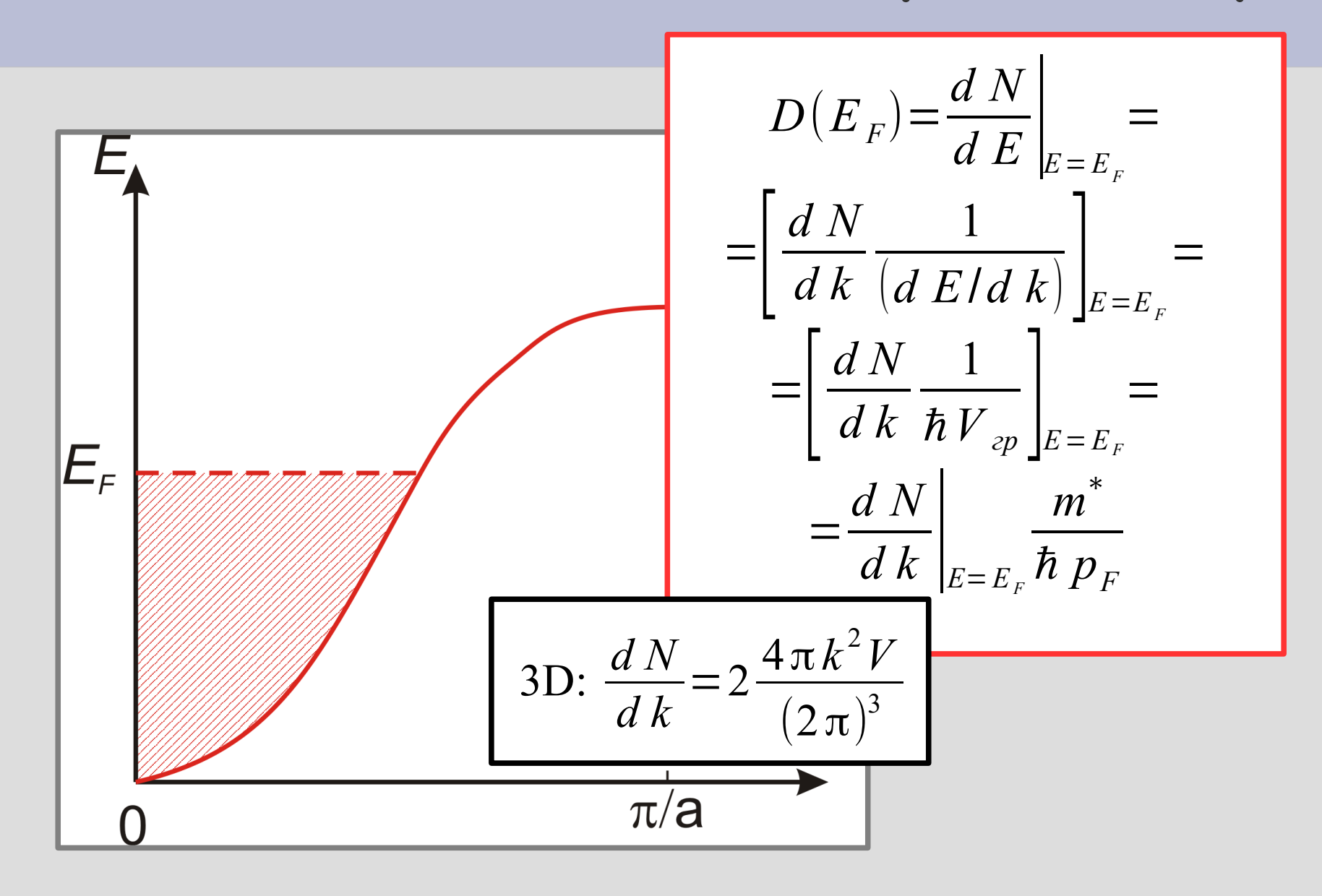

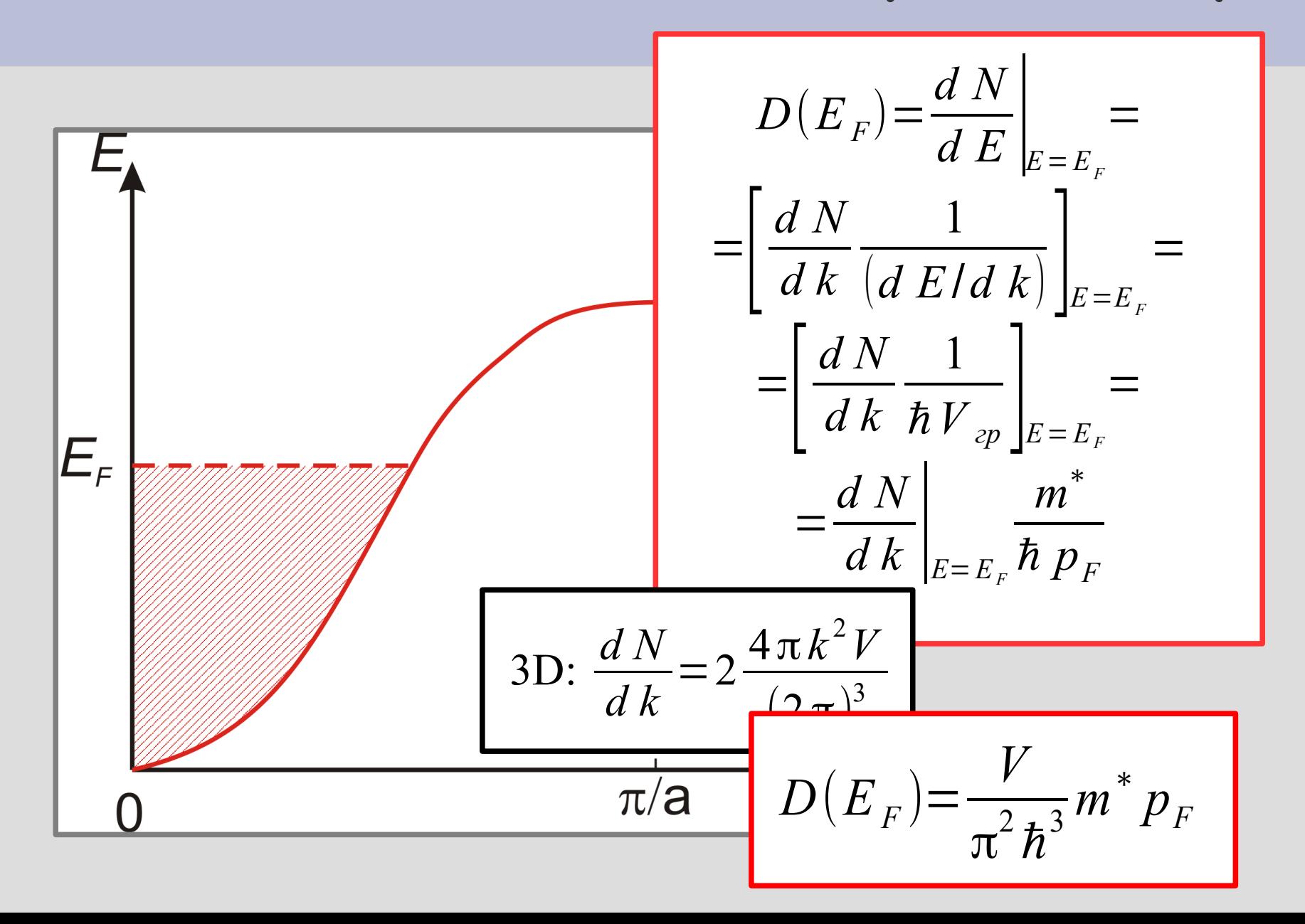

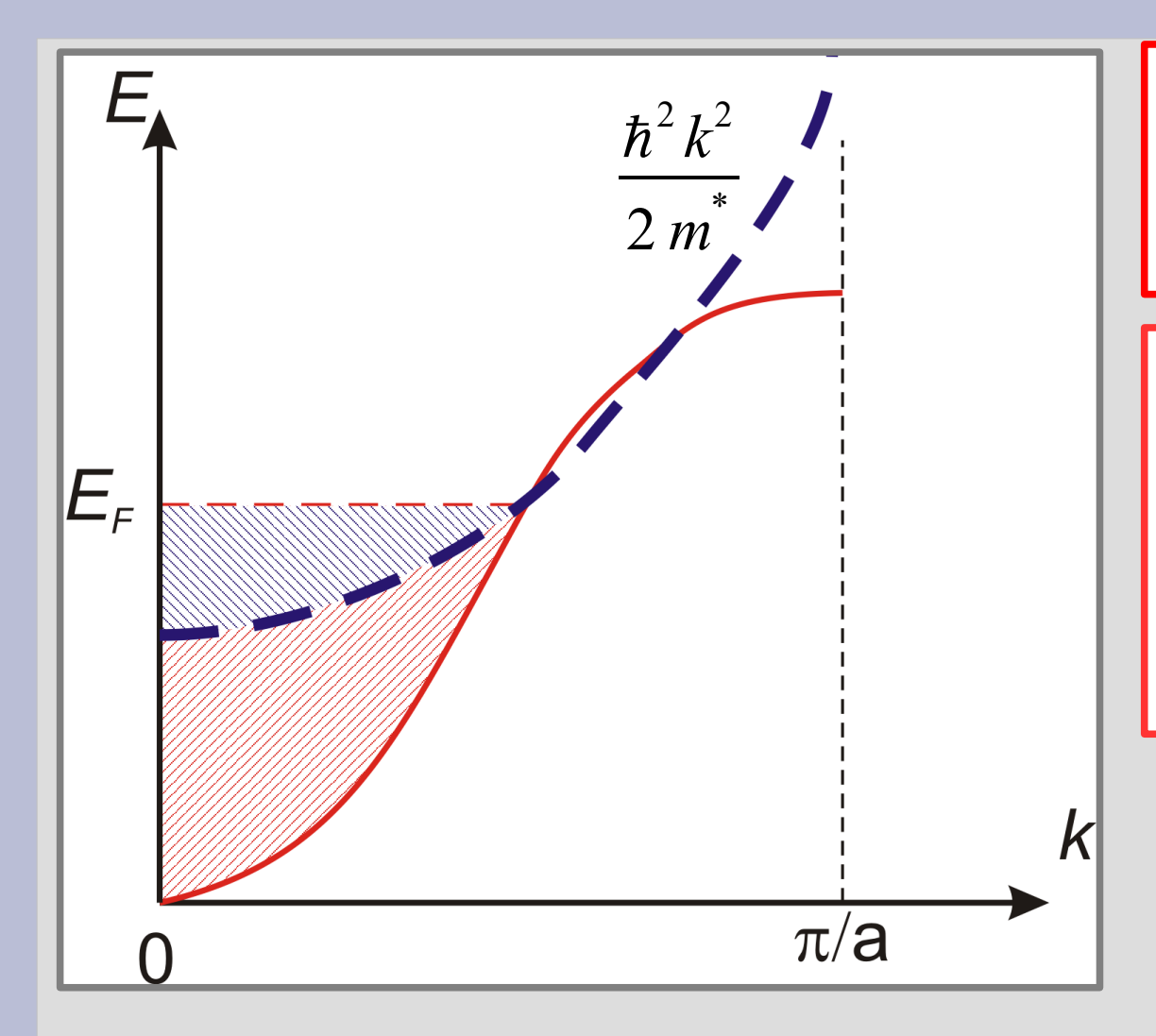

$$
D(E_F) = \frac{V}{\pi^2 \hbar^3} m^* p_F
$$

Плотность состояний как для ферми-газа с той же концентрацией электронов, но массой электрона равной m\*

# Воспоминание о теплоёмкости металлов...

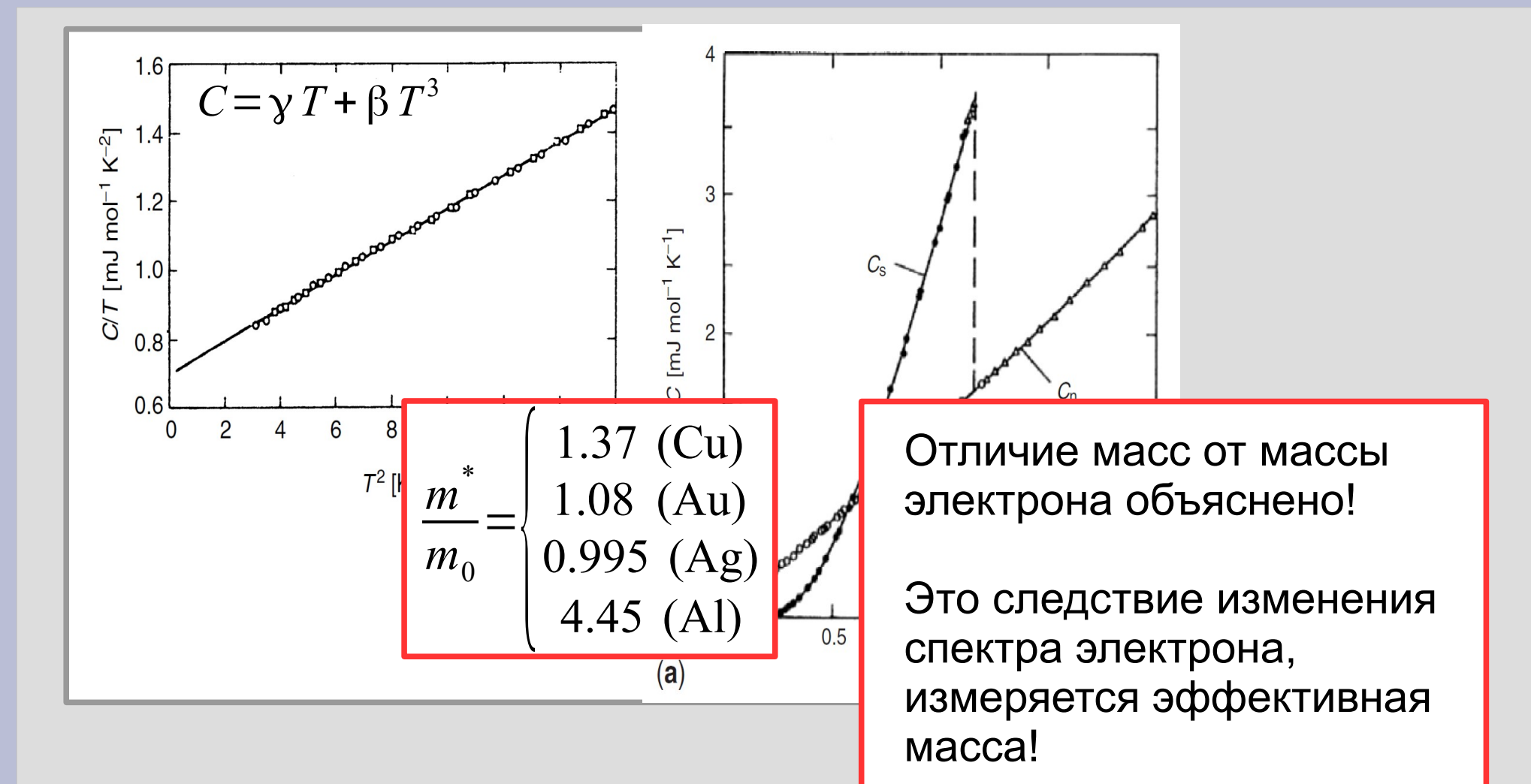

# **Построение поверхности Ферми для металла. Модель свободных электронов.**

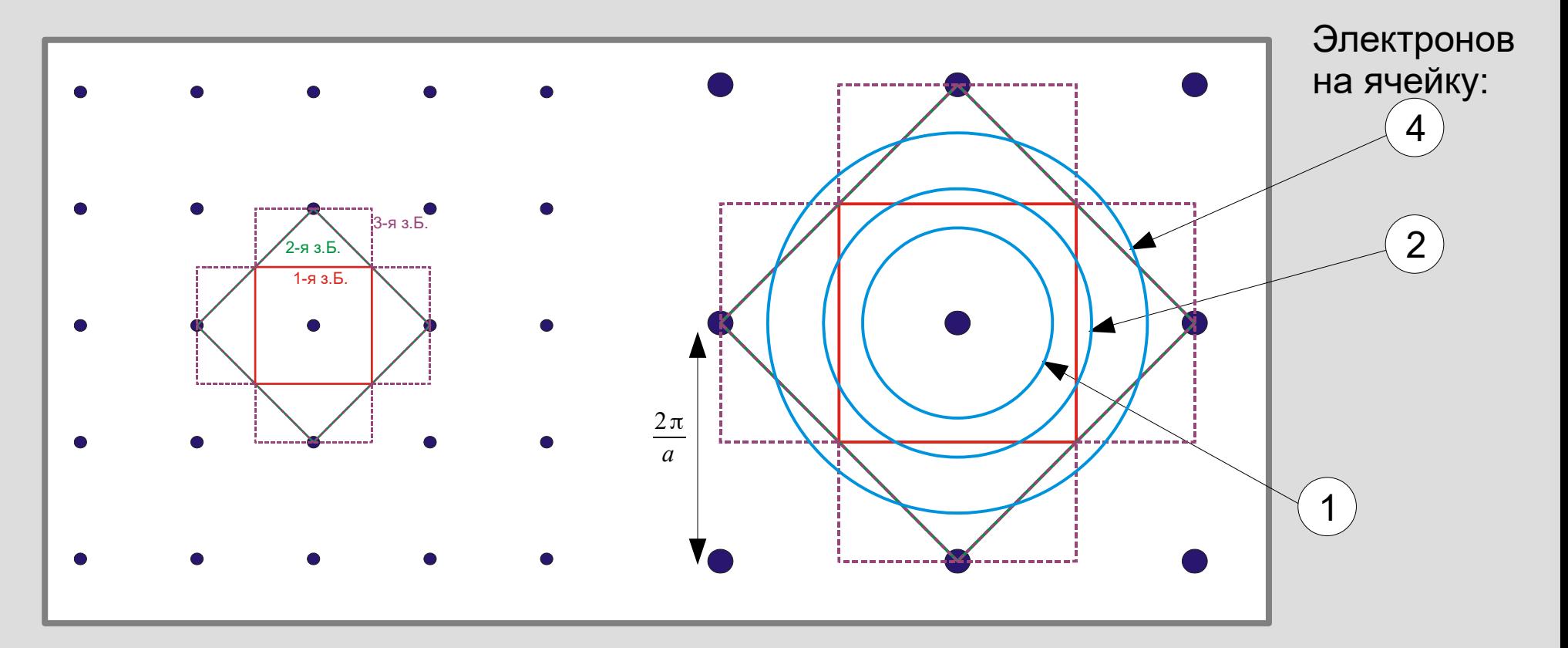

Слева: обратная решётка для двумерной квадратной решётки и построение нескольких первых зон Бриллюэна. Справа: фрагмент обратной решётки и окружности радиуса для случая одного, двух и четырёх электронов на элементарную ячейку.

2-я з.Б.

$$
2D: \quad k_F = \sqrt{2\pi n} = \frac{\sqrt{2\pi N}}{a}
$$

# **Построение поверхности Ферми для металла. Модель свободных электронов.**

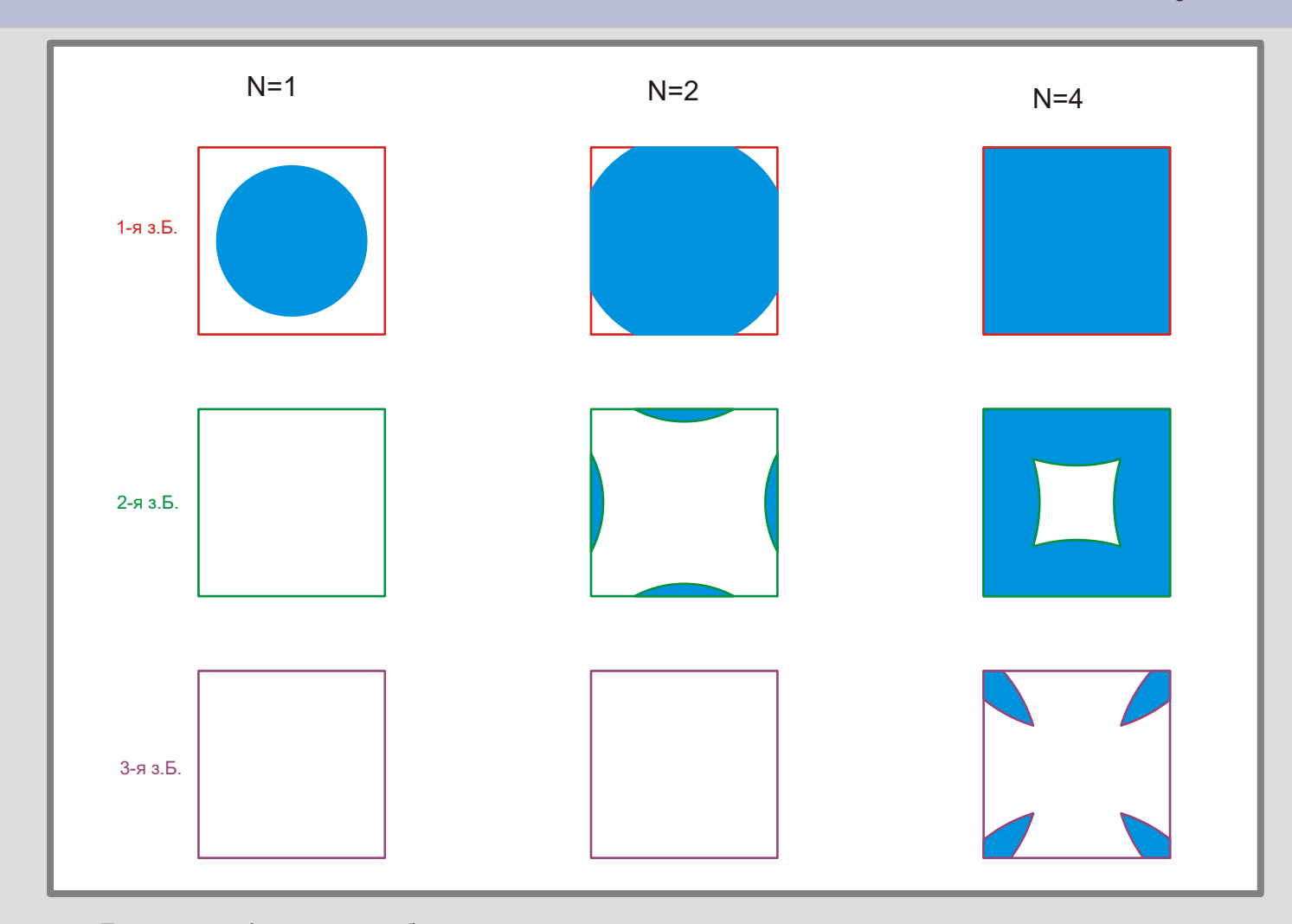

Поверхность Ферми для свободных электронов в схеме приведённых зон для двумерной простой квадратной решётки для разного числа электронов на элементарную ячейку. Заливкой показаны занятые состояния.
# **Построение поверхности Ферми для металла. Модель свободных электронов.**

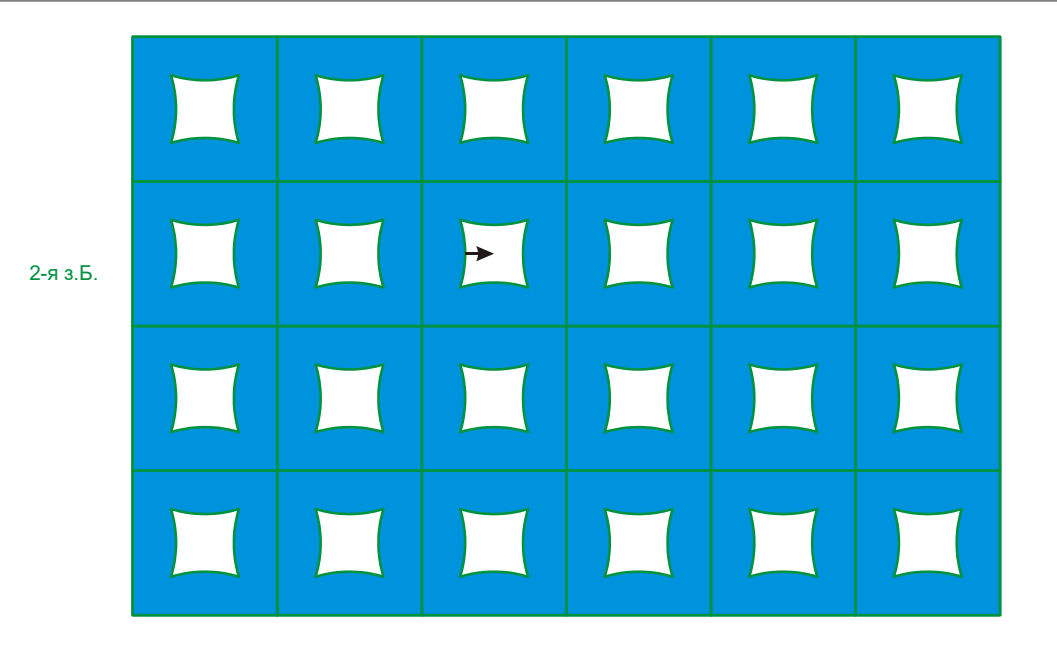

3-я з.Б.

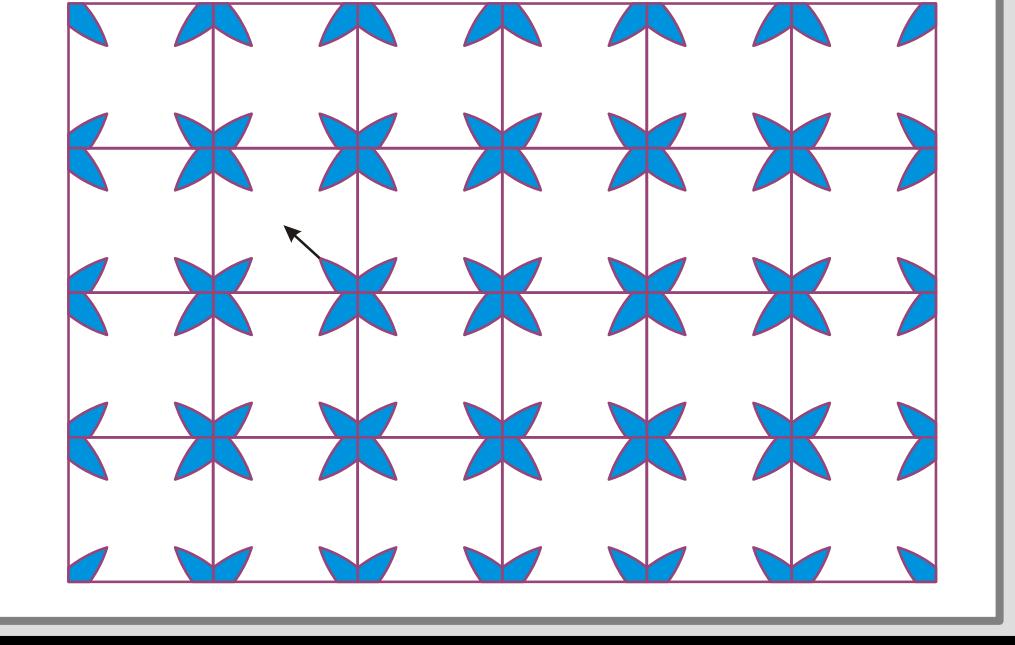

Поверхность Ферми в модели свободных электронов в представлении периодической зонной схемы для второй и третьей зон Бриллюэна в модели двумерной простой квадратной решётки с четырьмя электронами на элементарную ячейку. Стрелки показывают направление роста энергии. Заливкой показаны занятые состояния.

## Электронные и дырочные поверхности Ферми.

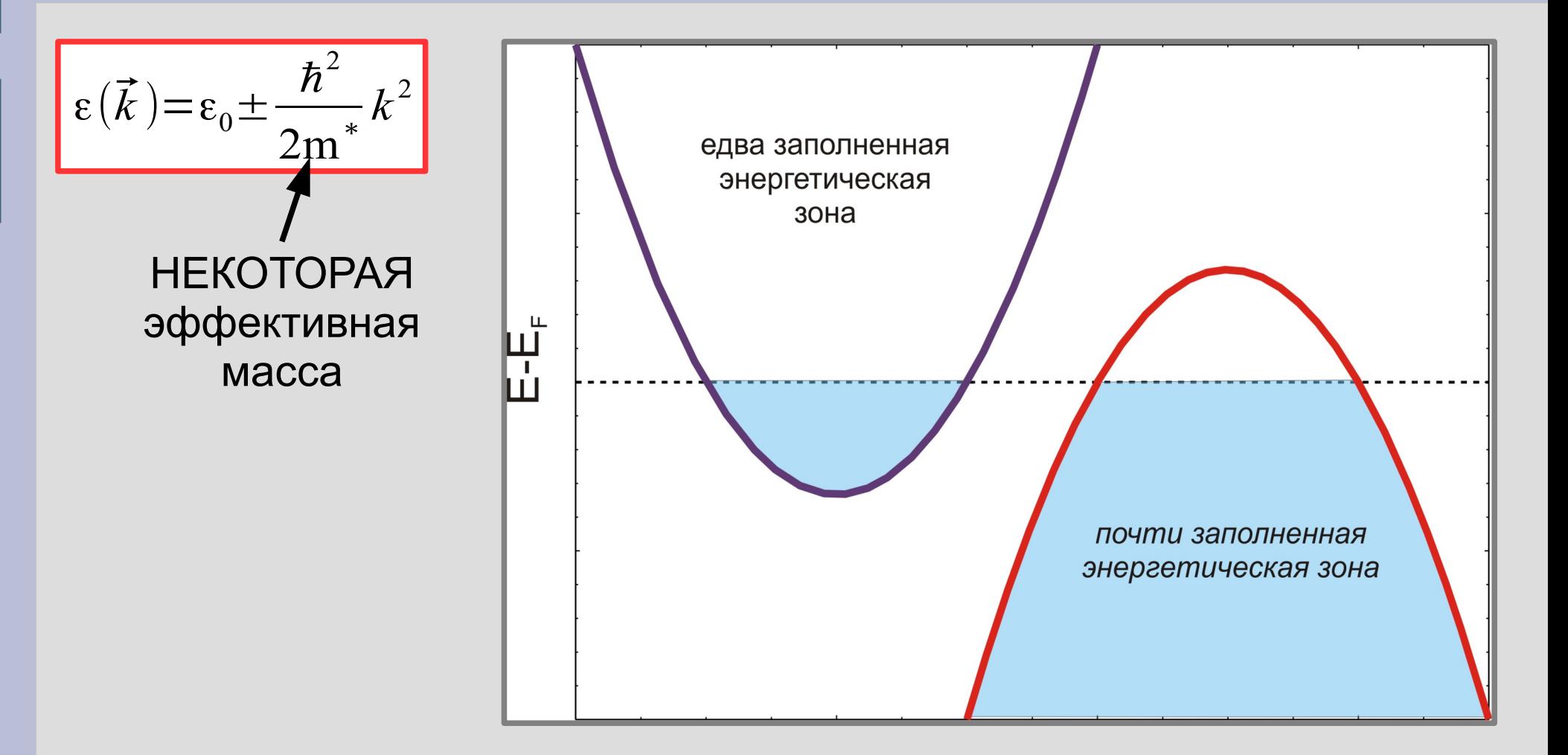

# Электронные и дырочные поверхности Ферми.

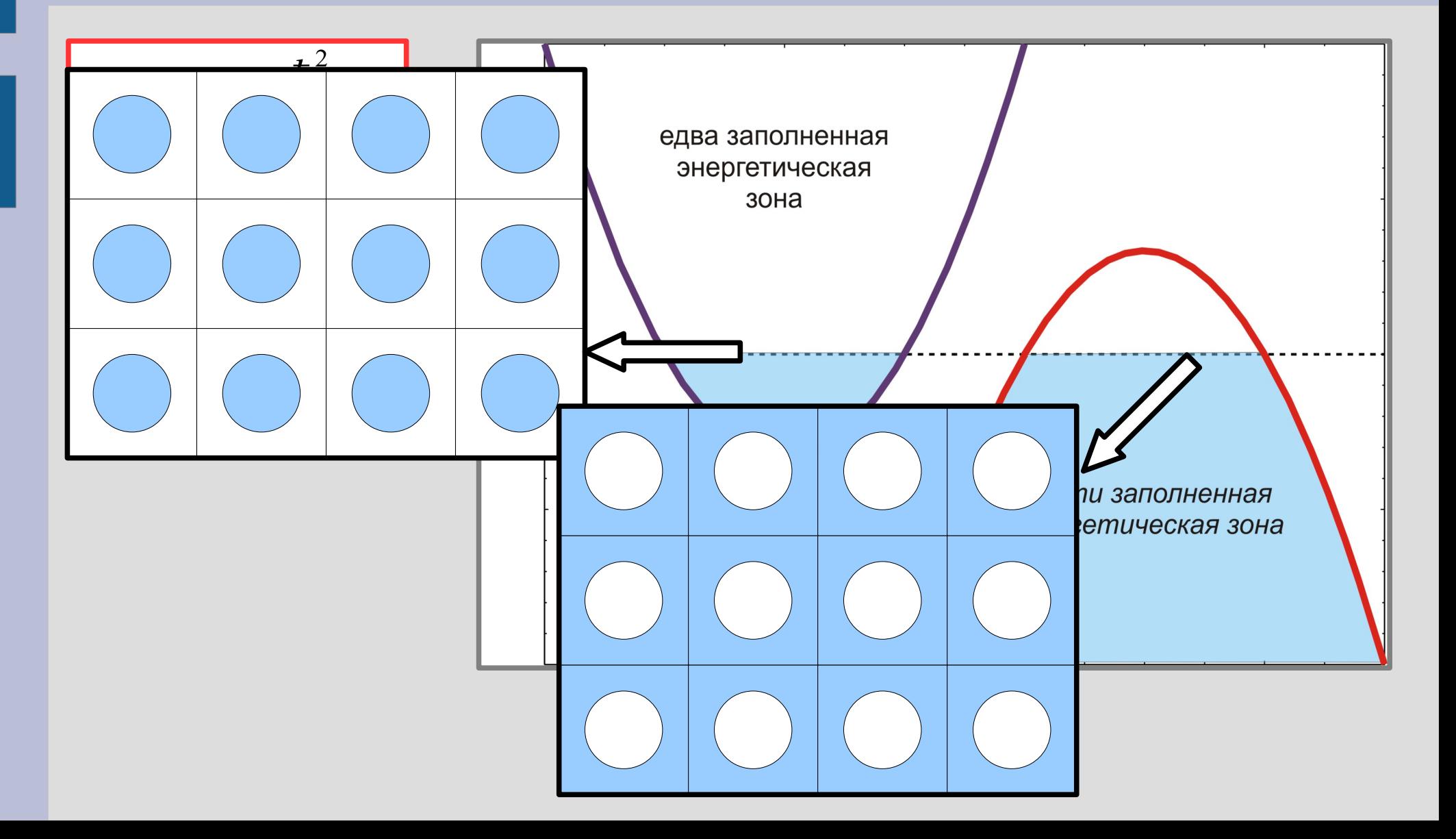

## **Электронные и дырочные поверхности Ферми.**

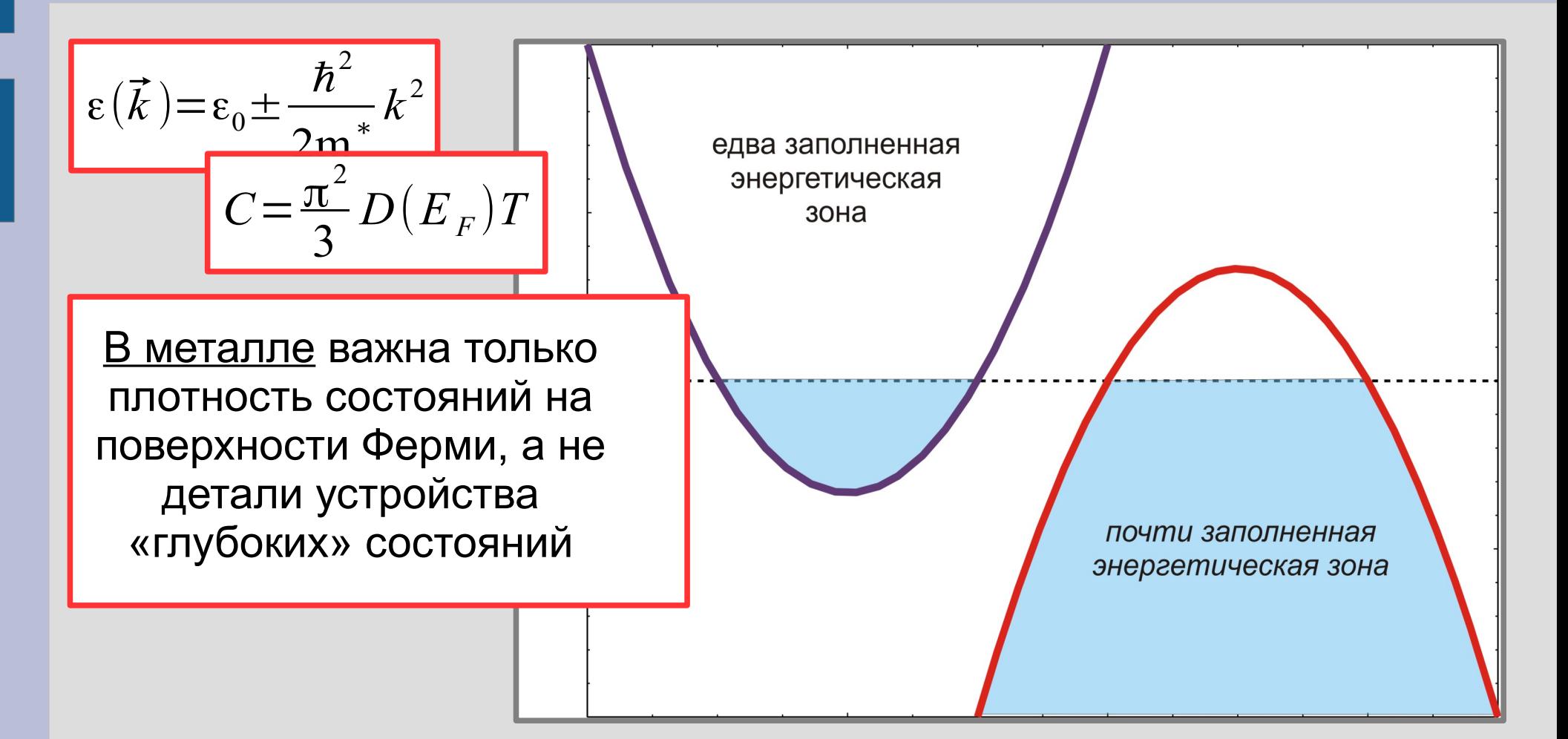

## **Электронные и дырочные поверхности Ферми.**

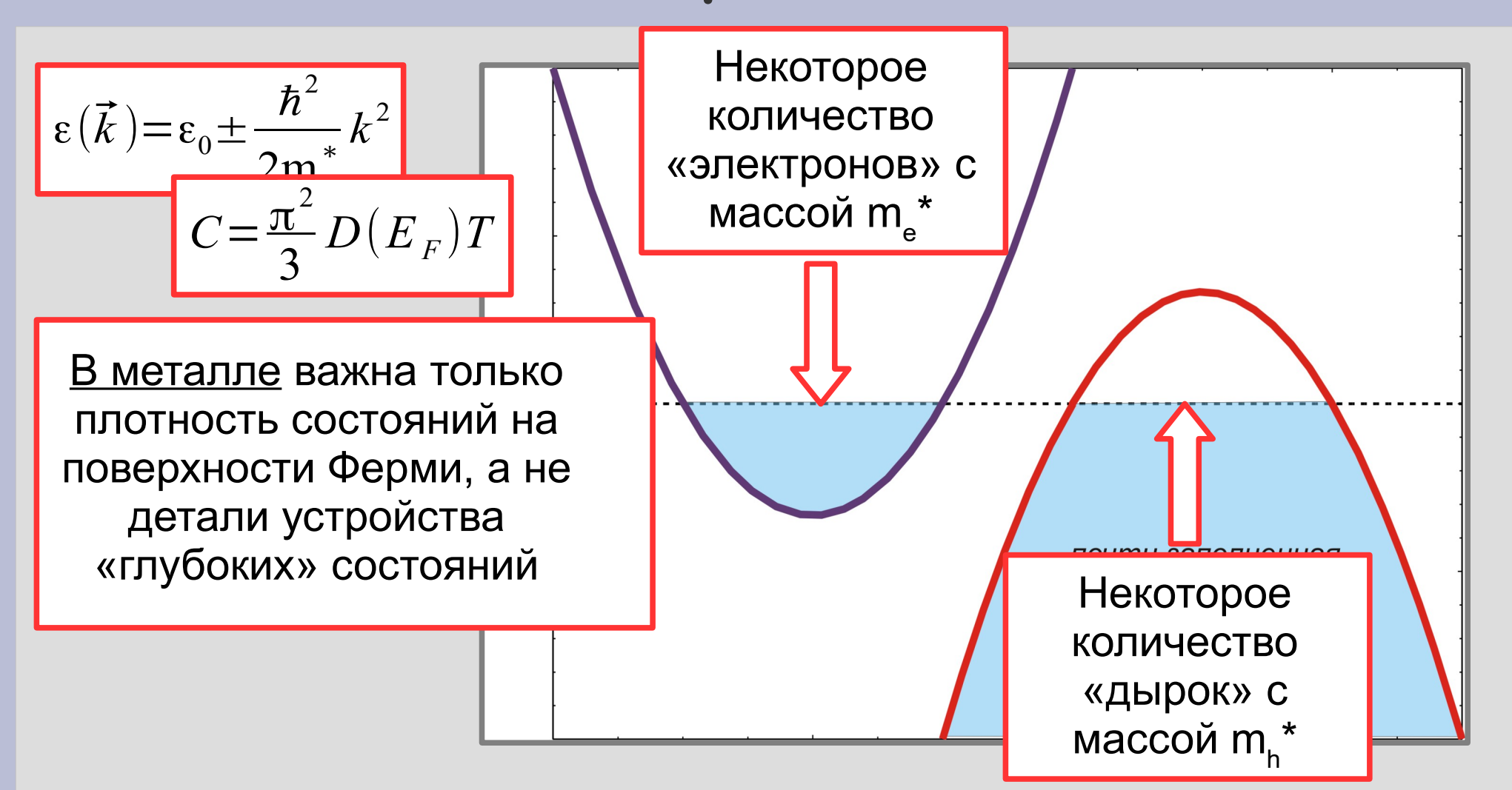

## **Электронные и дырочные поверхности Ферми.**

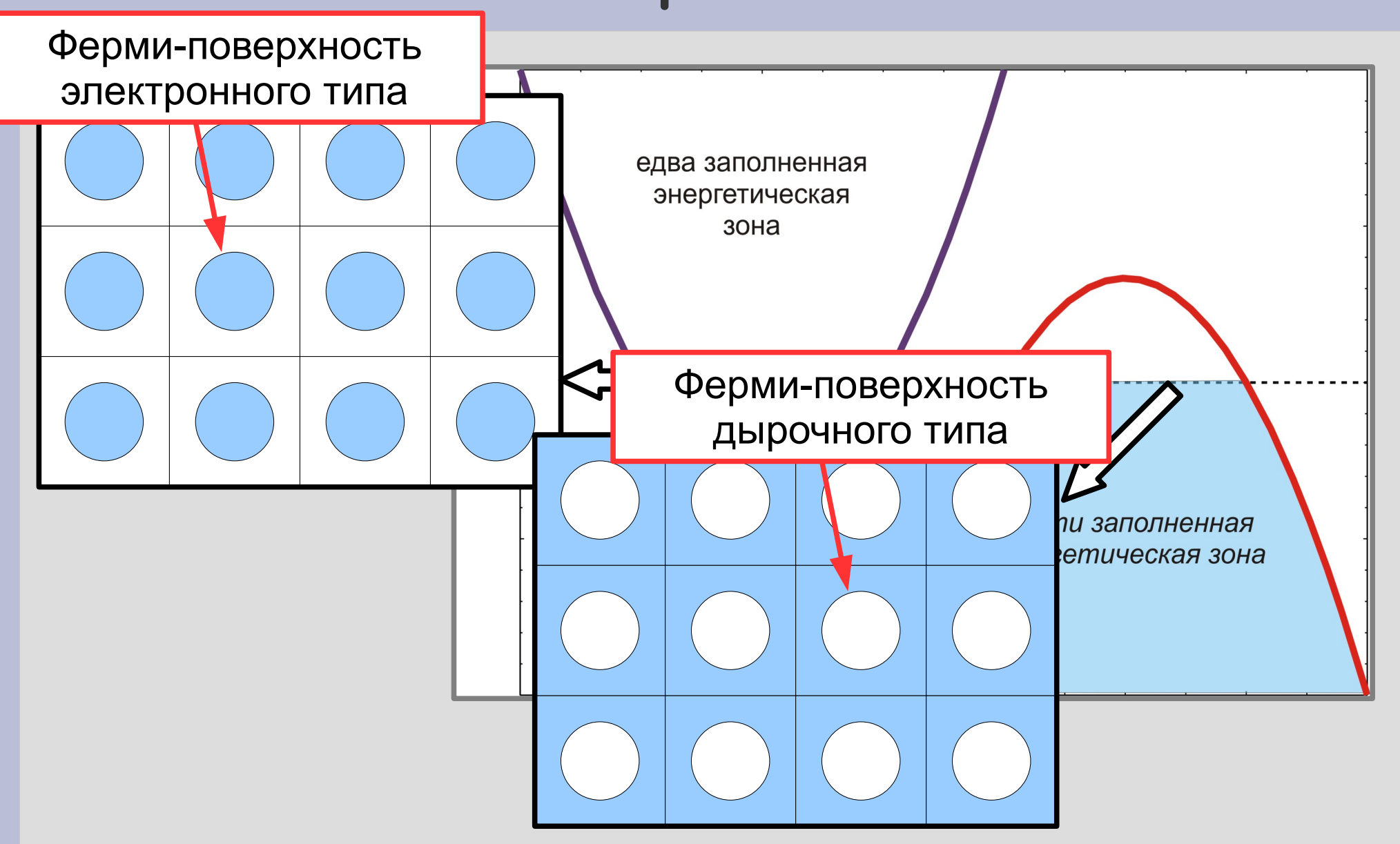

# **Примеры поверхностей Ферми. Щелочные металлы.**

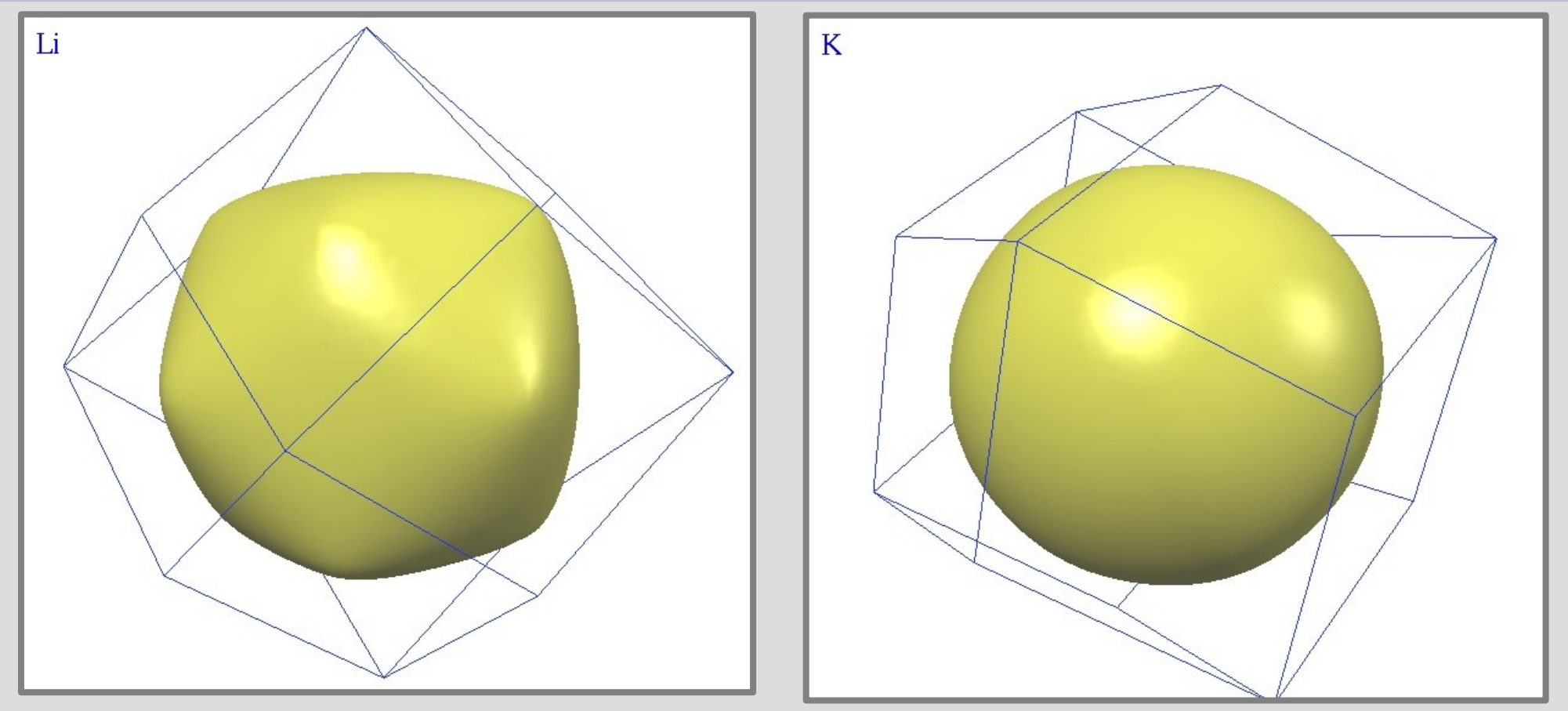

Ферми-поверхности лития (слева) и калия (справа). Тонкими линиями показаны границы первой зоны Бриллюэна. http://www.phys.ufl.edu/ fermisurface/

# **Примеры ферми-поверхностей. Cu, Au, Ag.**

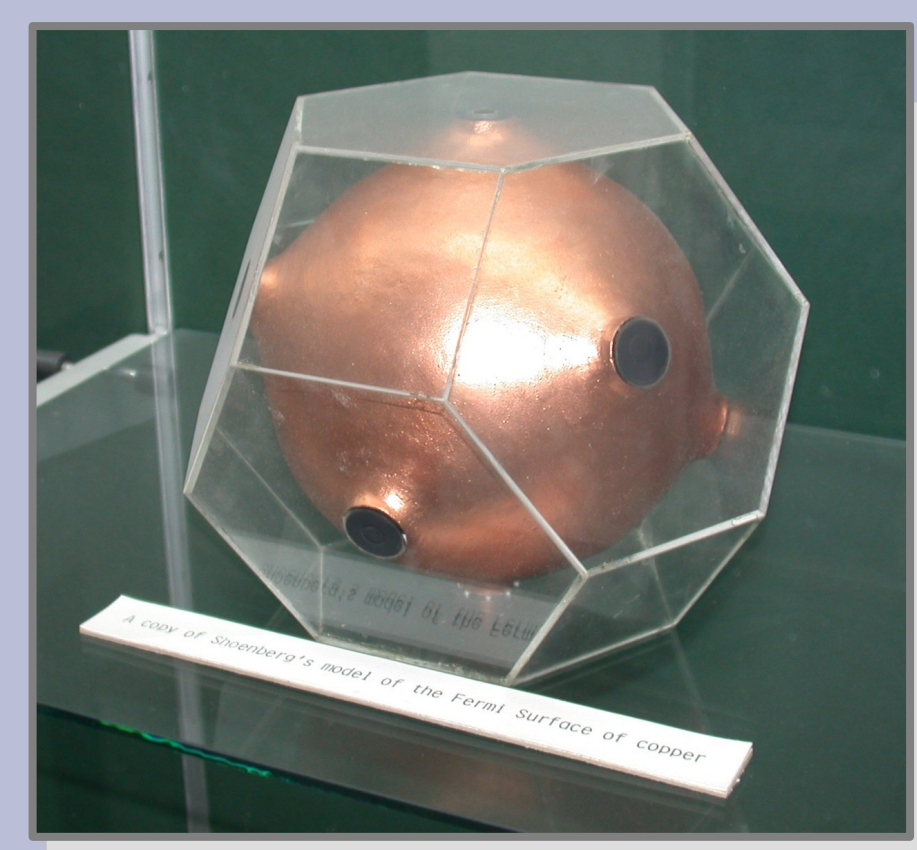

Слева: Модель ферми-поверхности меди из музея Кавендишской лаборатории. Стеклянный многогранник показывает границы первой зоны Бриллюэна. Справа: соединение ферми-поверхностей в периодической зонной схеме. Модель из музея Кавендишской лаборатории.

http://www-outreach.phy.cam.ac.uk/camphy/museum/area7/tour.htm

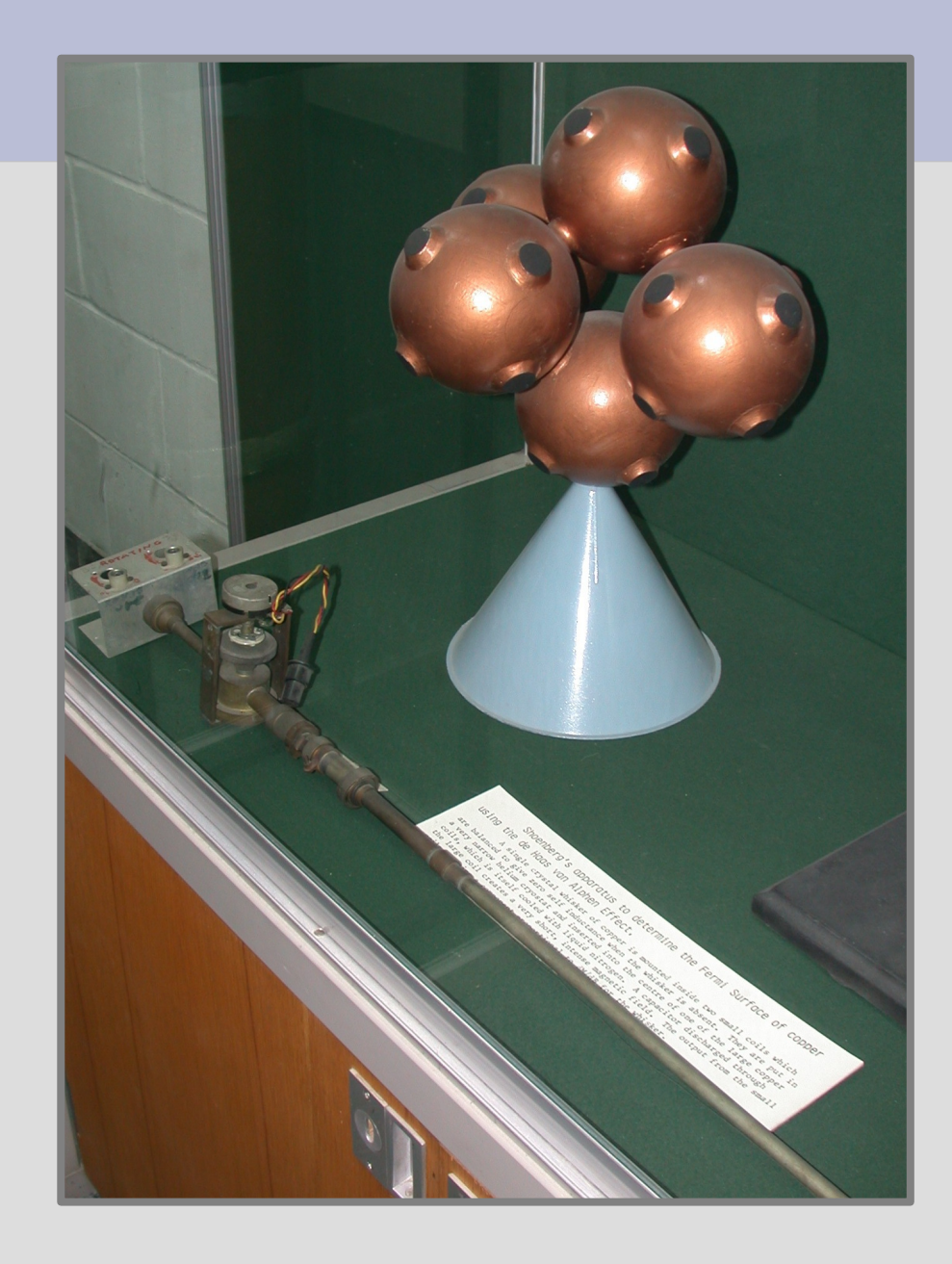

Только электроны на ферми-поверхности «за всё в ответе».

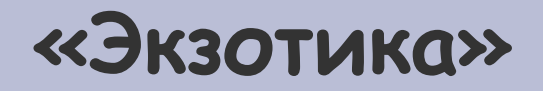

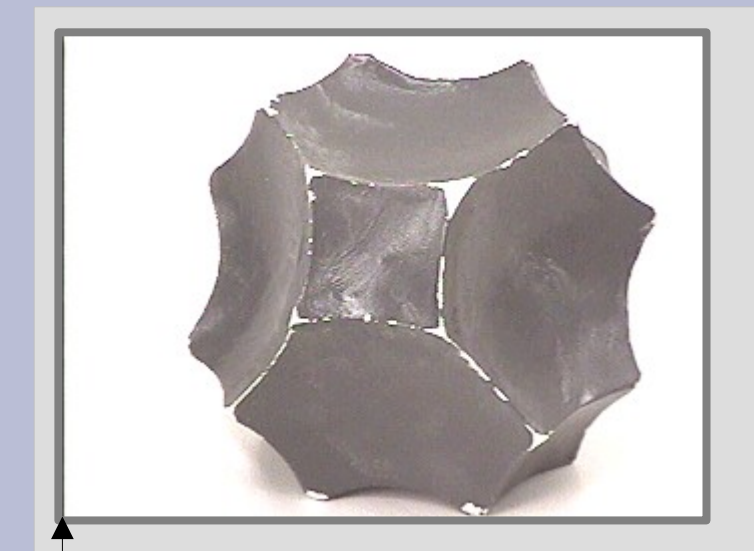

алюминий: 3 электрона, первая зона Бриллюэна заполнена полностью, во второй *незаполненная* область выглядит вот так полуметалл висмут сильно анизотропная поверхность, несколько электронных «карманов»

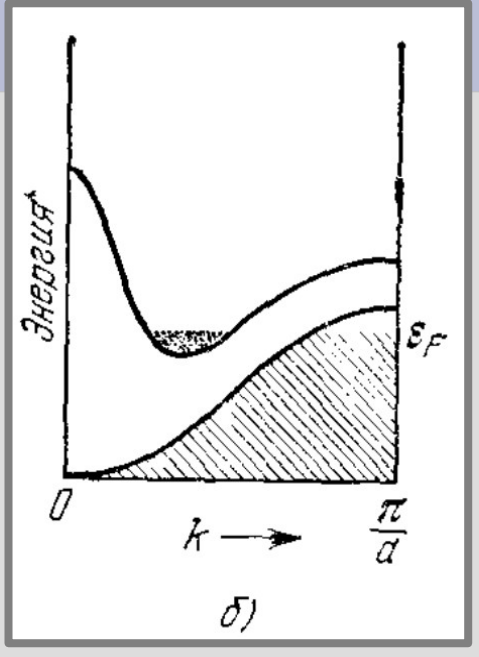

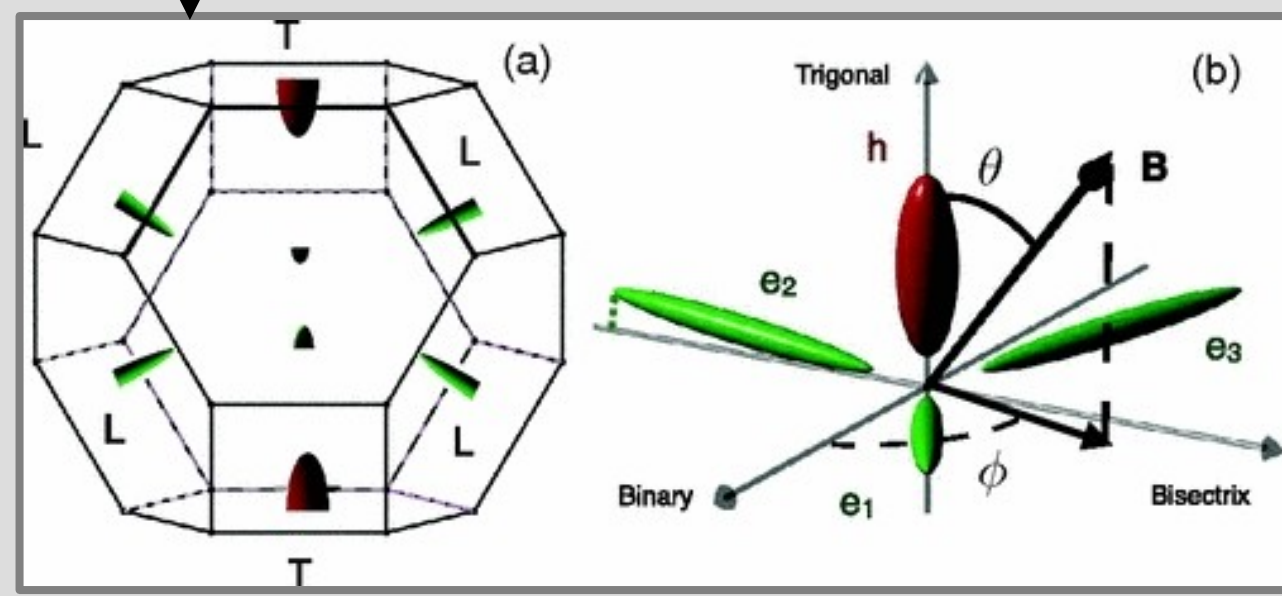

### **Как увидеть спектр электронов? ARPES.**

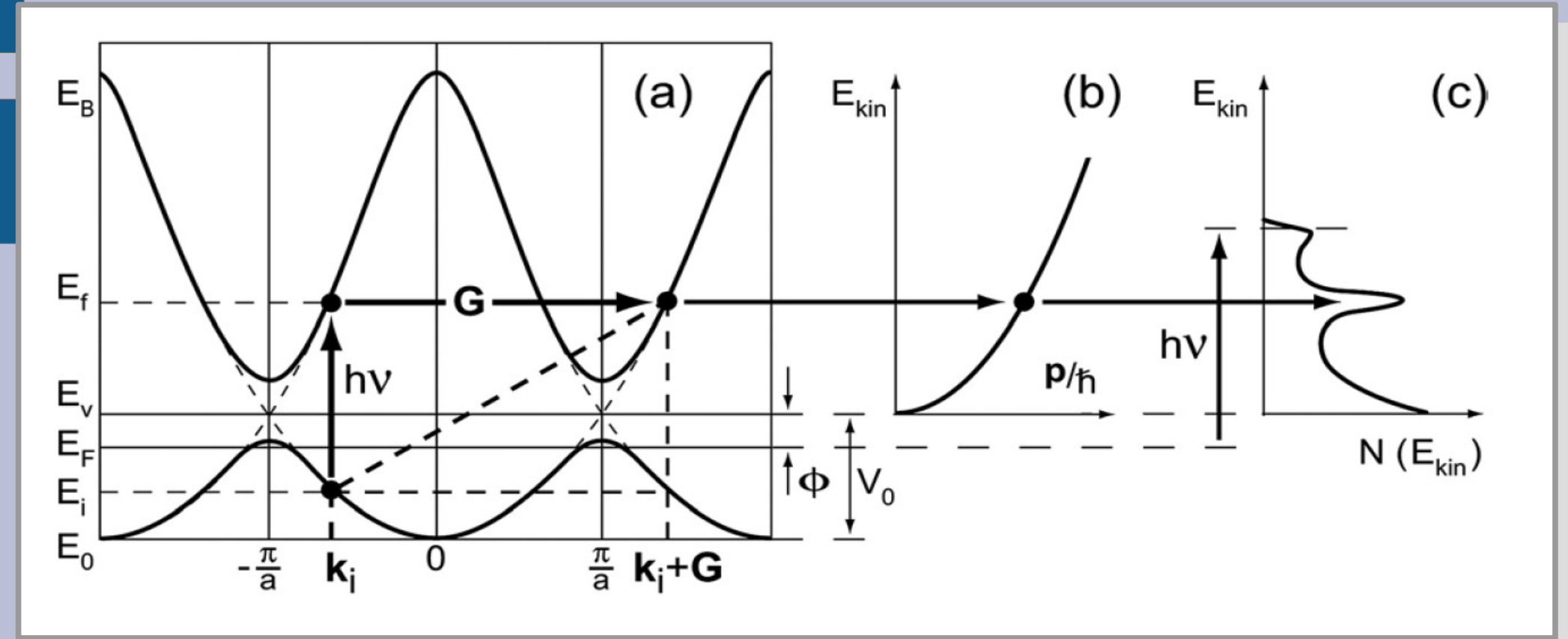

Из статьи Andrea Damascelli, Probing the Electronic Structure of Complex Systems by ARPES, Physica Scripta, 109, 61(2004)

#### Как увидеть спектр электронов? ARPES.

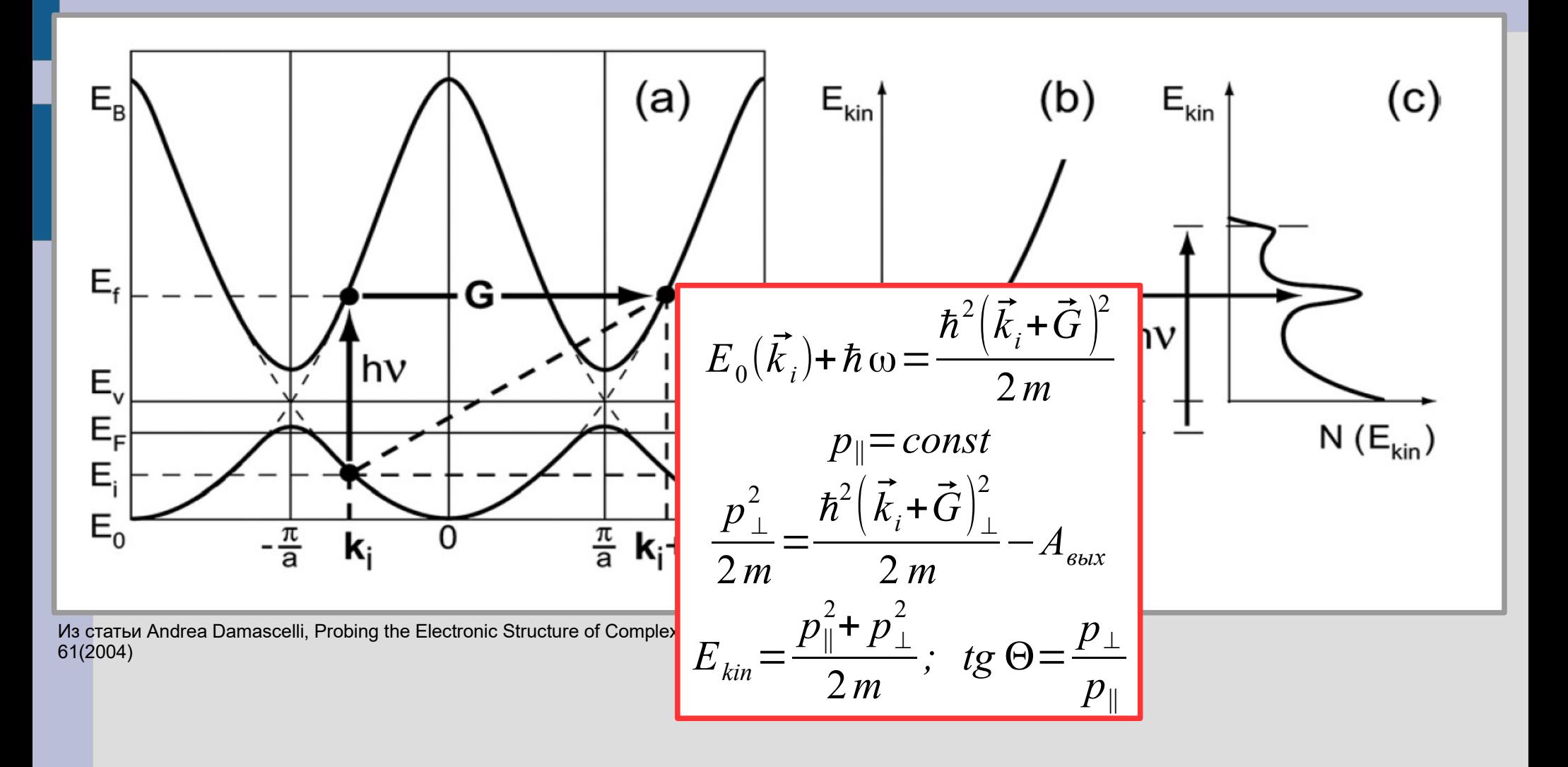

### **Основное на этой лекции.**

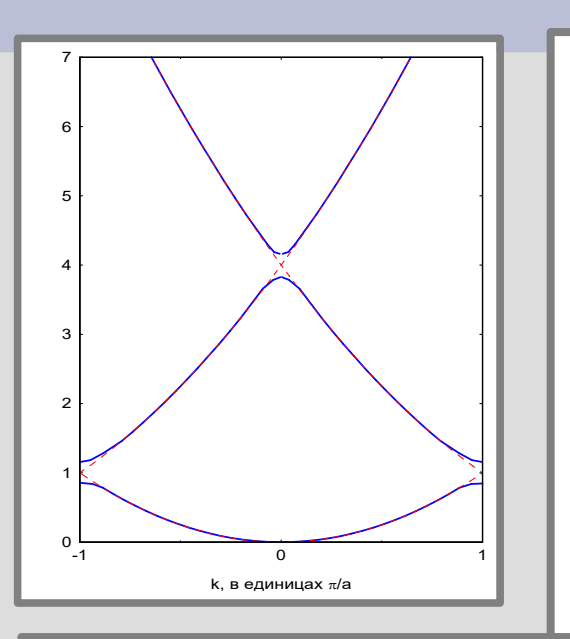

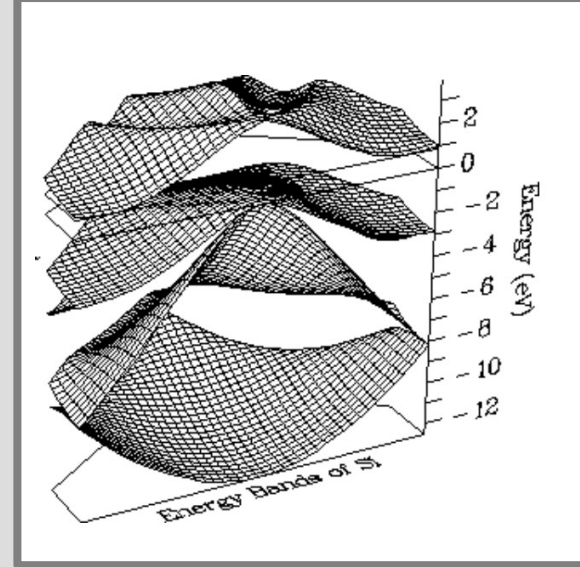

- Спектр электрона в кристалле меняется, возникает зонная структура.
- Свойства кристалла зависят от заполнения зон.
	- Ферми-поверхность металлов в реальных кристаллах может быть сложной, но для всех свойств металла важна плотность состояний на уровне Ферми — которую можно параметризовать эффективной массой.

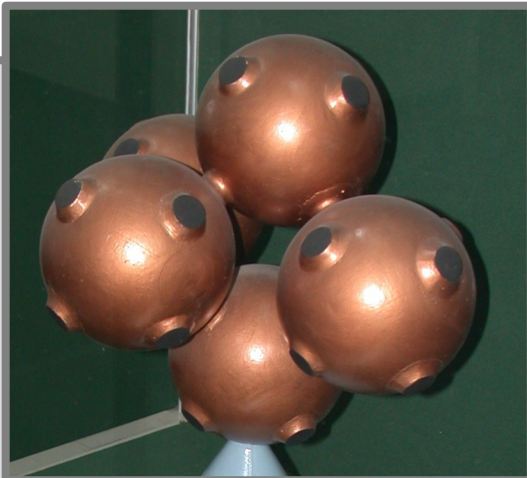